# **Anexo 4.2: Losa Alivianada**

La verificación de la losa alivianada con viguetas se realizó en la losa de la planta baja, al tener plantas tipo las dimensiones de las losas y las cargas son iguales, por lo cual el cálculo sería igual para los demás elementos losa. La losa elegida se encuentra en el grafico siguiente:

Vista en Planta de Losa de Viguetas

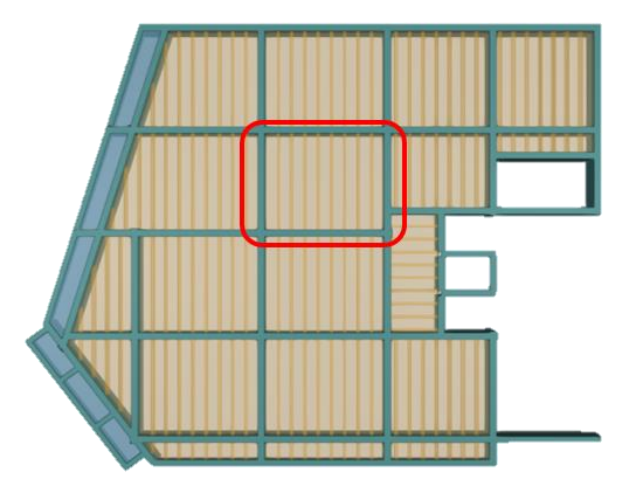

Fuente: Cypecad 2023

La Losa alivianada unidireccional de viguetas con plastoformo está conformada por:

- Viguetas pretensadas
- Complemento aligeraste de plastoformo
- Malla de Acero corrugado
- Carpeta de compresión de hormigón armado

Losa Alivianada de Viguetas Pretensadas

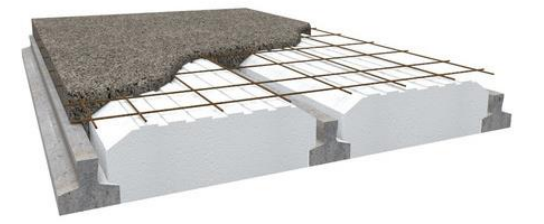

Para el presente diseño estructural se usó las viguetas pretensadas de la empresa Concretec que son muy conocidas en nuestro medio constructivo, las características geométricas de los elementos de la losa vienen dadas por el fabricante y son las siguientes:

El complemento de Plastoformo tipo 15x46x100 tiene las siguientes características geométricas:

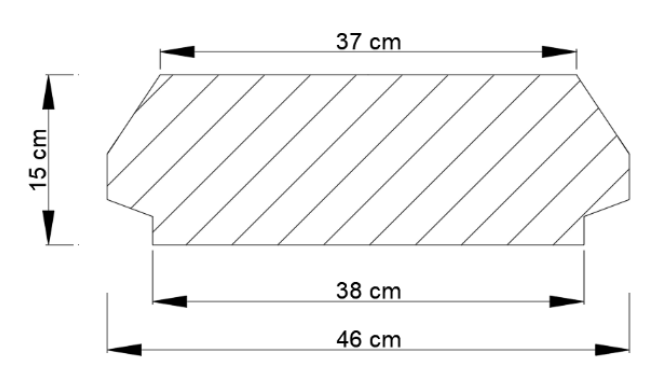

Dimensiones del Complemento de Plastoformo

Fuente: Elaboración Propia

La vigueta de hormigón pretensado tiene las siguientes dimensiones:

# Dimensiones de Vigueta Pretensada

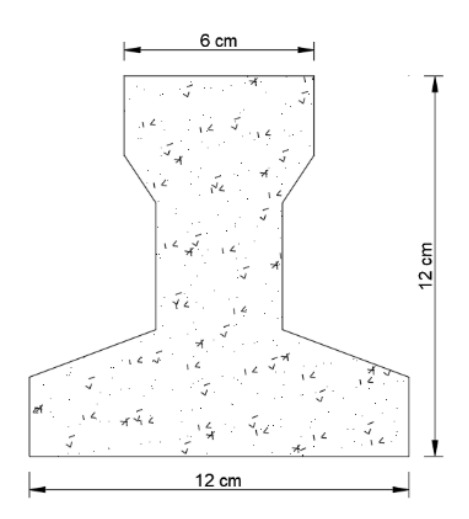

Fuente: Elaboración Propia

La ficha técnica de Concretec especifica el rango de dimensiones que pueden tener los diferentes tipos de viguetas pretensadas que elaboran y son las siguientes:

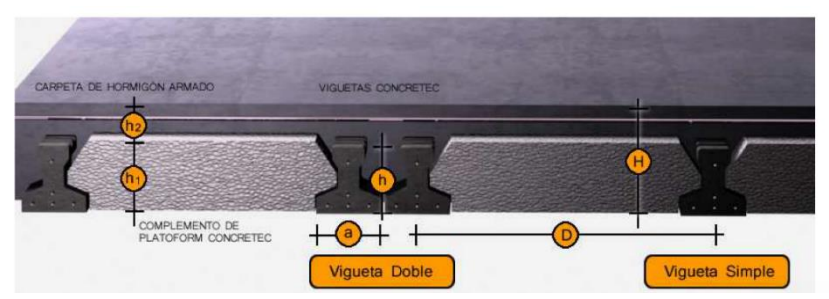

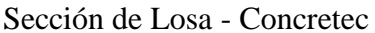

Fuente: Concretec

## Rango de Dimensiones de Concretec

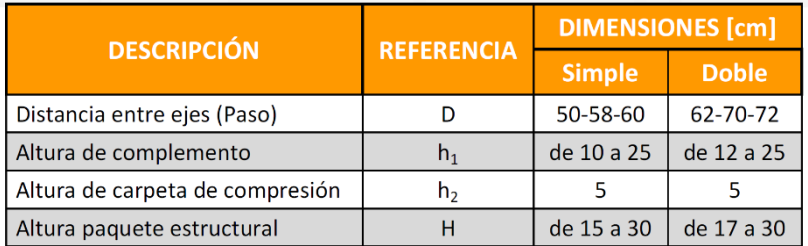

#### Fuente: Concretec

La altura de la losa se eligió con base en el predimensionado de anteriores puntos, está dentro del rango de dimensiones del fabricante, y dicha dimensión es adecuada para soportar las cargas de la estructura.

# Altura de Losa = 20 cm

# **Espesor de la capa de compresión**

El espesor de la capa de compresión según el tipo de pieza empleadas cumplirá las siguientes condiciones:

- $\triangleright$  Con piezas resistentes no será inferior a 2 cm.
- $\geq$  Con o sin piezas aligerantes no será inferior a 3 cm, ni "a/6"

$$
\frac{a}{6} = \frac{distanceia \, al \, centro \, de \, la \, pieza}{6} = \frac{10 \, cm}{6} = 1.67 \, cm
$$

Si bien los valores indican una altura mínima de 2 cm, para esta altura de Losa el fabricante recomienda una altura de capa de compresión, la cual además de estar recomendada es muy común en el medio y será la aplicada en el diseño.

# Altura de carpeta de Compresión = 5 cm

#### **Separación entre Ejes**

Para una determinación de este valor se puede usar el análisis para una viga T calculando el ancho efectivo de la misma.

$$
bo = bo + \frac{1}{5} * lo \le b = 12 \, cm + \left(\frac{1}{5} * 395 \, cm\right) = 85 \, cm
$$

En ningún caso esta separación puede ser mayor que la separación real por lo cual la separación entre ejes de viguetas que viene recomendada por el fabricante para la sección elegida será la que se usará en el diseño:

# Separación entre ejes =  $50$  cm

#### **Entrada de la Vigueta**

Las viguetas deben tener un apoyo como minimo de 5 cm cuando se apoyan sobre encofrados de vigas a hormigonar, como se asumió que la sección trabajará con refuerzos para los momentos negativos para reducir deformaciones, el valor de 5 cm será el valor de entrada de la vigueta en toda la estructura. Con todas las dimensiones de la sección transversal de losa ya establecidas, se puede mostrar la sección transversal de la losa con sus respectivas dimensiones:

# Sección Transversal Losa Alivianada

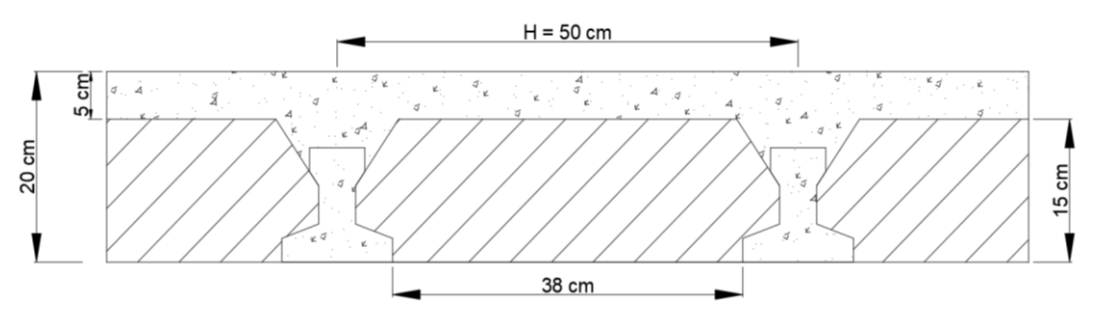

Fuente: Elaboración Propia

#### **Verificación por Hormigón Pretensado**

#### **Propiedades del Hormigón Armado:**

Resistencia a Compresión del Hormigón: f'c = 25 MPa

Resistencia a Fluencia del Acero: fy = 500 MPa

Módulo de Elasticidad del Hormigón:

$$
Ec = 4700 * \sqrt{fc} \quad (19.2.2.1. b - ACI)
$$

$$
Ec = 4700 * \sqrt{25 MPa} = 23500 MPa
$$

Peso Específico del Hormigón: Υ = 25 kN/m<sup>3</sup>

#### **Propiedades de la Vigueta Pretensada:**

Resistencia a Compresión del Hormigón: f'cp = 35 MPa

Resistencia a Fluencia del Acero: fyp = 1800 MPa

Módulo de Elasticidad del Hormigón para viga pretensada:

$$
Ep = 4700 * \sqrt{35} MPa = 27805.57 MPa
$$

Diámetro de barra en viga pretensada: dbp = 4 mm

Área de barra en viga pretensada:  
\n
$$
Abp = \frac{\pi}{4} * dbp^2 = \frac{\pi}{4} * 0.4 \text{ cm}^2 = 0.126 \text{ cm}^2
$$

## **Dimensiones de Losa**

La losa trabaja como una losa unidireccional, en el caso de viguetas estas estarán apoyadas en la dirección más corta de la losa:

Luz de Calculo:  $l = 3.95$  m

# **Cargas sobre Losa de Vigueta pretensada**

Peso Propio de Losa: Pp = 1.92 kN/m²

Carga Permanente: CM = 3.5 kN/m²

Sobrecarga de uso:  $CV = 2$  kN/m<sup>2</sup>

#### **Calculo de Relación Modular**

Los esfuerzos elásticos en una viga compuesta se verán afectados por la diferencia de rigideces de los concretos. Esta diferencia se puede tomar en cuenta en los cálculos usando el concepto de la sección transformada, mediante el cual el concreto colocada in situ de menor calidad puede transformarse en una sección equivalente más pequeña de más alta calidad.

$$
n = \frac{Ec}{Ecp} = \frac{23500 MPa}{27805.57 MPa} = 0.845
$$

**Resistencia a Compresión del Hormigón de viga pretensada a los 28 días**

$$
f'ci = 0.7 * f'cp = 0.7 * 350 MPa = 24.5 MPa = 24500 \frac{kN}{m^2}
$$

# **Esfuerzos Admisibles**

Esfuerzo Admisible a Tracción en Tiempo Cero

$$
fti = 0.25 * \sqrt{f'ci} = 0.25 * \sqrt{24.5 MPa}
$$

$$
fti = 1.237 MPa = 1237.437 \frac{KN}{m^2}
$$

Esfuerzo Admisible a Compresión en Tiempo Cero

$$
fci = -0.60 * f'ci = -0.60 * 24.5 MPa
$$

$$
fci = -14.7 MPa = -14700 \frac{KN}{m^2}
$$

Esfuerzo Admisible a Tracción en Tiempo Infinito

$$
fts = 0.5 * \sqrt{f'cp} = 0.5 * \sqrt{35 MPa}
$$

$$
fts = 2.95 MPa = 2958.04 \frac{KN}{m^2}
$$

Esfuerzo Admisible a Compresión en Tiempo Infinito

$$
fcs = -0.45 * f'cp = -0.45 * 35 MPa
$$

$$
fcs = -15.75 MPa = -15750 \frac{KN}{m^2}
$$

Obtenidos los datos necesarios para el cálculo procedemos al cálculo de las inecuaciones de condición en estado cero y estado infinito:

Para el análisis de hormigón pretensado se consideró 2 estados de carga o estadios; estadio 2 y estadio 4.

- **Estadio 2:** Estado donde solo se considera el peso propio de la estructura como carga y solo actúa la sección de la vigueta.
- **Estadio 4:** Estado donde se considera el peso propio, las cargas que recibe y actúa la sección combinada de vigueta y hormigón.

#### **En Tiempo Cero**

En tiempo cero solo actúa la sección de la vigueta y la carga de su peso propio.

# **Propiedades Geométricas de Sección en Tiempo Cero**

Propiedades Geométricas de Vigueta Pretensada en Tiempo Cero

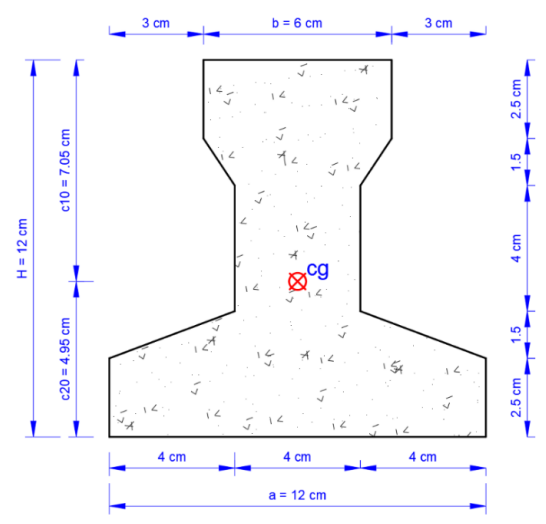

Fuente: Elaboración Propia

Área de la sección de la vigueta:  $Ao = 80.5$  cm<sup>2</sup>

Momento de Inercia: Io =  $1132.296$  cm<sup>4</sup>

Brazo Mecánico Inferior:  $c_{20} = 4.95$  cm

Brazo Mecánico Superior:  $c_{10} = 7.05$  cm

# **En Tiempo Infinito**

En el tiempo infinito actúan todas las cargas de la losa y la sección compuesta.

# **Propiedades Geométricas de Sección en Tiempo Infinito**

Propiedades Geométricas de Sección Combinada

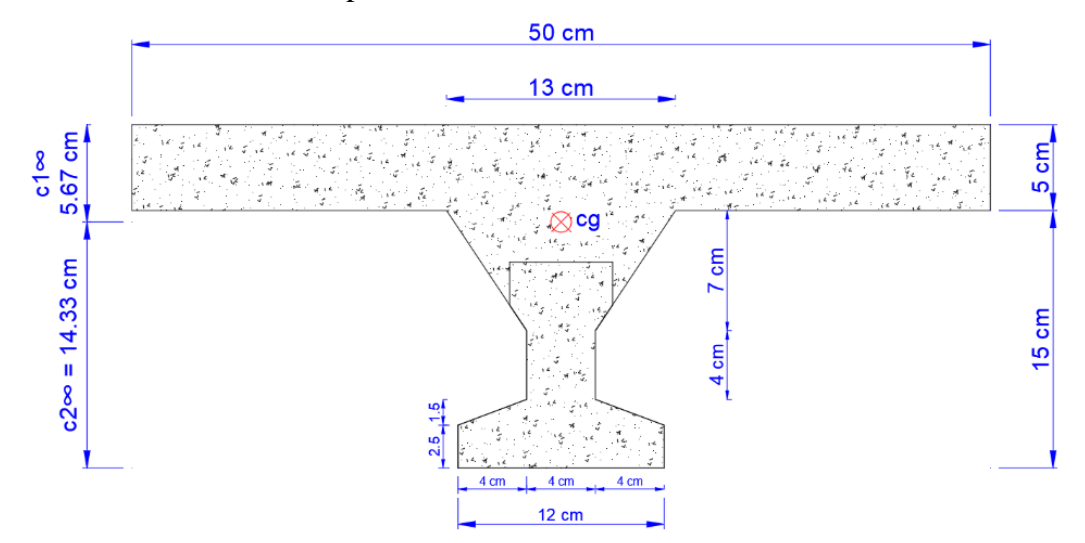

Fuente: Elaboración Propia

Área de la sección de la vigueta:  $A$ ∞ = 367.5 cm<sup>2</sup>

Momento de Inercia: I $\infty$  = 11332.999 cm<sup>4</sup>

Brazo Mecánico Inferior:  $c_2 \infty = 14.33$  cm

Brazo Mecánico Superior:  $c_1 \infty = 5.67$  cm

#### **Punto de Aplicación de Fuerza de Pretensado**

Distancia al centro de barras inferiores:  $d1 = 1.5$  cm

Distancia a la barra superior: d2 = 7.25 cm

$$
ycp = \frac{\sum Ai(barra) * d}{\sum Ai}
$$

$$
ycp = \frac{((0.126 \text{ cm}^2 * 3) * 1.5 \text{ cm}) + ((0.126 \text{ cm}^2 * 1) * 7.25 \text{ cm})}{(Abp * 4)}
$$

 $ycp = 2.94$  cm

**Calculo en Tiempo Cero**

**Excentricidad del Eje Neutro al punto de aplicación de fuerza de pretensado**

 $e_0 = c_{20} - ycp = 4.95$  cm  $- 2.94$  cm  $= 2.01$  cm

Punto de Aplicación de Fuerza de Pretensado en tiempo cero

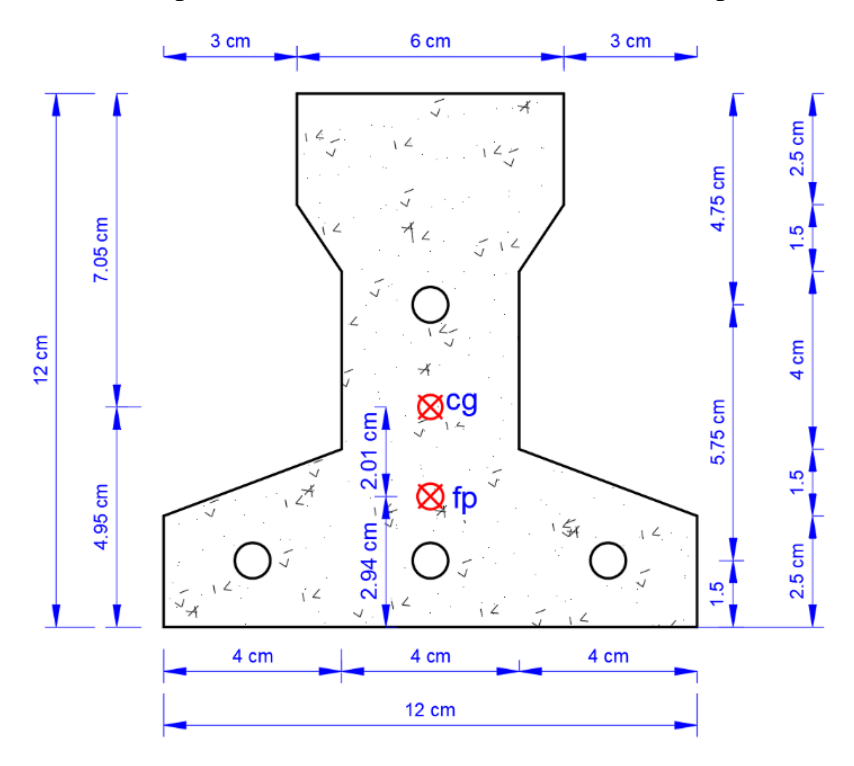

Fuente: Elaboración Propia

# **Calculo de Momento actuante en Tiempo Cero**

En el tiempo cero el momento que actúa es aquel generado por el peso propio de la viga:

Peso Propio en Tiempo Cero:

$$
Pp0 = Ao * Y = 0.00805 m2 * 25 \frac{kN}{m3} = 0.201 \frac{kN}{m}
$$

Momento de Peso Propio en Tiempo Cero:

$$
M_0 = \frac{P_{p0} * l^2}{8} = \frac{0.201 \frac{kN}{m} * (3.95 m)^2}{8} = 0.393 kN * m
$$

**Inecuaciones en Tiempo Cero**

$$
Po \le \left(\frac{fti + \frac{M_0 * c_{10}}{I_0}}{\frac{e_0 * c_{10}}{I_0} - \frac{1}{A_0}}\right) = 3407.288 kN
$$

$$
Po \le \left(\frac{-fci + \frac{M_0 * c_{20}}{I_0}}{\frac{e_0 * c_{20}}{I_0} - \frac{1}{A_0}}\right) = 77.359 kN
$$

**Calculo en Tiempo Infinito**

**Excentricidad del Eje Neutro al punto de aplicación de fuerza de pretensado**

$$
e_{\infty} = c_{2\infty} - ycp = 14.33 \text{ cm} - 2.94 \text{ cm} = 11.39 \text{ cm}
$$

Punto de Aplicación de Fuerza de Pretensado en Tiempo Infinito

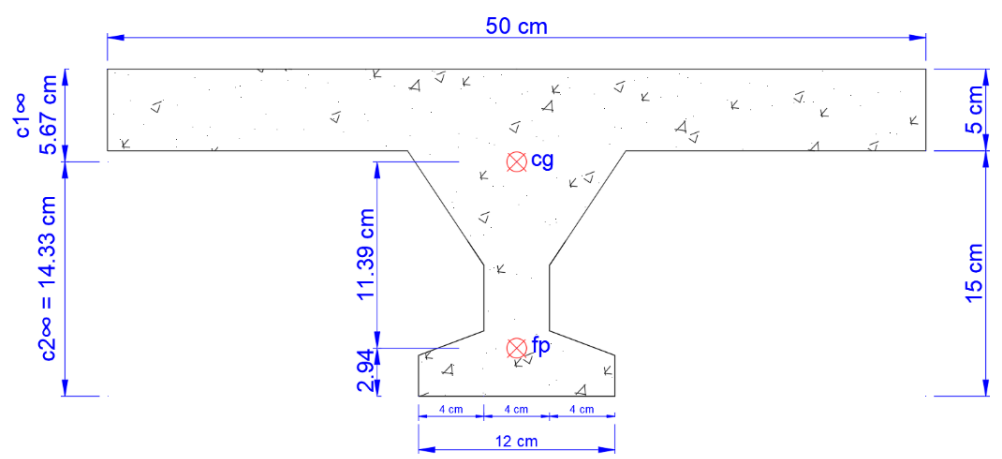

Fuente: Elaboración Propia

#### **Calculo de Momentos actuantes en Tiempo Infinito**

En el tiempo infinito actúan el peso propio, la sobrecarga y la carga viva contempladas en el diseño:

Peso Propio en Tiempo Infinito

$$
P_{pp\infty} = A_{\infty} * \gamma = \left(0.03675 \, m^2 * 25 \frac{kN}{m^3}\right) = 0.919 \frac{kN}{m}
$$

Momento de Peso Propio

$$
M_{pp\infty} = \frac{P_{pp\infty} * l^2}{8} = \frac{0.919 \frac{kN}{m} * (3.95 m)^2}{8} = 1.792 kN * m
$$

Para los momentos de carga permanente se multiplica la carga por la distancia de influencia, la cual es la separación entre ejes es decir 50 cm.

Momento de Carga Permanente

$$
qcm = CM * 0.5 \ m = 3.5 \ \frac{kN}{m^2} * 0.5 \ m = 1.75 \ \frac{kN}{m}
$$
\n
$$
M_{CM\infty} = \frac{qcm * l^2}{8} = \frac{1 \frac{kN}{m} * (3.95m)^2}{8} = 3.41 \ kN * m
$$

Momento de Sobrecarga de Uso

$$
qcv = CV * 0.5 m = 2 \frac{kN}{m^2} * 0.5 m = 1 \frac{KN}{m}
$$

$$
M_{CV\infty} = \frac{qcv * l^2}{8} = \frac{1 \frac{kN}{m} * (3.95m)^2}{8} = 1.95 kN * m
$$

**Momento Total en Tiempo Infinito**

$$
M_{T\infty} = M_{pp\infty} + M_{CM\infty} + M_{CV\infty} = (1.79 + 3.41 + 1.95) \, \text{kN} \cdot m
$$

 $M_{T\infty} = 7.15~kN*m$ 

**Inecuaciones en Tiempo Infinito (Estadio 4)**

$$
Po \ge \frac{fcs + \frac{M_{t\infty} * c_{1\infty}}{I_{\infty}}}{n * (\frac{e_{\infty} * c_{1\infty}}{I_{\infty}} - \frac{1}{A_{\infty}})} = -483.434 kN
$$

$$
Po \ge \frac{-fts + \frac{M_{t\infty} * c_{2\infty}}{I_{\infty}}}{n * (\frac{e_{\infty} * c_{2\infty}}{I_{\infty}} - \frac{1}{A_{\infty}})} = 42.07 kN
$$

#### **Fuerza de Pretensado (Po)**

Inmediatamente después de la transferencia de la fuerza de preesfuerzo al concreto, el esfuerzo permitido en el acero es fps = 0.74fpy. (Nilson, 2001)

$$
fps = 0.74 * fpy = 0.74 * 1800 MPa = 1332 MPa = 1332000 \frac{kN}{m^2}
$$

Numero de Barras de Acero:  $N = 4$ 

Área de barra en viga pretensada: Abp =  $0.126$  cm<sup>2</sup>

**Fuerza de Pretensado Inicial:**

$$
Po = fps * N * A_{bp} = 1332000 \frac{kN}{m^2} * 4 * 0.00000126 m^2
$$

$$
Po=66.95\,kN
$$

Asumiendo un 10% de Perdidas Instantáneas:

$$
Po_{10\%} = 0.9 * Po = 0.9 * 66.95 kN = 60.26 kN
$$

**Asumiendo un 20% de Perdidas Diferidas:**

$$
Pf_{20\%} = Pf = 0.8 \times Po = 0.8 \times 66.95 \text{ kN} = 53.56 \text{ kN}
$$

#### **Verificación de Fuerza de Pretensado este dentro del Conjunto Solución**

#### **Tiempo Cero**

 $Po \le 77.359 kN$  (Cumple) –  $Po \le 3407.288 kN$  (Cumple)

#### **Tiempo Infinito**

 $Po \ge -483.434 kN$  (Cumple)  $Po \geq 42.07 kN$  (Cumple)  $\equiv$ 

Conjunto Solución

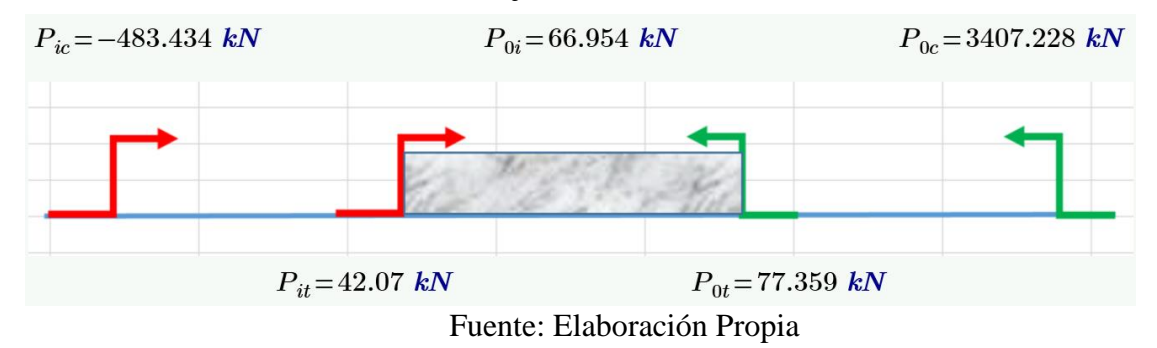

Podemos ver que la fuerza de pretensado se encuentra dentro del conjunto solución, cumpliendo con el rango de fuerzas calculadas.

# **Verificación de Esfuerzos Admisibles**

**Esfuerzo Admisible a Tracción en Tiempo Cero (Estadio 2)**

$$
f_{10} = -\frac{Mo * c_{10}}{I_0} + \frac{(Po * e_0) * c_{10}}{I_0} + \frac{Po}{A_0} = -2378.716 \frac{kN}{m^2}
$$

$$
f_{10} \le f_{ti}
$$

$$
-2378.716 \frac{kN}{m^2} \le 1237.437 \frac{kN}{m^2} \quad (\text{Cumple})
$$

**Esfuerzo Admisible a Compresión en Tiempo Cero (Estadio 2)**

$$
f_{20} = \frac{Mo * c_{20}}{I_0} - \frac{(Po * e_0) * c_{20}}{I_0} - \frac{Po}{A_0} = -11071.112 \frac{kN}{m^2}
$$

$$
f_{20} \ge f_{ci}
$$

$$
-11071.112 \frac{kN}{m^2} \ge -14700 \frac{kN}{m^2} \quad (\text{Cumple})
$$

**Esfuerzo Admisible a Compresión en Tiempo Infinito (Estadio 4)**

$$
f_{1\infty} = -\frac{M_{T\infty} * c_{1\infty}}{I_{\infty}} + \frac{n * (Pf * e_{\infty}) * c_{1\infty}}{I_{\infty}} - \frac{n * Pf}{A_{\infty}} = -2231.398 \frac{kN}{m^2}
$$
  

$$
f_{1\infty} \ge f_{cs}
$$
  

$$
-2231.398 \frac{kN}{m^2} \ge -15750 \frac{kN}{m^2} \quad (\text{Cumple})
$$

**Esfuerzo Admisible a Tracción en Tiempo Infinito (Estadio 4)**

$$
f_{2\infty} = \frac{M_{T\infty} * c_{2\infty}}{I_{\infty}} - \frac{n * (Pf * e_{\infty}) * c_{2\infty}}{I_{\infty}} - \frac{n * Pf}{A_{\infty}} = 1294.497 \frac{kN}{m^2}
$$
  

$$
f_{2\infty} \le f_{ts}
$$
  

$$
1294.497 \frac{kN}{m^2} \le 2958.04 \frac{kN}{m^2} \quad (\text{Cumple})
$$

**Se cumplen todas las verificaciones de esfuerzos admisibles para la Losa alivianada con vigas de hormigón pretensado.**

#### **Verificación por Momentos Flectores Admisibles según fabricante**

Cargas sobre Losa de Vigueta pretensada

Peso Propio de Losa: Pp = 1.92 kN/m²

Carga Permanente:  $CM = 3.5$  kN/m<sup>2</sup>

Sobrecarga de uso:  $CV = 2$  kN/m<sup>2</sup>

Cargas Muertas = 
$$
Pp + CM = 1.92 + 3.5 = 5.42 \frac{kN}{m^2}
$$

Convirtiendo las cargas superficiales a cargas lineales al multiplicarlas por su ancho de influencia (50 cm)

$$
CM_{linear} = 5.42 \frac{kN}{m^2} * 0.5 \ m = 2.71 \frac{kN}{m}
$$

$$
CV = 2 \frac{kN}{m^2} * 0.5 \ m = 1 \frac{kN}{m}
$$

Analizando la carga ultima bajo la combinación de carga más crítica:

$$
q_u = (1.2 * CM) + (1.6 * CV)
$$

$$
q_u = (1.2 * 2.71) + (1.6 * 1) = 4.85 \frac{kN}{m}
$$

Momento Máximo para una viga simplemente apoyada con carga distribuida lineal, la cual es el tipo de viga que se está asumiendo para el cálculo:

$$
Mmax = \frac{q_u * l^2}{8} = \frac{4.85 \frac{kN}{m} * (3.95 m)^2}{8} = 9.46 kN * m
$$

El momento admisible máximo suministrado por Concretec para el paquete estructural seleccionado está en la siguiente tabla:

**Con una distancia entre Ejes de 50 cm, se elige la losa de altura de 20 cm para la Serie Concretec – 102 con un momento flector admisible de 1895 Kg\*m igual a 18.58 kN\*m.**

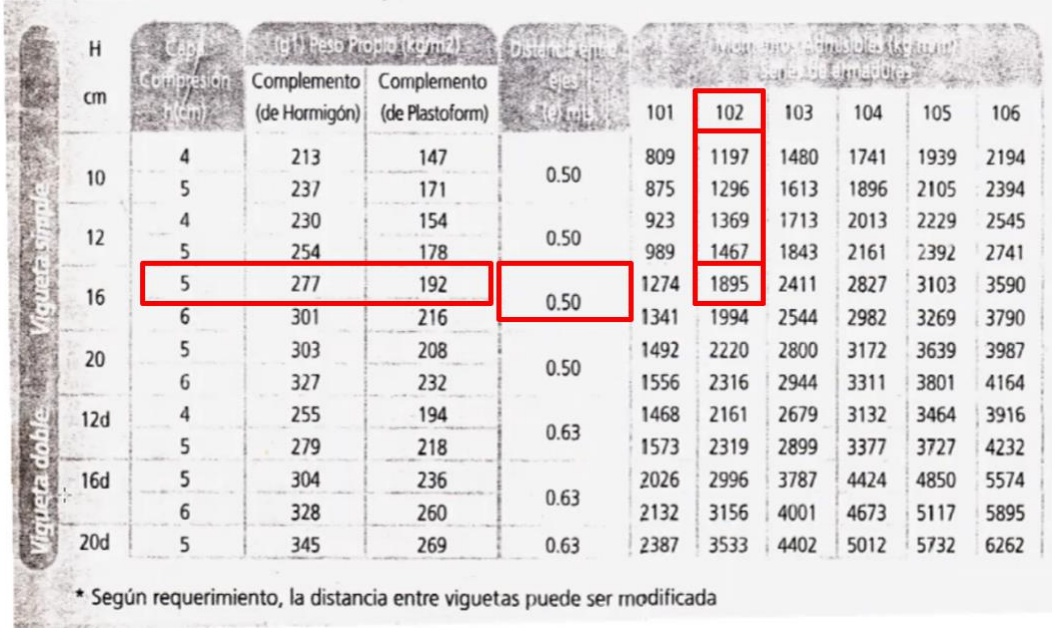

#### **Tabla de Momentos Flectores de Concrete**

Fuente: Concretec

Concrete – Serie 102  $M_{adm\,fabricante} = 1895\,kgf * m = 18.58\,kN * m$ 

# $Mmax \leq Madm$

9.46 kN  $* m \le 18.58$  kN  $* m$  (Cumple)

Se verifica que la vigueta aplicada cumple, de acuerdo a las especificaciones del fabricante y las cargas que presenta la losa.

# **Verificación de Deflexión en la Vigueta**

$$
-\Delta_{ps} + \Delta_{pp} \leq \frac{l}{400}
$$

**Deflexión debido a la fuerza pretensora:**

$$
\Delta_{ps} = \frac{P_f * e_{\infty} * l^2}{8 * Ec * I_{\infty}}
$$

$$
\Delta_{ps} = \frac{53.56 kN * 0.1139 m * (3.95 m)^2}{8 * 23500 MPa * 0.000113329 m^4 * 1000}
$$

$$
\Delta_{ps}=0.004469~m=0.446~cm
$$

**Deflexión debido a la carga uniforme en el centro del claro y apoyo simple:**

$$
\Delta_{pp} = \frac{5 * q_u * l^4}{384 * Ecp * I_{\infty}}
$$

$$
q_u = 4.85 \frac{kN}{m}
$$

$$
\Delta_{pp} = \frac{5 * 4.85 \frac{kN}{m} * (3.95m)^4}{384 * 27805.575 MPa * 0.000113329 m^4 * 1000}
$$

$$
\Delta_{pp}=0.00488\,m=0.488\,cm
$$

**Superposición de Deflexiones y Verificación de Deflexión admisible:**

$$
-0.446 \text{ cm} + 0.488 \text{ cm} \le \frac{395 \text{ cm}}{400}
$$
  
0.042 cm \le 0.9875 cm (Cumple)

Se cumple la verificación de la deflexión en la vigueta en estudio, para las cargas y dimensiones aplicadas.

#### **Calculo de Armadura Mínima de Distribución**

En losas estructurales en una dirección donde el refuerzo a flexión se extiende en una sola dirección, se debe colocar refuerzo en dirección perpendicular al refuerzo a flexión para resistir los esfuerzos debidos a retracción y temperatura. (ACI318-14, 2014).

De acuerdo al punto 7.6.1.1 de la norma ACI el acero minimo para losas en una dirección no preesforzadas con barras corrugadas que tienen un límite de fluencia mayor a 420 MPa, el acero minimo deber ser el mayor de las siguientes expresiones:

Área bruta de Losa:

Para 1 metro lineal de losa su base es:  $b = 1$  m

Altura de Capa de Compresión: h = 5 cm

 $Ag = b * h = 100 \, \text{cm} * 5 \, \text{cm} = 500 \, \text{cm}^2$ 

Acero Minimo por metro lineal:

$$
Asmin1 = \frac{0.0018 * 420}{500} * Ag = \frac{0.0018 * 420}{500} * 500 \text{ cm}^2 = 0.756 \text{ cm}^2/m
$$
\n
$$
Asmin2 = 0.0014 * Ag = 0.0014 * 500 \text{ cm}^2 = 0.7 \text{ cm}^2/m
$$

El valor mayor es de **Asmin1 = 0.756 cm²/m,** al ser valores muy pequeños se dispondrá una armadura de diámetro de 6 mm.

$$
As_{\phi 6mm} = \frac{\pi}{4} * \phi^2 = \frac{\pi}{4} * (0.6 \text{ cm})^2 = 0.283 \text{ cm}^2
$$

$$
Numero de Barras = \frac{0.756 \text{ cm}^2}{0.283 \text{ cm}^2} = 2.67 \frac{barras}{m} = 3 \frac{Barras}{m}
$$

**En un metro lineal podemos colocar 4 barras cada 30 cm, entonces asumimos 3 barras por metro**

$$
3 * As_{\phi 6mm} = 3 * 0.283 \, cm^2 = 0.849 \, cm^2
$$
\n
$$
3 * As_{\phi 6mm} \ge A s min
$$
\n
$$
0.849 \, cm^2 \ge 0.756 \, cm^2 \, (Cumple)
$$

**El armado dispuesto es mayor al minimo por lo cual se colocará 3 barras de diámetro de 6 mm cada 30 cm**

$$
3\ \phi 6\ mm\ c/30\ cm
$$

#### **Anexo 4.3: Losa Maciza**

Se realizará la comprobación en la losa maciza colocada en el último piso, la cual está entre apoyada sobre las vigas entre las columnas C9 – C10 – C15 – C16.

# **Propiedades de los materiales del Elemento**

Resistencia a compresión del Hormigón: f'c = 25 MPa

Resistencia del Acero (Limite de fluencia): fy = 500 MPa

# **Dimensiones del Elemento Losa**

Distancia vertical de eje a eje:  $lx = 3.10 m$ 

Distancia horizontal de eje a eje:  $ly = 3.10 \text{ m}$ 

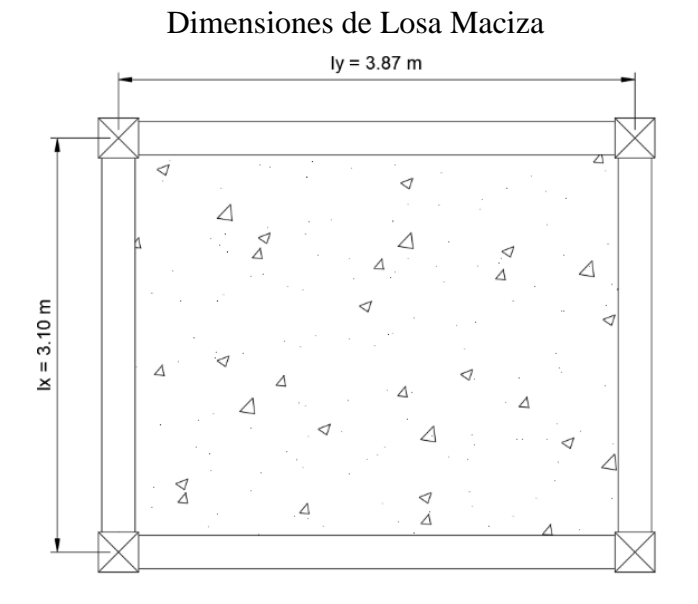

Fuente: Elaboración Propia

## **Tipo de Losa**

$$
\frac{ly}{lx} < 2 = \frac{3.87}{3.10} = 1.25 < 2 \text{ (Losa Bidireccional)}
$$

#### **Espesor de la Losa**

La norma ACI en el punto 8.3.1.1 establece espesores mínimos para losas llenas armadas en dos direcciones:

ln = longitud mas larga

$$
\frac{ln}{31} = \frac{387 \text{ cm}}{31} = 12.48 \text{ cm}
$$

Asumimos una altura:  $H = 20$  cm

#### **Cargas sobre Losa**

Al tratarse de la losa que soporta los tanques de agua, solo se consideró el peso propio de la losa y una carga permanente de 5 kN/m².

*Carga Permanente* =  $5 \frac{kN}{m^2}$ 

$$
Pp = 25 \frac{kN}{m^3} * H = 25 \frac{kN}{m^3} * 0.20 m = 5 \frac{kN}{m^2}
$$

La carga muerta total será:  $q_{cm} = 5 \frac{kN}{m^2} + 5 \frac{kN}{m^2} = 10 \frac{kN}{m^2}$ 

Mayorando la carga para el análisis de hormigón armado con la combinación solo para carga permanente:

$$
q_u = 1.4 * \left(10 \frac{kN}{m^2}\right) = 14 \frac{kN}{m^2}
$$

# **Análisis de Losa**

Para analizar los momentos necesarios se utilizó las tablas de Czerny que se encontraran en la parte de Anexo 4.

| r  | 1.00  | 1.05   | 1.10  | 1.15   | 1.20  | 1.25   | 1.30  |
|----|-------|--------|-------|--------|-------|--------|-------|
| mx | 27.2  | 24.5   | 22.4  | 20.7   | 19.1  | 17.8   | 16.8  |
| my | 27.2  | 27.5   | 27.9  | 28.4   | 29.1  | 29.9   | 30.9  |
| Vx | 0.250 | 0.2621 | 0.273 | 0.2831 | 0.292 | 0.3001 | 0.308 |
| Vv | 0.250 | 0.238  | 0.227 | 0.217  | 0.208 | 0.200  | 0.192 |
| fz | 0.049 | 0.054  | 0.058 | 0.063  | 0.068 | 0.073  | 0.077 |

Fuente: Prof. Alberto Vilela Chaer (Tablas Czerny)

# Análisis de Losa Maciza

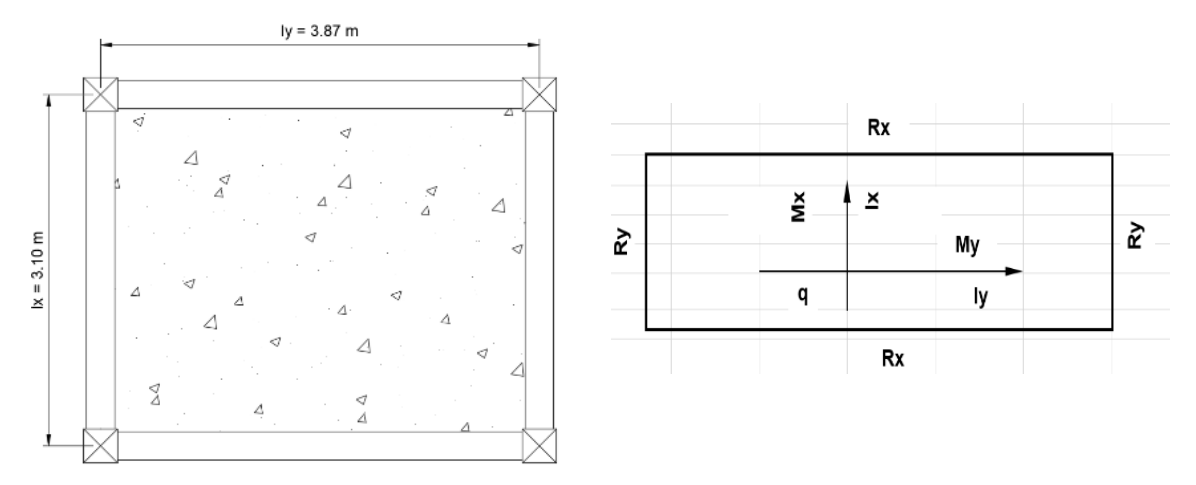

Fuente: Prof. Alberto Vilela Chaer (Tablas Czerny)

Como la losa no tiene continuidad en ninguna dirección y está apoyada en sus 4 lados, se nos presenta el Caso 1 y calculando el coeficiente para tablas:

$$
\lambda = \frac{ly}{lx} = \frac{3.87 \, m}{3.10 \, m} = 1.248 \approx 1.25
$$

Con este valor obtenemos los coeficientes de cálculo para momentos:

 $\mathbb{R}^2$ 

$$
mx = 17.8
$$

$$
my = 29.9
$$

Calculando "Mx":

$$
Mx = \frac{q_u * lx^2}{mx} = \frac{14\frac{kN}{m^2} * (3.10 \text{ m})^2}{17.8} = 7.56 \text{ kN} * m
$$

Calculando "My":

$$
My = \frac{q_u * lx^2}{my} = \frac{14 \frac{kN}{m^2} * (3.10 \, m)^2}{29.9} = 4.50 \, kN * m
$$

# **Determinación de Armadura Inferior Necesaria**

Para la determinación de la armadura necesaria solo se utilizará el momento de mayor valor para calcular la cuantía necesaria en ambas direcciones en 1 metro de longitud:

$$
Rn = \frac{7.56 \text{ kN} \cdot m}{0.9 \times 1 \text{ m} \cdot (0.175 \text{ m})^2} = 274.29 \frac{\text{kN}}{m^2}
$$

$$
\rho = \frac{0.85 \times 25 \text{ MPa}}{500 \text{ MPa}} \cdot \left(1 - \sqrt{1 - \left(\frac{2 \times 97.96 \frac{\text{kN}}{m^2}}{0.85 \times 25 \text{ MPa} \times 1000}\right)}\right) = 0.00055
$$

As necesario =  $0.00055 * 280$  cm  $* 17.5$  cm = 2.7 cm<sup>2</sup>

# **Área de acero minimo:**

Para distribuir la armadura restamos la longitud de las columnas:

#### **En dirección "Y":**

$$
Asmin = 0.0018 * \frac{420}{500} * (310 \text{ cm} - 30 \text{ cm}) * 20 \text{ cm} = 8.46 \text{ cm}^2
$$

# **En dirección "X":**

$$
Asmin = 0.0018 * \frac{420}{500} * (387 cm - 30 cm) * 20 cm = 10.79 cm2
$$

El área de acero minimo en dirección "X" es superior al necesario por lo cual se usará este valor para el cálculo de la armadura en ambas direcciones para tener un armado más simétrico:

Para zapatas y losas la separación recomendada es de 15 a 20 cm, por lo cual se elegirá colocar el número de correspondiente a una separación de 20 cm.

# **Acero Inferior (En dirección "Y")**

$$
A_{\phi 10} = \frac{\pi}{4} * \phi^2 = \frac{\pi}{4} * 1 \, \text{cm}^2 = 0.785 \, \text{cm}^2
$$

$$
Cantidad de Barras = \frac{Amin}{A_{\phi 10}} = \frac{8.46 \text{ cm}^2}{0.785 \text{ cm}^2} = 10.77 \approx 11
$$

# Asumimos 14 barras para cumplir espaciamiento

Espaciamiento en "y"

$$
Sy = \frac{280 \, \text{cm} - (2 \times 2.5 \, \text{cm})}{14 - 1} = 21.15 \, \text{cm} \approx 20 \, \text{cm}
$$

Escogemos 20 cm de separación para distribuir mejor la armadura con 14 barras.

$$
14 * 0.785 \, \text{cm}^2 = 10.99 \, \text{cm}^2 > 8.46 \, \text{cm}^2 \, \text{Cumple}
$$

**Acero Inferior (En dirección "X")**

$$
A_{\phi 10} = \frac{\pi}{4} * \phi^2 = \frac{\pi}{4} * 1 \, \text{cm}^2 = 0.785 \, \text{cm}^2
$$

$$
Cantidad de Barras = \frac{Amin}{A_{\phi 10}} = \frac{10.79 \text{ cm}^2}{0.785 \text{ cm}^2} = 13.74 \approx 14
$$

# Asumimos 18 barras para cumplir espaciamiento

Espaciamiento en "x"

$$
Sx = \frac{357 \text{ cm} - (2 * 2.5 \text{ cm})}{18 - 1} = 20.7 \text{ cm} \approx 20 \text{ cm}
$$

Escogemos 20 cm de separación para distribuir mejor la armadura con 18 barras.

$$
18 * 0.785 \, cm^2 = 14.13 \, cm^2 > 10.79 \, cm^2 \, \text{Cumple}
$$

**Acero Elegido:**

**En dirección "x":**

*Acero Inferior* 
$$
^{\bullet}x^{\bullet} = 18\phi 10
$$
 *mm c* / 20*cm*

**En dirección "y":**

# Acero inferior " $y'' = 14\phi 10$ mm c/20 cm

# **Armadura Negativa (Acero Superior)**

Asumimos que el acero superior es al menos el 80% del acero inferior mayor.

En Dirección "X": 80% \* As = 
$$
0.8 * 14.13
$$
 cm<sup>2</sup> = 11.30 cm<sup>2</sup>

En Dirección "Y": 80% \*  $As = 0.8 * 10.99$   $cm^2 = 8.79$   $cm^2$ 

Distribuimos la armadura para un espaciamiento de 25 cm y obtener la cantidad de barras:

En dirección "X": #  $barras = \frac{387 \text{ cm} - 30 \text{ cm}}{25 \text{ cm}} = 14.28 \approx 15 \text{ barras}$ 

As superior = 
$$
15 * (\frac{\pi}{4} * (1 \text{ cm})^2) = 11.78 \text{ cm}^2
$$

 $11.78 \text{ cm}^2 > 11.30 \text{ cm}^2$  Cumple

#### Acero Superior: 15 $\phi$ 10 mm c/25 cm

En dirección "Y": #  $barras = \frac{310 \text{ cm} - 30 \text{ cm}}{25 \text{ cm}} = 11.2 \approx 12 \text{ barras}$ As superior =  $12 * (\frac{\pi}{4} * (1 \text{ cm})^2) = 9.42 \text{ cm}^2$ 

9.42  $cm^2 > 8.79$   $cm^2$  Cumple

#### Acero Superior:  $12\phi 10$  mm c/25 cm

#### **Verificación de Deformación**

La norma ACI en su tabla 24.2.2 que se encuentra en la parte de Anexos establece las deflexiones máximas admisibles para elementos susceptibles a sufrir daños debido deflexiones grandes, escogemos el parámetro más riguroso de la norma el cual es de uso habitual en nuestro medio.

 $\Delta_{adm} = \frac{L}{480}$ **En dirección "x":**  $\Delta_{adm} = \frac{L}{480} = \frac{3870 \text{ mm}}{480} = 8.06 \text{ mm}$ **En dirección "y":**  $\Delta_{adm} = \frac{L}{480} = \frac{3100 \text{ mm}}{480} = 6.45 \text{ mm}$ Desplazamiento en Losa:  $\Delta_{cype} = 2.3 \, mm$  $2.3 \, mm < 8.06 \, mm$  *Cumple*  $2.3 \, mm \, < 6.45 \, mm \,$  Cumple

Tabla Comparativa de Armaduras en Losa

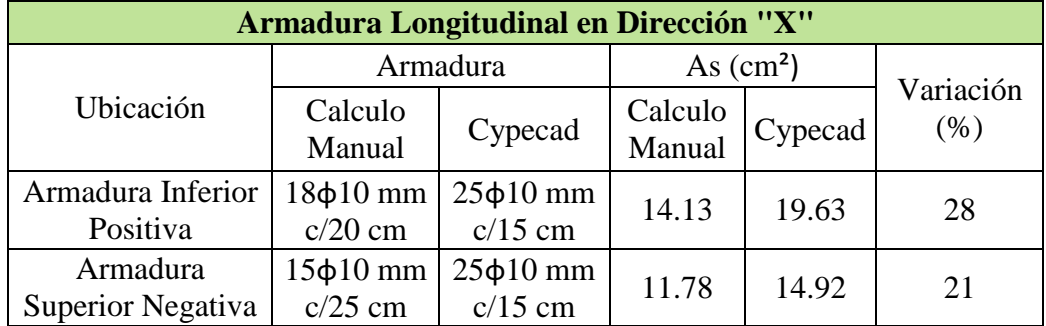

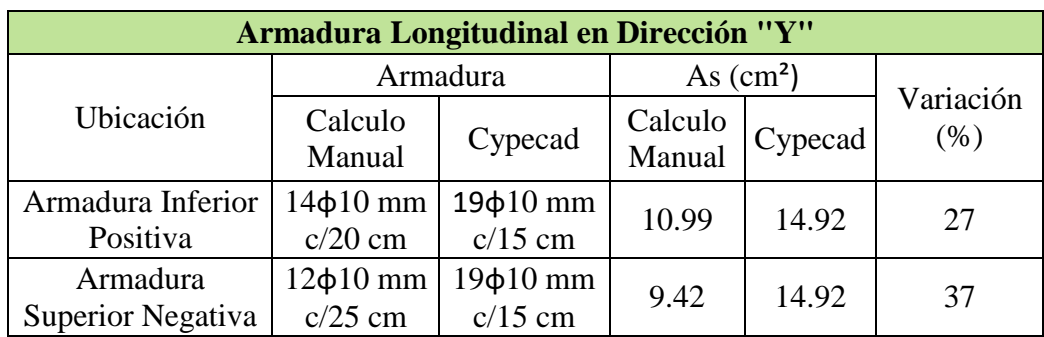

Fuente: Elaboración Propia

Armado Inferior en Losa Maciza

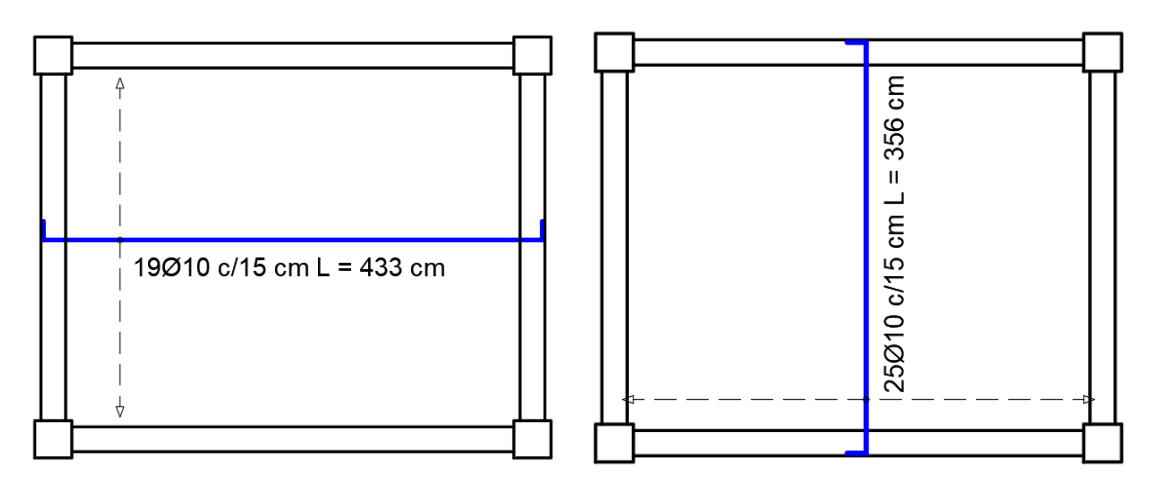

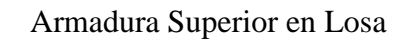

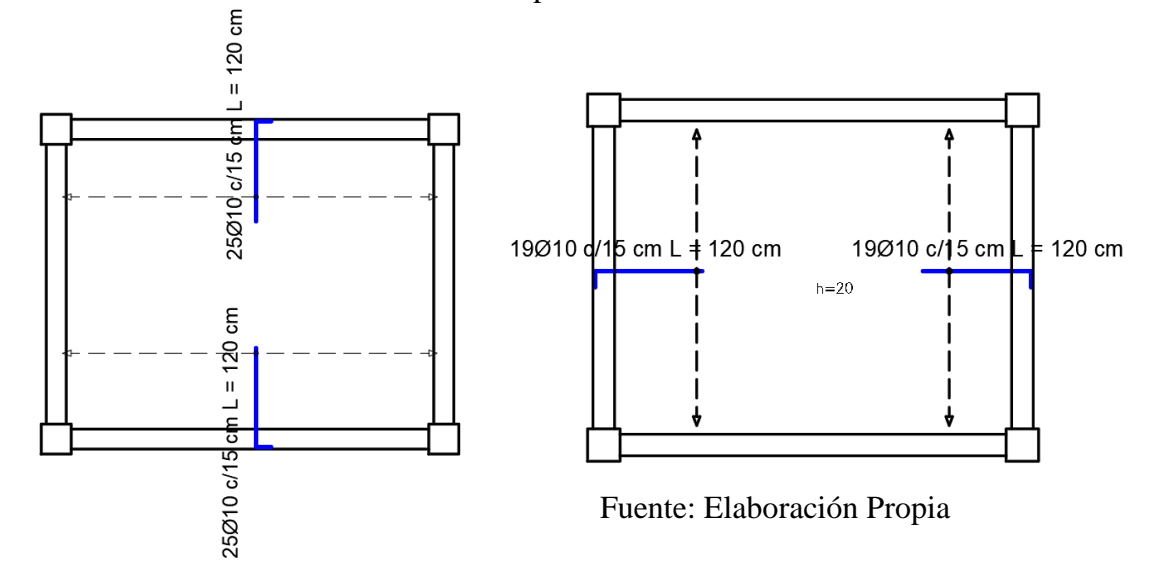

# **Anexo 4.4: Zapata Medianera**

La verificación se realizó en la zapata medianera C24 de mayor solicitación conectada a través de una viga de equilibro conectada a la zapata C19.

#### **Propiedades de los materiales del Elemento**

Resistencia a compresión del Hormigón: f'c = 25 MPa

Peso Específico del Hormigón:  $\Upsilon = 25$  kN/m<sup>3</sup>

Resistencia del Acero (Limite de fluencia): fy = 500 MPa

#### **Dimensiones de Columna que llega a Zapata Medianera**

Lado "a":  $ac = 35$  cm

Lado "b":  $bc = 35$  cm

#### **Solicitaciones Transmitidas de Columna C24 (Zapata Medianera)**

Normal en Servicio 1: Ns1 = 834.9 kN

Normal Ultima 1: Nu1 = 1066.20 kN

#### **Solicitaciones Transmitidas de Columna C19 (Zapata Central)**

Normal en Servicio 2: Ns2 = 1039.62 kN

Normal Ultima 2: Nu2 = 1336.40 kN

**Esfuerzo Admisible del Suelo:**  $\sigma_{adm} = 0.225 MPa = 225 \frac{kN}{m^2}$ 

#### **Dimensionamiento de Zapata**

 $\varphi =$  Coeficiente para peso de zapata medianera de 10% de Ns

A zapata = 
$$
\frac{Ns1*\varphi}{\sigma_{adm}} = \frac{834.9 kN * 1.10}{225 \frac{kN}{m^2}} = 4.081 m^2
$$

Al tratarse de una zapata medianera, elegimos una forma rectangular para un mejor comportamiento, con dimensiones que cumplan el área necesaria

**En base a este criterio se eligió una zapata rectangular de 2.80 m x 1.70 m**

$$
Az = 2.80 m * 1.70 m = 4.76 m2 \ge 4.081 m2 (Cumple)
$$

#### **Zapata Rectangular (B x L = 2.80 m x 1.70 m)**

Para la altura se tomará en consideración la longitud de desarrollo a compresión y el recubrimiento de la armadura para zapatas como la altura necesaria:

Longitud de Desarrollo a Compresión:  $Ldc = 38.4 \, \text{cm}$  (Anexo 3)

Recubrimiento geométrico en zapata: **r geo = 5 cm**

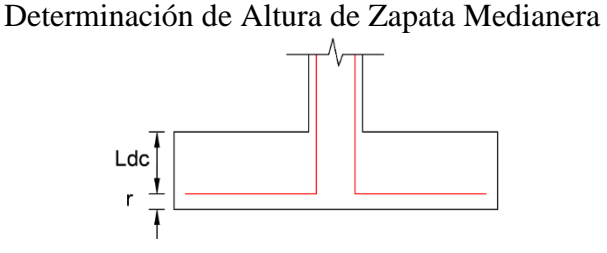

Fuente: Elaboración Propia

Altura de Zapata:  $H = Ldc + r$  geo = 38.4 cm + 5 cm = 43.4 cm

**En base a este cálculo se eligió una altura de zapata de 50 cm,** las dimensiones a comprobar de la zapata son las siguientes:

Zapata reactangular:  $B * L * H = 2.80 m * 1.70 m * 0.50 m$ 

**Peso Propio de la Zapata**

**Ppz1** = B \* L \* H \*  $\gamma_{H^{\circ}A^{\circ}}$  = 2.80 m \* 1.70 m \* 0.5 m \*  $\frac{25kN}{m^3}$  = 59.5 kN

**Calculo de Esfuerzos en Suelo**

Diagrama de Solicitaciones

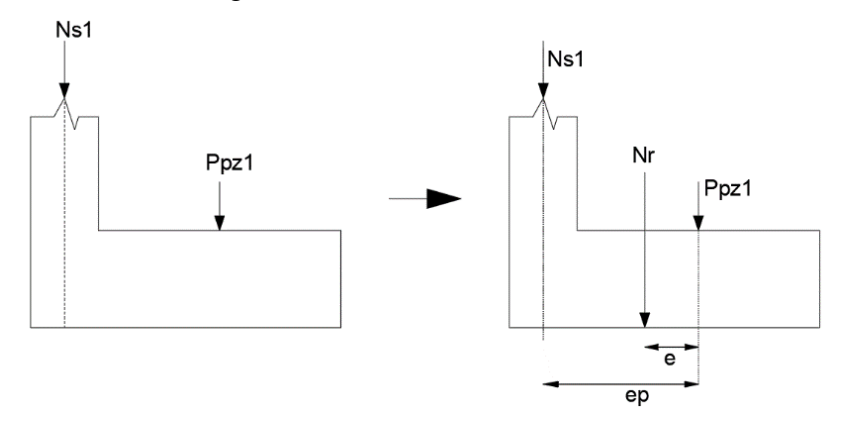

Fuente: Elaboración Propia

$$
ep = \frac{L}{2} - \left(\frac{bc}{2}\right) = \frac{1.70 \text{ m}}{2} - \left(\frac{0.35 \text{ m}}{2}\right) = 0.675 \text{ m}
$$
\n
$$
Nr = Ns1 + Ppz = 834.9 \text{ kN} + 59.5 \text{ kN} = 894.4 \text{ kN}
$$
\n
$$
e = \frac{Ns1 * ep}{Nr} = \frac{834.9 \text{ kN} * 0.675 \text{ m}}{894.4 \text{ kN}} = 0.63 \text{ m} = 63 \text{ cm}
$$

Para zapatas medianeras:

$$
e \ge \frac{L}{6} = \frac{1.70 \, m}{6} = 0.283 \, m = 28.33 \, cm
$$

 $63$  cm  $\geq$  28.33 cm (Zapata con Gran Excentricidad)

$$
\sigma_{max} = \frac{4}{3 B} * \frac{N}{(L - 2 * e)}
$$

$$
\sigma_{max} = \frac{4}{3 (2.80 m)} * \frac{834.9 kN}{(1.70 m - 2 * 0 m)}
$$

$$
\sigma_{max} = 903.57 \frac{kN}{m^2} \ge 225 \frac{kN}{m^2}
$$

La zapata medianera genera un esfuerzo sobre el suelo muchas más elevado que el esfuerzo admisible, en este caso se debe aplicar una viga de equilibrio.

# **Diseño de Zapata Medianera**

Se proyecta las solicitaciones de la zapata en un diagrama representativo para resolver su equilibrio:

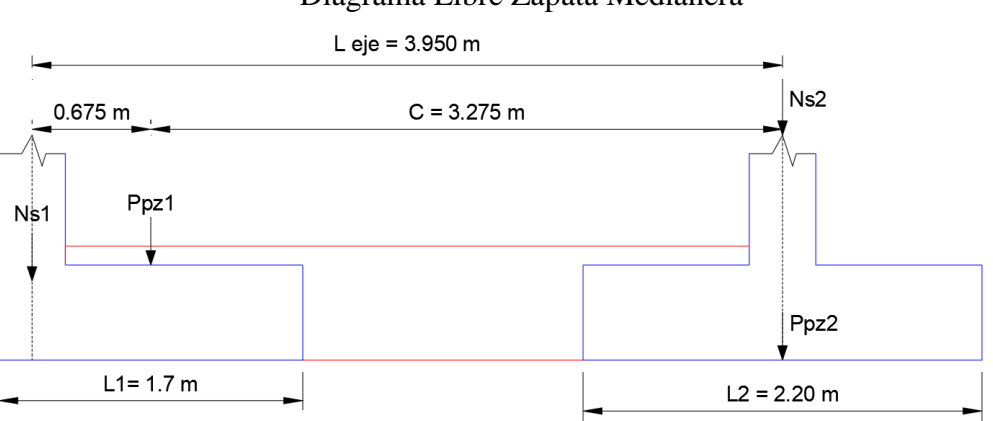

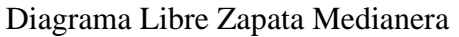

Fuente: Elaboración Propia

# **Datos de Zapata Central**

$$
L = B = 2.20 \text{ m}
$$

 $H = 0.5$  m = 50 cm

Peso de Zapata: 60.50 kN

# **Calculo de Reacciones:**

Proyectando estas cargas en una viga simplemente apoyada para su resolución:

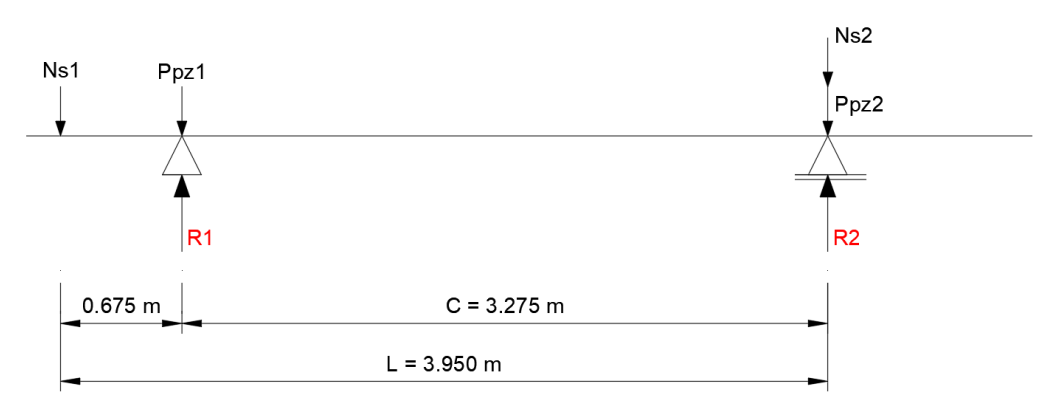

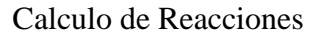

Fuente: Elaboración Propia

$$
R1 = \frac{(Ppz1*C) + (Ns1*L)}{C} = 1066.48 kN
$$

 $R2 = Ns1 + Ppz1 + Ns2 + Ppz2 - R1 = 928.04 kN$ 

**Verificando Esfuerzos:**

| R1                                                         | R2                                                        |                                                 |
|------------------------------------------------------------|-----------------------------------------------------------|-------------------------------------------------|
| $B1 * L1 \leq \sigma_{adm}$                                | $B2 * L2 \leq \sigma_{adm}$                               |                                                 |
| $\frac{1066.48 kN}{2.8 m * 1.7 m} \leq 225 \frac{kN}{m^2}$ | $\frac{928.04 kN}{2.2 m * 2.2 m} \leq 225 \frac{kN}{m^2}$ |                                                 |
| $224 \frac{kN}{m^2} \leq 225 \frac{kN}{m^2}$               | <b>Cumphen</b>                                            | $191.74 \frac{kN}{m^2} \leq 225 \frac{kN}{m^2}$ |

Una vez verificado los esfuerzos, se procede con el cálculo en hormigón armado con las solicitaciones mayoradas:

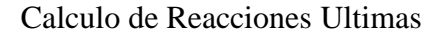

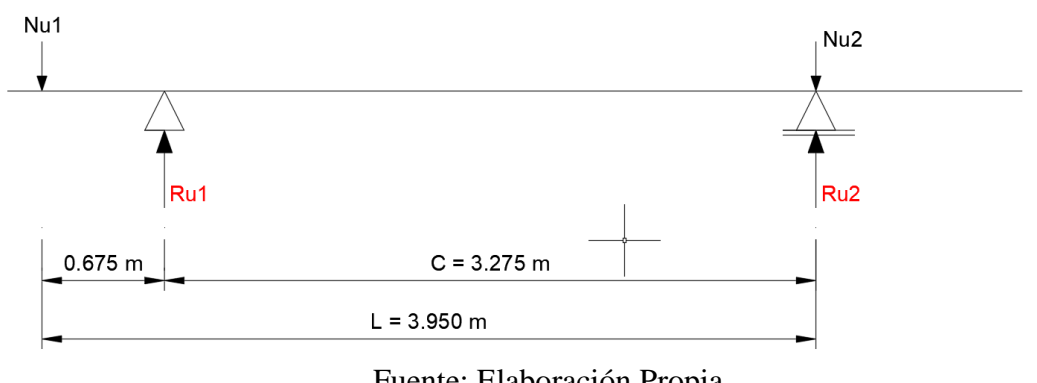

$$
Ru1 = \frac{Nu1 * L}{C} = \frac{1066.20 \text{ kN} * 3.95 \text{ m}}{3.275 \text{ m}} = 1285.95 \text{ kN}
$$
\n
$$
qu1 = \frac{Ru1}{L1 * B1} = \frac{1285.95 \text{ kN}}{2.8 \text{ m} * 1.7 \text{ m}} = 270.15 \frac{\text{kN}}{m^2}
$$

# **Calculo de Peralte Efectivo en la Zapata**

Diámetro de barra en parrilla:  $\phi_l = 16$  mm = 1.6 cm

Recubrimiento Geométrico:  $r \text{ geo} = 5 \text{ cm}$ 

Recubrimiento Mecánico: *r mecac* = *r geo* +  $\frac{\phi_l}{2}$  = 5 *cm* +  $\frac{1.6 \text{ cm}}{2}$  = 5.8 *cm* 

Peralte Efectivo:  $d = H - r$  mecac = 50 cm - 5.8 cm = 44.2 cm

#### **Verificación a Cortante en una Dirección**

Cortante en una Dirección de Zapata Medianera

Ala "X"

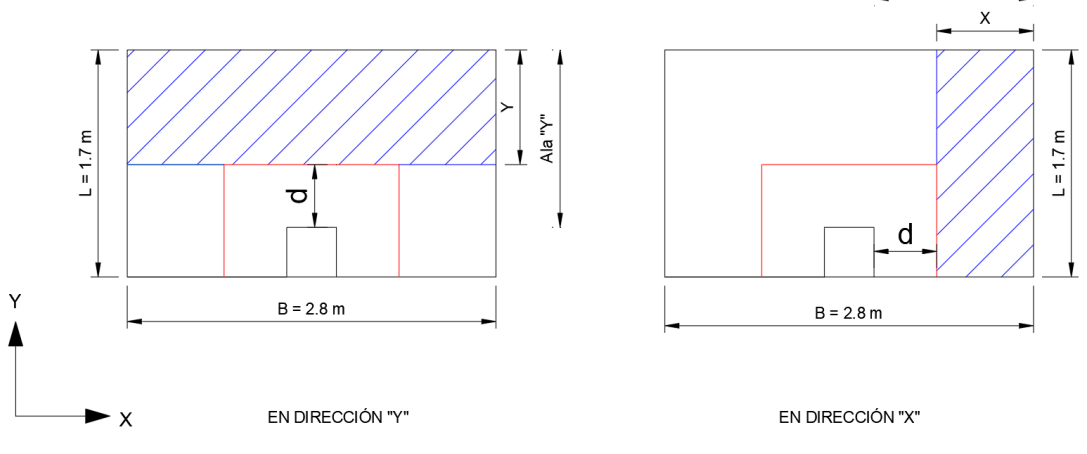

Fuente: Elaboración Propia

**En dirección "Y":**

$$
Ala "y" = L - bc = 1.7 m - 0.35 m = 1.35 m
$$

$$
Y = 1.35 m - 0.442 m = 0.908 m
$$

$$
Vuy = qu1 * Y * B
$$

$$
Vuy = 270.15 \frac{kN}{m^2} * 0.908 m * 2.8 m = 686.83 kN
$$

**En dirección "X":**

$$
Ala "X" = \frac{B - ac}{2} = \frac{2.8 m - 0.35 m}{2} = 1.225 m
$$
  

$$
X = 1.225 m - 0.442 m = 0.783 m
$$
  

$$
Vux = qu1 * x * L
$$
  

$$
Vux = 270.15 \frac{kN}{m^2} * 0.683 m * 1.7 m = 313.67 kN
$$

**Comprobación de Capacidad Nominal en Cortante**

$$
Vu \leq \phi \, Vc
$$

$$
\phi \, Vc = 0.75 * (0.17 * \sqrt{fc} * b * d)
$$

**En dirección "Y":**

$$
\phi \, Vc = 0.75 * (0.17 * \sqrt{25 \, MPa} * 2.8 \, m * 0.442 \, m) * 1000 = 788.97 \, kN
$$
\n
$$
686.83 \, kN \le 788.97 \, kN \quad (\text{Cumple})
$$

**En dirección "X":**

$$
\phi \, Vc = 0.75 * (0.17 * \sqrt{25 \, MPa} * 1.7 \, m * 0.442 \, m) * 1000 = 479.02 \, kN
$$
\n
$$
313.67 \, kN \le 479.02 \, kN \quad (\text{Cumple})
$$

# **Verificación a Punzonamiento**

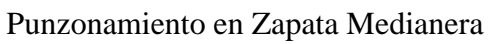

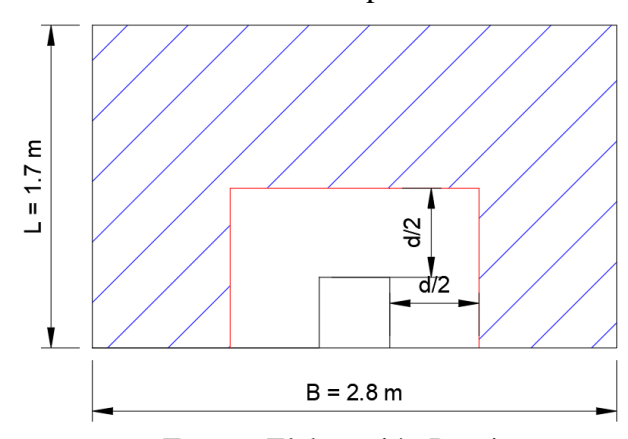

Fuente: Elaboración Propia

$$
Vu = \frac{qu1 * Ac}{bo * d}
$$
  
\n
$$
Aw = (0.35 m + 0.442 m) * (0.35 m + \frac{0.442 m}{2}) = 0.452 m2
$$
  
\n
$$
Ac = (2.8 m * 1.7 m) - 0.452 m2 = 4.308 m2
$$
  
\n
$$
bo = (2 * 0.35 m) + (2 * 0.35 m) + (3 * 0.442 m) = 2.726 m
$$
  
\n
$$
Vu = \frac{270.15 \frac{kN}{m^{2}} * 4.308 m^{2}}{2.726 m * 0.442 m} = 965.90 \frac{kN}{m^{2}}
$$

**Comprobación de Capacidad Nominal**

$$
Vu \leq \phi V_c
$$
  
\n1)  $Vc = 0.75 * (0.33 * 1 * \sqrt{25} * 1000) = 1237.5 \frac{kN}{m^2}$   
\n2)  $Vc = 0.75 * 0.17 * \left(1 + \frac{2}{\frac{0.35}{0.35 m}}\right) * 1 * \sqrt{25} * 1000 = 1912.5 \frac{kN}{m^2}$   
\n3)  $Vc = 0.75 * 0.083 * \left(2 + \frac{30 * 0.442 m}{2.726 m}\right) * \sqrt{25} * 1000 = 2136.50 \frac{kN}{m^2}$ 

Eligiendo el valor menor:

965.90 
$$
\frac{kN}{m^2} \le 1237.5 \frac{kN}{m^2}
$$
 (*Cumple*)

# **Verificación a Flexión**

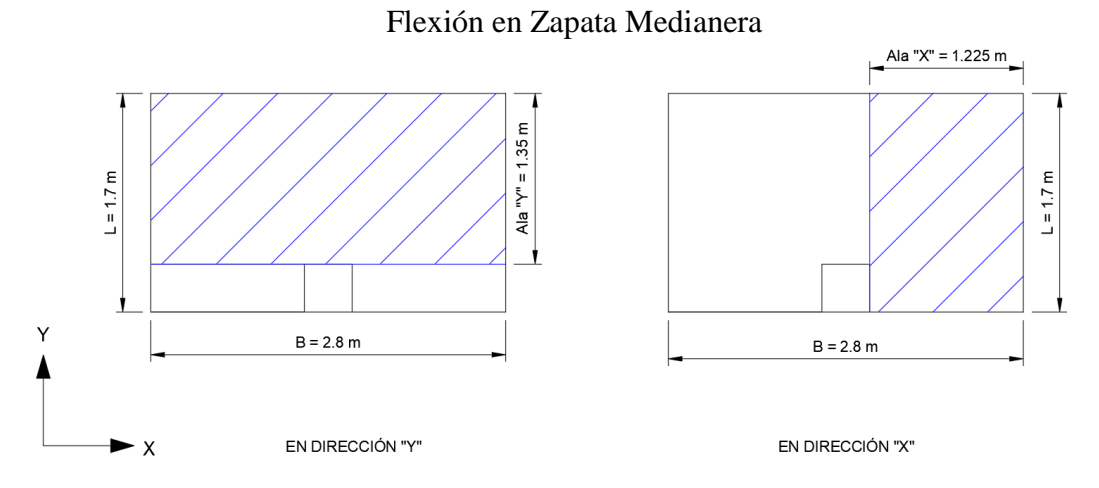

Fuente: Elaboración Propia

**En dirección "X":**

$$
Mux = (qu1 * Ala X * L) * \frac{Ala X}{2}
$$

$$
Mux = (270.15 \frac{kN}{m^2} * 1.225 m * 1.7 m) * \frac{1.225 m}{2} 344.58 kN * m
$$

**En dirección "Y":**

$$
Muy = (qu1 * Ala Y * B) * \frac{Ala Y}{2}
$$

$$
Muy = (270.15 \frac{kN}{m^2} * 1.35 m * 2.8 m) * \frac{1.35 m}{2} = 689.28 kN * m
$$

Este valor de momento es absorbido por la viga de equilibrio.

# **Calculo de Armadura Necesaria para parrilla en zapata**

$$
Rn = \frac{344.58 \text{ kN} \cdot m}{0.9 \cdot 1.7 \text{ m} \cdot (0.442 \text{ m})^2} = 1152.80 \frac{\text{kN}}{m^2}
$$

$$
\rho = \frac{0.85 * 25 \, MPa}{500 \, MPa} * \left( 1 - \sqrt{1 - \left( \frac{2 * 1152.80 \frac{kN}{m^2}}{0.85 * 25 \, MPa * 1000} \right)} \right) = 0.00237
$$

$$
As = \rho * b * d = 0.00237 * 160 \, \text{cm} * 44.2 \, \text{cm} = 17.82 \, \text{cm}^2
$$

#### **Acero Minimo**

$$
Ag = B * H = 1.7 m * 0.5 m = 0.85 m2 = 8500 cm2
$$
  
Asmin1 = 
$$
\frac{0.0018 * 420}{500} * Ag = \frac{0.0018 * 420}{500} * 8500 cm2 = 12.85 cm2
$$
  
Asmin2 = 0.0014 \* Ag = 0.0014 \* 8500 cm<sup>2</sup> = 11.9 cm<sup>2</sup>

El valor mayor es de  $As = 17.82$  cm<sup>2</sup>, es mayor al acero minimo por lo **cual el área de acero que se debe colocar debe ser mayor o igual a este valor.**

$$
Numero de Barras = \frac{17.82 \text{ cm}^2}{2.01 \text{ cm}^2} = 8.86 \text{ barras} = Asumimos 11 \text{ barras}
$$

Según la bibliografía "Calculo de Estructuras de Cimentación" del Autor Jose Calavera el Espaciamiento entre barras debe ser 10 a 30 cm, y varios autores recomiendan estar entre el rango de 15 a 20 cm, por lo cual se asume 15 cm.

$$
S = \frac{L - (2 * r \text{ geo})}{\#barras - 1} = \frac{1.70 \text{ m} - (2 * 0.05 \text{ m})}{10 - 1} = 0.17 \text{ m} = 17 \text{ cm}
$$
  

$$
S \text{ elegido} = 15 \text{ cm}
$$
  
(Armadura En Dirección "X")

Numero de Barras  $(N) = 11$ 

Diámetro de Barra de Longitudinal (dl) = 1.6 mm

$$
As = N * \left(\frac{\pi}{4} * d^2\right) = 11 * \left(\frac{\pi}{4} * (1.6 \text{ cm})^2\right) = 22.11 \text{ cm}^2
$$

El armado dispuesto es mayor al acero necesario y minimo por lo cual se colocará 10 barras de diámetro de 16 mm cada 15 cm

# $11\phi16$  mm  $c/15$  cm

# **(Armadura En Dirección "Y")**

El armado en "Y" debe ser mayor al acero minimo Asmin = 21.16 cm² por lo cual se colocará 10 barras de diámetro de 16 mm cada 25 cm.

# 11 φ16 mm  $c/25$  cm

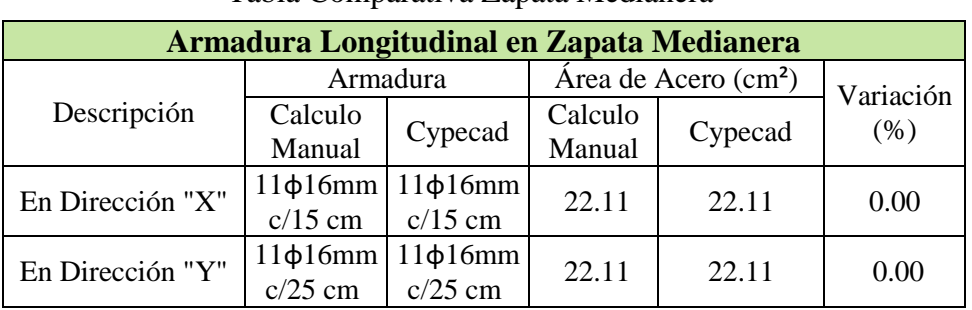

Tabla Comparativa Zapata Medianera

Fuente: Elaboración Propia

# Armadura de Zapata Medianera

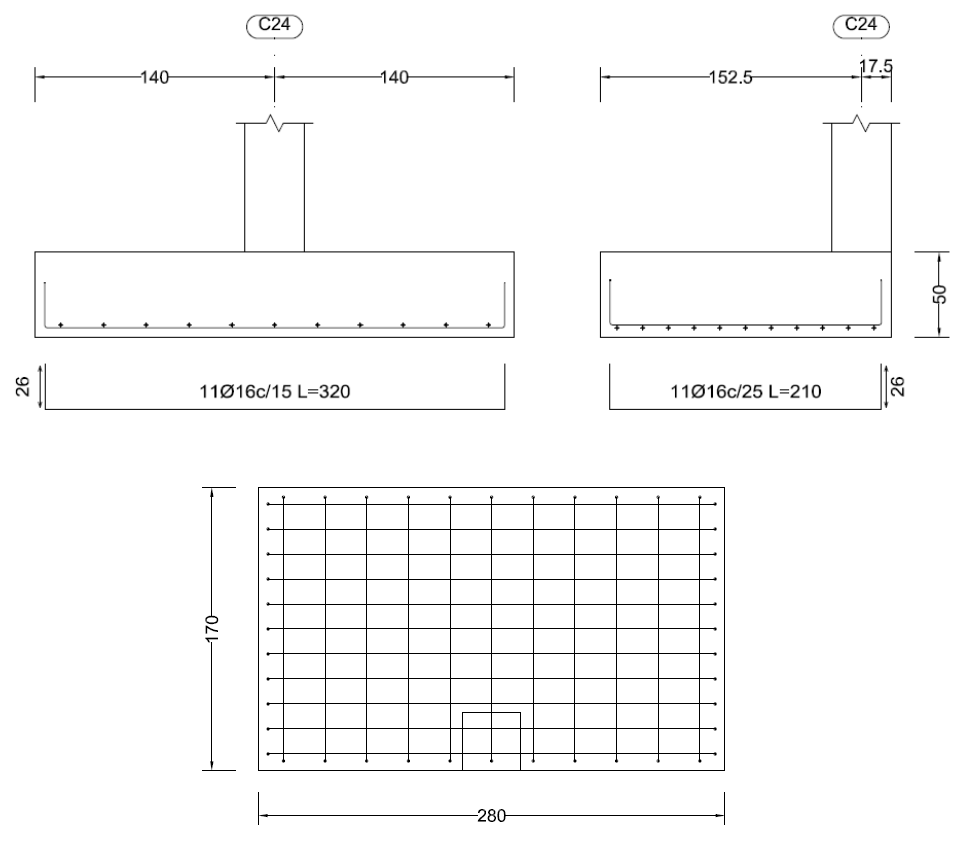

Fuente: Elaboración Propia

# **Anexo 4.5: Viga de Equilibrio**

#### **Dimensiones de Viga**

Altura de Viga 
$$
H = \frac{L}{7} = \frac{3.95 \text{ m}}{7} = 0.56 \text{ m}
$$
  
Base de Viga  $B = \frac{H}{2} = \frac{0.56 \text{ m}}{2} = 0.28 \text{ m}$ 

Al tratarse de una viga en contacto con el suelo, adoptamos las siguientes dimensiones:

*Viga* 
$$
(B \times H)
$$
 = 40 cm x 60 cm

### **Peralte efectivo en Viga**

Recubrimiento Geométrico: r geo = 4 cm

Diámetro asumido en estribos en contacto con el suelo: $\phi_e=10\ mm$ 

Diámetro de Barras Longitudinales inferiores:  $\phi_{long}=12\ mm$ 

$$
d = H - r \, geo - \phi_e - \frac{\phi_{long}}{2} = 60 \, cm - 4 \, cm - 1 \, cm - \frac{1.2 \, cm}{2} = 54.4 \, cm
$$

**Calculo de Flexión en Viga**

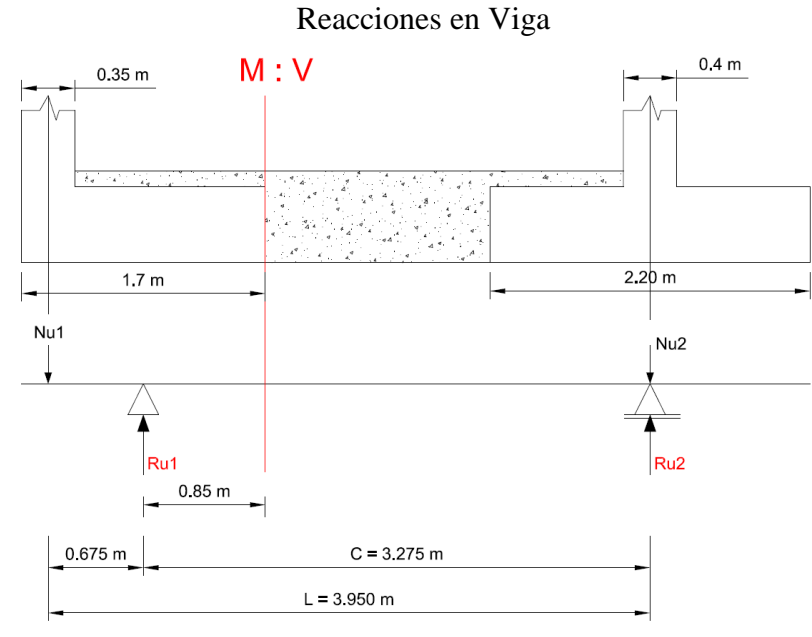

Fuente: Elaboración Propia

$$
Ru1 = \frac{Nu1 * L}{C} = \frac{1066.20 kN * 3.95 m}{3.275 m} = 1285.95 kN
$$
  
Ru2 = Nu1 + Nu2 - Ru1 = 1066.20 + 1336.4 - 1285.95 = 1116.65 kN  
Para el cálculo del momento y cortante necesarios para el diseñó de la viga, calculamos estas solicitaciones al pie de la zapata medianera:

 $M_{vc} = \left( \left(L - \frac{bc}{2}\right) * Nu1 \right) - \left(Ru1 * \frac{L}{2}\right)$  $M_{vc} = \left(\left(1.7\,m-\frac{0.35\,m}{2}\right)*1066.20\,kN\right) - \left(1285.95\,kN*\frac{1.7\,m}{2}\right)$ 

Momento en Viga:  $M_{vc} = 532.89$  KN  $*$  m

 $V_{vc} = R1u - Nu1 = 1285.95 \: kN - 1066.20 \: kN$ 

Cortante en Viga:  $V_{vc} = 219.75$  kN

$$
Rn = \frac{532.89 \text{ kN} \cdot m}{0.9 \cdot 0.4 \text{ m} \cdot (0.544 \text{ m})^2} = 5001.92 \frac{\text{kN}}{m^2}
$$

$$
\rho = \frac{0.85 \cdot 25 \text{ MPa}}{500 \text{ MPa}} \cdot \left(1 - \sqrt{1 - \left(\frac{2 \cdot 5001.92 \frac{\text{kN}}{m^2}}{0.85 \cdot 25 \text{ MPa} \cdot 1000}\right)}\right) = 0.0116
$$

$$
As = p * b * d = 0.0116 * 40 \, \text{cm} * 54.4 \, \text{cm} = 25.24 \, \text{cm}^2
$$

#### **(Armadura Superior)**

Numero de Barras  $(N) = 5$ 

Diámetro de Barra de Longitudinal (dl) = 25.4 mm

$$
As = N * \left(\frac{\pi}{4} * d^2\right) = 5 * \left(\frac{\pi}{4} * (2.54 \text{ cm})^2\right) = 25.34 \text{ cm}^2
$$
  
25.34 cm<sup>2</sup> > 25.24 cm<sup>2</sup>

El área de acero propuesta cumple el requerimiento de acero superior, y para el acero inferior colocamos el acero minimo.

*Acero Superior*: 5 
$$
\phi
$$
25.4 mm
# Acero Inferior: 3  $\phi$ 12 mm

#### **Comprobación de Resistencia Nominal de la Sección:**

Altura de Bloque de Compresión para Acero Superior

$$
a = \frac{Ast * fy}{0.85 * f'c * b} = \frac{25.34 \text{ cm}^2 * 500 \text{ MPa}}{0.85 * 25 \text{ MPa} * 40 \text{ cm}}
$$

$$
a = 14.90 \text{ cm}
$$

#### **Comprobación de Capacidad en Momento Máximo Superior**

$$
\phi Mn = \phi * (Atprop * fy * (d - \frac{a}{2}))
$$
  

$$
\phi Mn = 0.9 * (0.00254 m2 * 500 MPa * (0.544 m - \frac{0.149 m}{2})) * 1000
$$
  

$$
\phi Mn = 536.64 kN * m
$$
  

$$
Mu \le \phi Mn
$$

532.89  $kN * m \le 536.64 kN * m$  Cumple

# **Cortante en Viga:**

Cortante en el Hormigón:  $Vc = 0.17 * \lambda * \sqrt{f'c} * b * d$ 

$$
Vc = 0.17 * 1 * \sqrt{25} MPa * 0.4 m * 0.544 m * 1000 = 184.96 kN
$$

## **Calculo del Cortante del Acero**

Se propuso colocar armadura transversal con diámetro de 8 mm con una separación de 20 cm.

$$
Av = 2 * \left(\frac{\pi}{4} * \phi^2\right) = 2 * \left(\frac{\pi}{4} * 0.8 \text{ cm}^2\right) = 1.005 \text{ cm}^2
$$

Separación entre estribos:  $S = 20$  cm

$$
Vs = \frac{0.0001005 \ m^2 * 420 \ MPa * 0.544 \ m}{0.2 \ m} * 1000
$$

$$
Vs = 114.81 \ kN
$$

Calculo de Acero de Minimo

$$
Asmin = 0.062 * \sqrt{f'c} * \frac{b * S}{fy} = 0.062 * \sqrt{25 MPa} * \frac{40 \, cm * 20 \, cm}{500 \, MPa} = 0.496 \, cm^2
$$
\n
$$
Asmin = 0.35 * \frac{b * S}{fy} = 0.35 * \frac{40 \, cm * 20 \, cm}{fy} = 0.56 \, cm^2
$$

El valor mayor de estas 2 formulas, es el acero minimo a cortante, igual a:

 $Asmin = 0.56$   $cm<sup>2</sup>$ 

Espaciamiento Máximo entre Estribos:

Para:  $Vs \le 0.33 * \sqrt{f'c} * b * d = 114.81 kN \le 359.04 kN$  (*Cumple*) Espaciamiento Máximo:  $S$  max =  $\frac{54.4 \text{ cm}}{2}$  = 27.2 cm

Comprobación de Condiciones de Acero Minimo y Espaciamiento

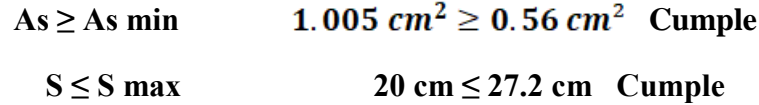

**Comprobación de Resistencia Nominal de la Sección:**

$$
Vu \le \phi Vn
$$
  
219.75  $kN \le (0.75 * 184.96 kN) + (0.75 * 114.81 kN)$   
219.75  $kN \le 224.83 kN$  (**Cumple**)

El acero trasversal colocado cumple las condiciones, entonces colocamos el siguiente acero transversal:

$$
\# \; \text{estribos} = \frac{L}{S} = \frac{147 \; \text{cm}}{20 \; \text{cm}} = 7.35 \; \approx 8 \; \text{estribos}
$$

**8 φ8 mm c/20 cm**

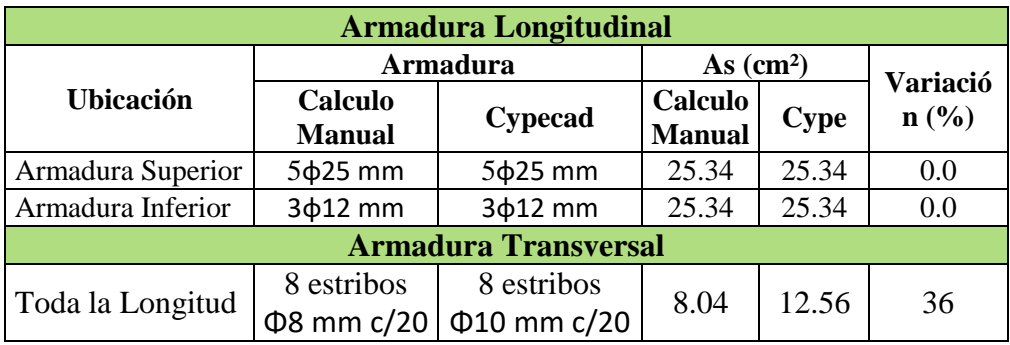

# Tabla comparativa de Viga de Equilibrio

Fuente: Elaboración Propia

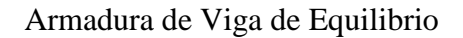

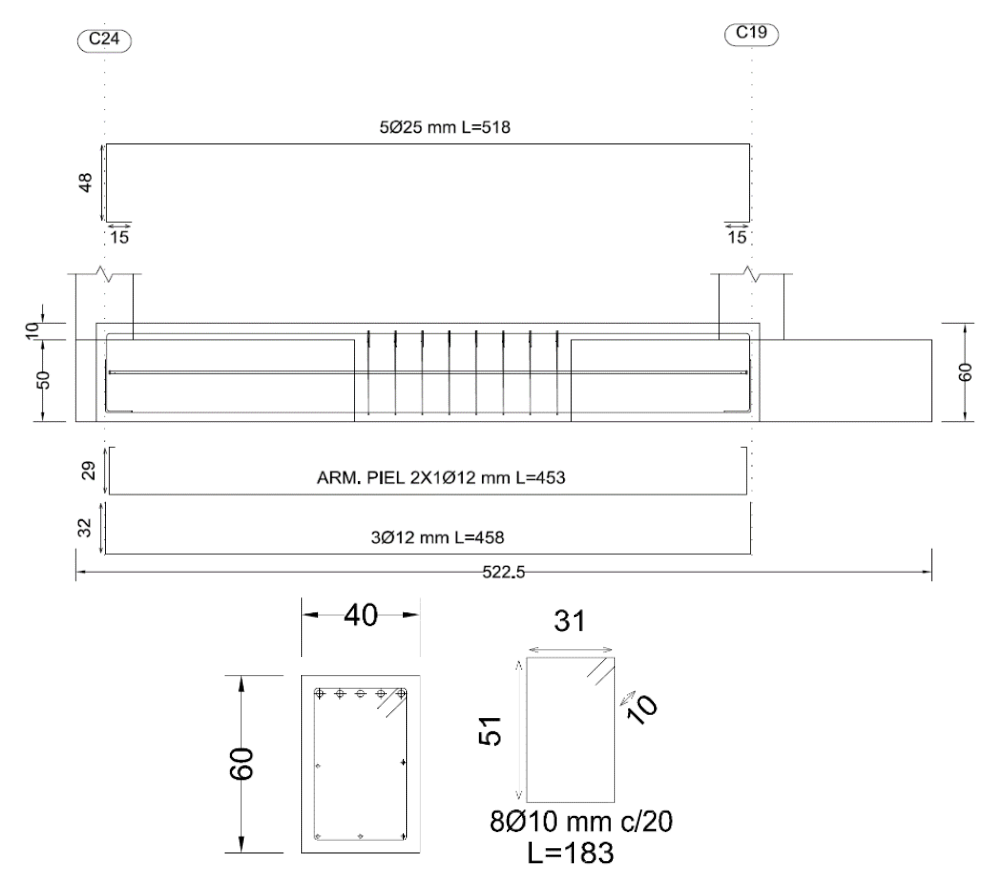

Fuente: Elaboración Propia

#### **Anexo 4.6: Zapata Combinada**

La verificación se realizó en la zapata combinada entre C11 y C12.

#### **Propiedades de los materiales del Elemento**

Resistencia a compresión del Hormigón: f'c = 25 MPa

Peso Específico del Hormigón:  $Y = 25$  kN/m<sup>3</sup>

Resistencia del Acero (Limite de fluencia): fy = 500 MPa

#### **Dimensiones de Columna que llega a ambas zapatas**

C11:  $ac = bc = 30$  cm

C12:  $ac = bc = 35$  cm

#### **Solicitaciones Transmitidas de Columna C11**

Normal en Servicio C11: Ns11 = 525.04 kN

Normal Ultima C11:  $Nu11 = 664.3$  kN

## **Solicitaciones Transmitidas de Columna C12**

Normal en Servicio C12: Ns12 = 668.93 kN

Normal Ultima C12:  $Nu12 = 853.70$  kN

**Esfuerzo Admisible del Suelo:**  $\sigma_{adm} = 0.225 MPa = 225 \frac{kN}{m^2}$ 

## **Dimensionamiento de Zapata**

 $\varphi$  = Coeficiente para peso de zapata combinada de 5% de Ns

$$
A\ zapata = \frac{(Ns11 + Ns12)*\varphi}{\sigma_{adm}} = \frac{1193.97\ kN * 1.05}{225\ \frac{kN}{m^2}} = 5.57\ m^2
$$

Al tratarse de una zapata combinada, elegimos una forma cuadrada para un mejor comportamiento, con dimensiones que cumplan el área necesaria

$$
\sqrt{Az} = \sqrt{5.57 \, m^2} = 2.36 \, m
$$

**En base a este criterio se eligió una zapata cuadrada de 2.60 m x 2.60 m**

$$
Az = 2.60 m * 2.60 m = 6.76 m2 \ge 5.57 m2 (Cumple)
$$

#### **Zapata Cuadrada Combinada (B x L = 2.60 m x 2.60 m)**

Para la altura se tomará en consideración la longitud de desarrollo a compresión y el recubrimiento de la armadura para zapatas como la altura necesaria:

Longitud de Desarrollo a Compresión:  $Ldc = 38.4 \, \text{cm}$  (Anexo 2)

Recubrimiento geométrico en zapata: **r geo = 5 cm**

Determinación de Altura de Zapata Medianera

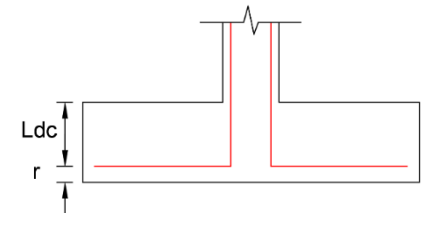

Fuente: Elaboración Propia

Altura de Zapata:  $H = Ldc + r$  geo = 38.4 cm + 5 cm = 43.4 cm

**En base a este cálculo se eligió una altura de zapata de 50 cm,** las dimensiones a comprobar de la zapata son las siguientes:

#### Zapata Combinada:  $B * L * H = 2.60 m * 2.60 m * 0.50 m$

Estas dimensiones son las mismas que se dispuso en el modelado en el programa Cypecad.

# **Calculo de Peralte Efectivo en la Zapata**

Diámetro de barra en parrilla:  $\phi_l = 16$  mm = 1.6 cm

Recubrimiento Geométrico:  $r \text{ geo} = 5 \text{ cm}$ 

Recubrimiento Mecánico: *r mecac* = *r geo* +  $\frac{\phi_l}{2}$  = 5 *cm* +  $\frac{1.6 \text{ cm}}{2}$  = 5.8 *cm* 

Peralte Efectivo:  $d = H - r$  mecac = 50 cm - 5.8 cm = 44.2 cm

#### **Peso Propio de la Zapata**

**Ppz1** =  $B * L * H * \gamma_{H^{\circ}A^{\circ}} = 2.60 \, m * 2.60 \, m * 0.5 \, m * \frac{25kN}{m^3} = 84.5 \, kN$ 

# **Dimensiones y Equilibrio de Fuerzas en Zapata Combinada**

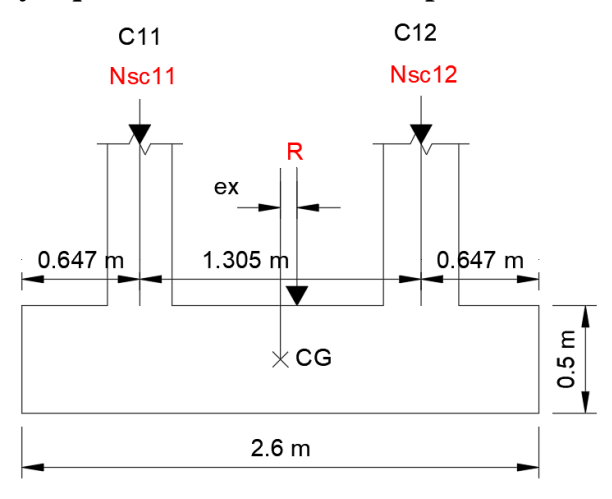

Fuente: Elaboración Propia

#### **Calculando su resultante de las fuerzas:**

De acuerdo al libro de "Calculo de Estructuras de Cimentación de Jose Calavera podemos resolver el sistema con un cálculo de equilibrio simple donde:

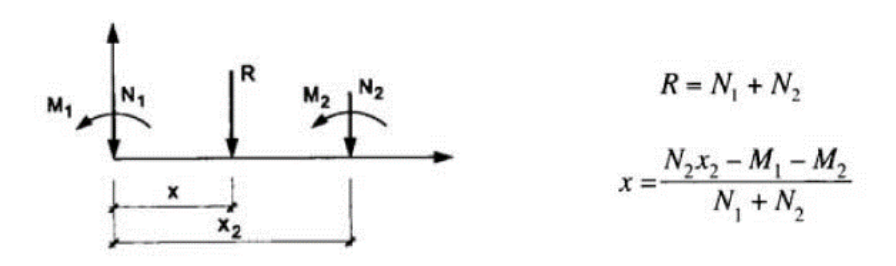

Fuente: (Calavera J. , Calculo de Estructuras de Cimentación, 2000)

# **C11:**

$$
Msx' c11 = Qsx * H = (0.02 kN * 0.5 m) = 0.01 kN * m
$$
  

$$
Msy' c11 = Qsy * H = (0.7 kN * 0.5 m) = 0.35 kN * m
$$

**C12:**

$$
Msx' c12 = Qsx * H = (-1.2 kN * 0.5 m) = -0.6 kN * m
$$
  

$$
Msy' c12 = Qsy * H = (0.4 kN * 0.5 m) = 0.2 kN * m
$$

Calculando la Resultante

$$
R = Nsc11 + Nsc12 = 525.04 \, kN + 668.93 \, kN = 1193.97 \, kN
$$
\n
$$
x2 = 1.305 \, m
$$
\n
$$
x = \frac{Nsc12 * x2 - Msx' \, c11 - Msx' \, c12}{Nsc11 + Nsc12}
$$
\n
$$
x = \frac{(668.93 \, kN * 1.305 \, m) - 0.01 \, kN * m + 0.6 \, kN * m}{1193.97 \, kN} = 0.732 \, m
$$

# **Verificación de Excentricidad**

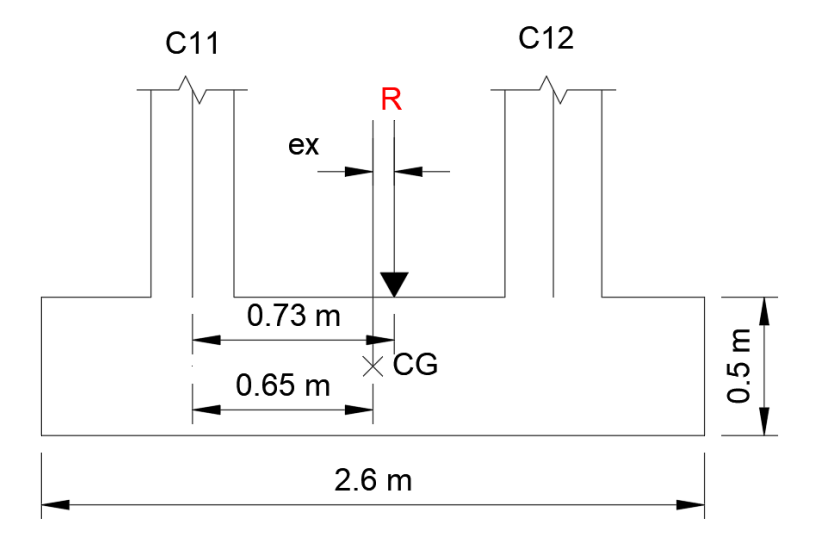

Fuente: Elaboración Propia

# **Excentricidades:**

# $ex = 0.732 m - 0.653 m = 0.079 m = 7.9 cm$

Si la coincidencia del centro de gravedad en planta del cimiento con el punto de paso de la resultante no puede conseguirse, la distribución de presiones es variable, en ese caso se debe calcular dicha distribución variable.

## **Calculo de Momentos**

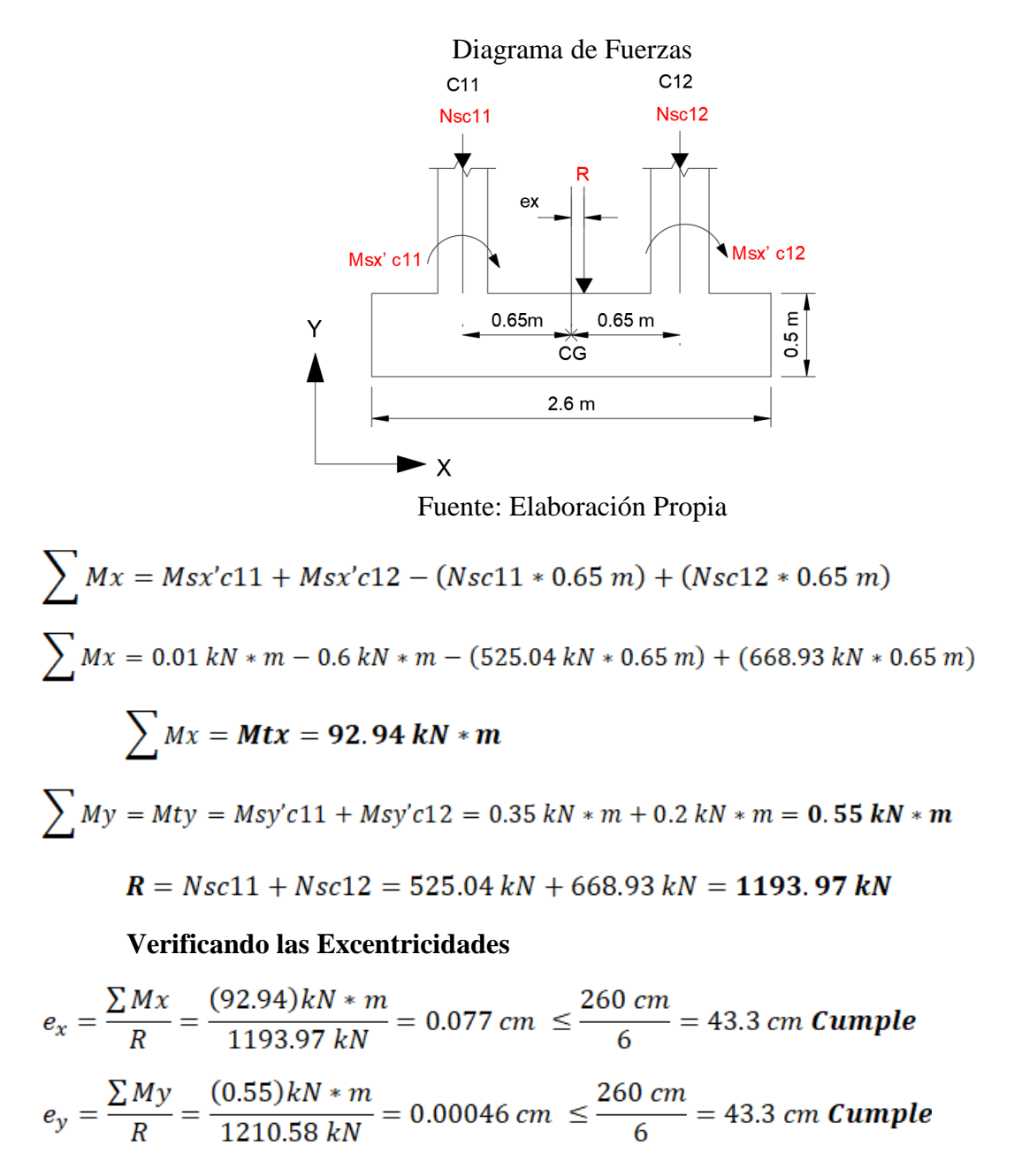

#### **Las excentricidades caen dentro del núcleo central**

Las Excentricidades en ambas direcciones se encuentran dentro del núcleo central, por lo cual la distribución de presiones estará completamente a compresión.

**Verificando Distribución de Esfuerzos para Diseño:**

$$
\sigma_1 = \frac{R + PPz}{B * L} - \frac{6 * Mtx}{L * B^2} - \frac{6 * Mty}{B * L^2} = 157.20 \frac{kN}{m^2} \le 225 \frac{kN}{m^2} \quad (Cumple)
$$
\n
$$
\sigma_2 = \frac{R + PPz}{B * L} - \frac{6 * Mtx}{L * B^2} + \frac{6 * Mty}{B * L^2} = 157.58 \frac{kN}{m^2} \le 225 \frac{kN}{m^2} \quad (Cumple)
$$
\n
$$
\sigma_3 = \frac{R + PPz}{B * L} + \frac{6 * Mtx}{L * B^2} + \frac{6 * Mty}{B * L^2} = 221.04 \frac{kN}{m^2} \le 225 \frac{kN}{m^2} \quad (Cumple)
$$
\n
$$
\sigma_4 = \frac{R + PPz}{B * L} + \frac{6 * Mtx}{L * B^2} - \frac{6 * Mty}{B * L^2} = 220.66 \frac{kN}{m^2} \le 225 \frac{kN}{m^2} \quad (Cumple)
$$

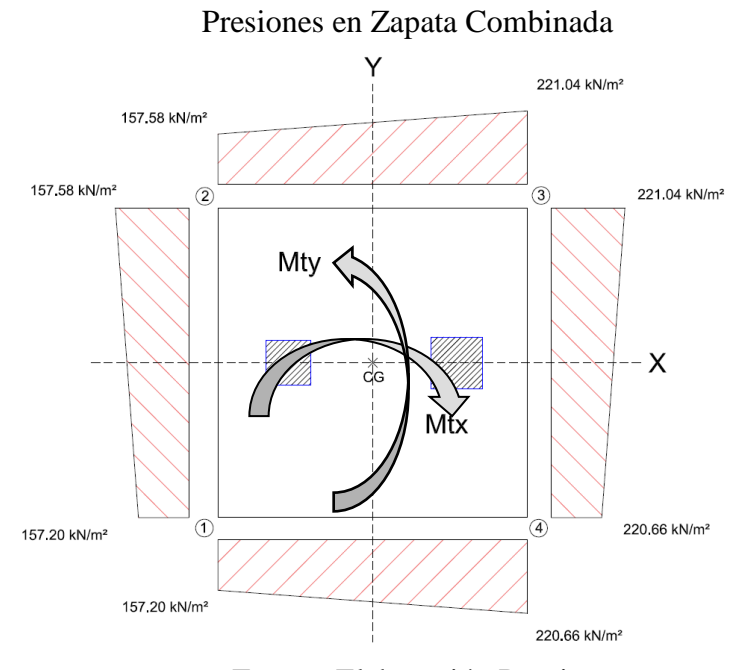

Fuente: Elaboración Propia

# **Calculando Presiones debido a Solicitaciones Mayoradas**

$$
Ru = Nuc11 + Nuc12 = 664.3 kN + 853.70 kN = 1518 kN
$$

C11: 
$$
Mux c11 = Qux * h = 1.22 kN * 0.5 m = 0.61 kN * m
$$

$$
Muy\,c11 = Quy * h = 6.24\,kN * 0.5\,m = 3.12\,kN * m
$$

C12: 
$$
Mux c12 = Qux * h = -1.85 kN * 0.5 m = -0.92 kN * m
$$

$$
Muy c12 = Quy * h = 5.68 kN * 0.5 m = 2.84 kN * m
$$

Mut:

\n
$$
Mutx = 0.61 \, kN \cdot m - 0.92 \, kN \cdot m = -0.31 \, kN \cdot m
$$
\n
$$
Muty = 3.12 \, kN \cdot m + 2.84 \, kN \cdot m = 5.96 \, kN \cdot m
$$
\n
$$
\sigma_1 = \frac{Ru}{B \cdot L} - \frac{6 \cdot Mutx}{L \cdot B^2} - \frac{6 \cdot Muty}{B \cdot L^2} = 222.62 \frac{kN}{m^2}
$$
\n
$$
\sigma_2 = \frac{Ru}{B \cdot L} - \frac{6 \cdot Mutx}{L \cdot B^2} + \frac{6 \cdot Muty}{B \cdot L^2} = 226.70 \frac{kN}{m^2}
$$
\n
$$
\sigma_3 = \frac{Ru}{B \cdot L} + \frac{6 \cdot Mutx}{L \cdot B^2} + \frac{6 \cdot Muty}{B \cdot L^2} = 226.48 \frac{kN}{m^2}
$$
\n
$$
\sigma_4 = \frac{Ru}{B \cdot L} + \frac{6 \cdot Mutx}{L \cdot B^2} - \frac{6 \cdot Muty}{B \cdot L^2} = 222.41 \frac{kN}{m^2}
$$

Presiones en Zapata Combinada debido a Solicitaciones Mayoradas

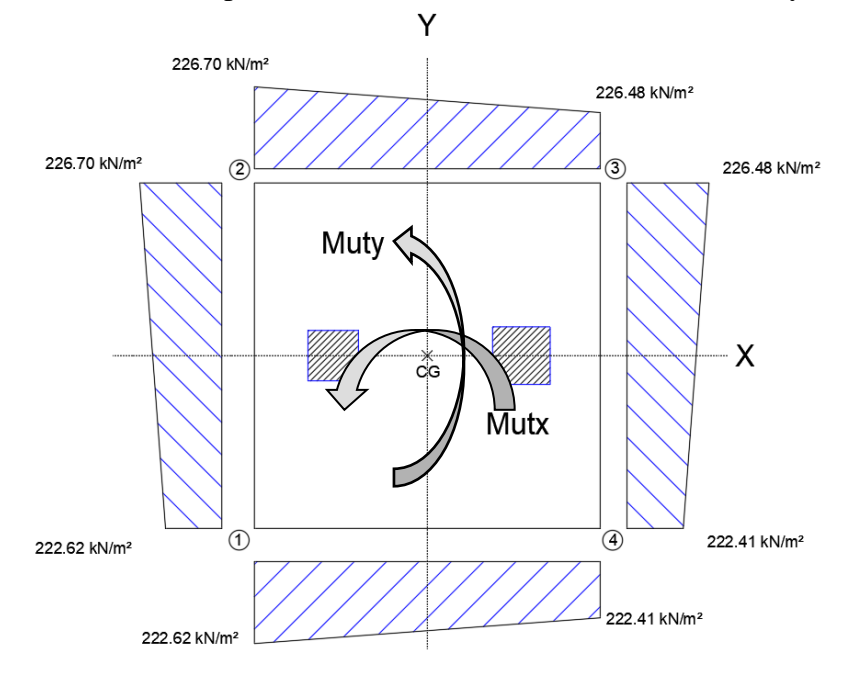

Fuente: Elaboración Propia

Los Valores que serán usados para el diseño de acero inferior son los valores máximos:

$$
\sigma max = 226.70 \frac{kN}{m^2} \qquad \sigma min = 226.48 \frac{kN}{m^2}
$$

Analizamos en el Eje x, donde se encuentran las 2 columnas para el diseño se tomará la distribución de presiones más alta:

$$
\sigma_{max} = 226.70 \frac{kN}{m^2} \qquad \qquad \sigma_{min} = 226.48 \frac{kN}{m^2}
$$

Convirtiendo a Carga Lineal:

$$
q_{max} = \sigma_{max} * B = 226.70 \frac{kN}{m^2} * 2.6 m = 589.42 \frac{kN}{m}
$$

$$
q_{min} = \sigma_{max} * B = 226.48 \frac{kN}{m^2} * 2.6 m = 588.85 \frac{kN}{m}
$$

Para Calcular los momentos máximos y cortantes que se generan en la zapata asumimos para el análisis como una viga apoyada con 2 volados con sus cargas:

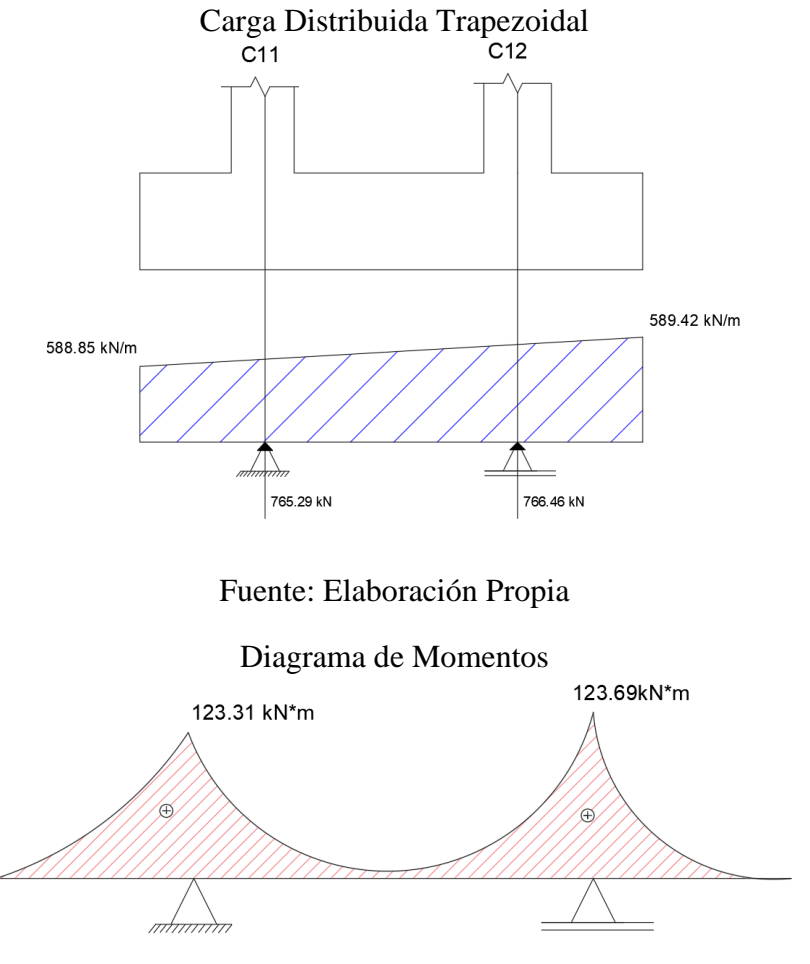

Fuente: Elaboración Propia

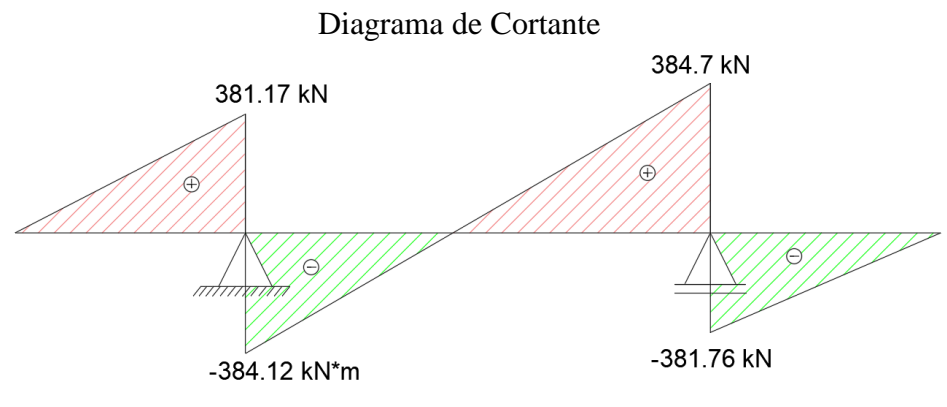

Fuente: Elaboración Propia

En base a los diagramas de momento y cortante calculados podemos proceder al diseño en flexión del acero superior y las verificaciones a cortante en dirección x y punzonamiento.

# **Datos de Diagramas para el Diseño de la Zapata en dirección Longitudinal**

Cortante: Usamos el valor mayor de cortante del diagrama, a una distancia del apoyo:

> Cortante a "d" del apoyo  $C11 = 123.72$  kN Cortante a "d" del apoyo  $C12 = 124.30 kN$

Momento Ultimo: Usamos el valor máximo de Cortante en la cara del apoyo:

Momento de diseño  $(M +) = 123.69$  kN  $*$  m

**Diseño en Dirección Longitudinal de Acero Superior**

$$
Rn = \frac{Mu}{0.9 * b * d^2} = \frac{123.69 kN * m}{0.9 * 2.6 m * (0.442 m)^2} = 270.57 \frac{kN}{m^2}
$$

$$
\rho = \frac{0.85 * 25 MPa}{500 MPa} * \left(1 - \sqrt{1 - \left(\frac{2 * 270.57 \frac{kN}{m^2}}{0.85 * 25 MPa * 1000}}\right)}\right) = 0.000545
$$

$$
As = \rho * b * d = 0.000545 * 260 cm * 44.2 cm = 6.26 cm^2
$$

# **Acero Minimo**

$$
Ag = B * H = 2.6 m * 0.5 m = 1.3 m2 = 13000 cm2
$$
  
Asmin1 = 
$$
\frac{0.0018 * 420}{500} * Ag = \frac{0.0018 * 420}{500} * 13000 cm2 = 19.65 cm2
$$
  
Asmin2 = 0.0014 \* Ag = 0.0014 \* 13000 cm<sup>2</sup> = 18.20 cm<sup>2</sup>

**El valor mayor es de As = 19.65 cm², es mayor al acero necesario por lo cual el área de acero que se debe colocar debe ser mayor o igual a este valor.**

$$
Numero de Barras = \frac{19.65 \, cm^2}{2.01 \, cm^2} = 9.77 \, barras \approx 10 \, Barras
$$

Según la bibliografía "Calculo de Estructuras de Cimentación" del Autor Jose Calavera el Espaciamiento entre barras debe ser 10 a 30 cm, y varios autores recomiendan estar entre el rango de 15 a 20 cm, por lo cual se asume 25 cm.

$$
S = \frac{L - (2 * r \text{ geo})}{\# \text{barras} - 1} = \frac{2.60 \text{ m} - (2 * 0.05 \text{ m})}{10 - 1} = 0.27 \text{ m} = 27 \text{ cm}
$$

$$
S elegido = 25
$$
 cm

Numero de Barras  $(N) = 10$ 

Diámetro de Barra de Longitudinal (dl) = 1.6 mm

$$
As = 10 * (\frac{\pi}{4} * (1.6 \text{ cm})^2) = 20.1 \text{ cm}^2 > 19.65 \text{ cm}^2 \text{ Cumple}
$$

El armado dispuesto es mayor al acero necesario y minimo por lo cual se colocará 10 barras de diámetro de 16 mm cada 25 cm para acero superior:

# Acero Superior Longitudinal 10 $\phi$ 16 mm c/25 cm **Diseño en Dirección Transversal de Acero Superior**

El tema no es tratado por ninguna instrucción. Si la pieza es transversalmente flexible como habitualmente ocurre en piezas de sección rectangular, una solución práctica es considerar unos voladizos virtuales AA'BB' y CC'DD' en cada pilar con ancho el del pilar más dos cantos y considerar concentrada en su superficie toda la reacción del suelo correspondiente a ese pilar. El voladizo se

arma a flexión tomando como luz la distancia desde su extremo a la cara del pilar. (Calavera J. , Calculo de Estructuras de Cimentación, 2000)

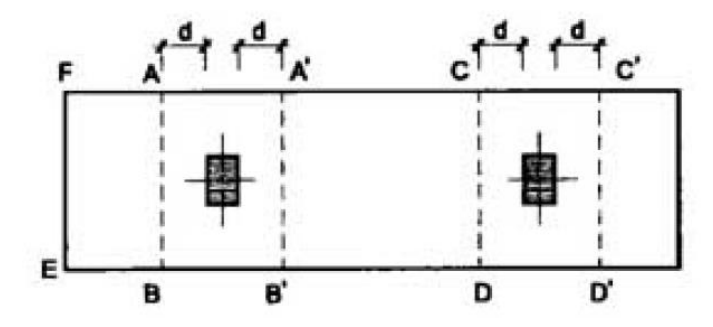

Fuente: (Calavera J. , Calculo de Estructuras de Cimentación, 2000)

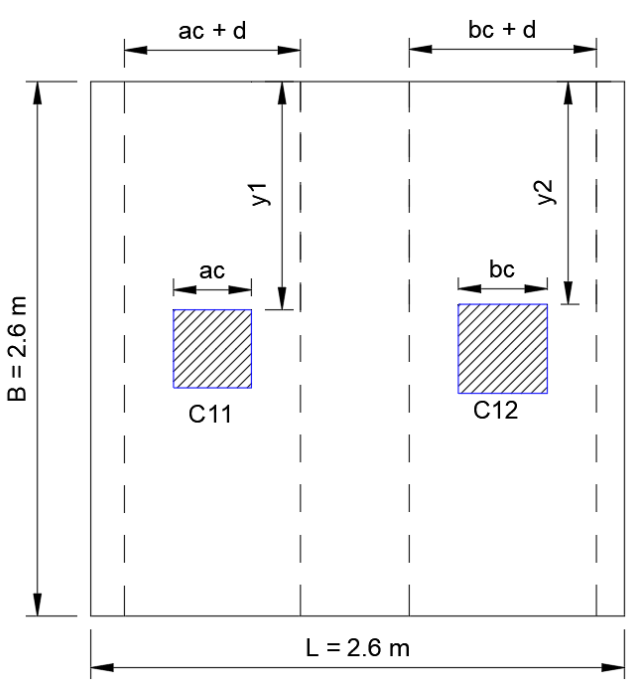

Zona de Armado Transversal

Fuente: Elaboración Propia

$$
M1 = \frac{Nu\ c11}{(ac+d)*B} * \frac{(ac+d)*y1^2}{2}
$$

$$
M2 = \frac{Nu\ c11}{(bc+d)*B} * \frac{(bc+d)*(y2)^2}{2}
$$

 $ac + d = 30 cm + 44.2 cm = 74.2 cm = 0.742 m$ 

$$
bc + d = 35 \, \text{cm} + 44.2 \, \text{cm} = 79.2 \, \text{cm} = 0.792 \, \text{m}
$$
\n
$$
y1 = \frac{B - ac}{2} = \frac{2.6 \, \text{m} - 0.30 \, \text{m}}{2} = 1.15 \, \text{m}
$$
\n
$$
y2 = \frac{B - bc}{2} = \frac{2.6 \, \text{m} - 0.35 \, \text{m}}{2} = 1.125 \, \text{m}
$$
\n
$$
M1 = \frac{664.3 \, \text{kN}}{0.742 \, \text{m} \cdot 2.6 \, \text{m}} \times \frac{(0.742 \, \text{m}) \cdot 1.15 \, \text{m}^2}{2} = 168.94 \, \text{kN} \cdot \text{m}
$$
\n
$$
M2 = \frac{853.7 \, \text{kN}}{0.792 \, \text{m} \cdot 2.6 \, \text{m}} \times \frac{(0.792 \, \text{m}) \cdot (1.125)^2}{2} = 207.78 \, \text{kN} \cdot \text{m}
$$

Diseñamos para el Momento Mayor "M2" para el acero transversal superior:

$$
Rn = \frac{Mu}{0.9 * b * d^2} = \frac{168.94 kN * m}{0.9 * 2.6 m * (0.442 m)^2} = 369.54 \frac{kN}{m^2}
$$

$$
\rho = \frac{0.85 * 25 MPa}{500 MPa} * \left(1 - \sqrt{1 - \left(\frac{2 * 369.44 \frac{kN}{m^2}}{0.85 * 25 MPa * 1000}}\right)}\right) = 0.000745
$$

$$
As = \rho * b * d = 0.000745 * 260 \, \text{cm} * 44.2 \, \text{cm} = 8.56 \, \text{cm}^2
$$

Acero Minimo

$$
Ag = B * H = 2.6 m * 0.5 m = 1.3 m2 = 13000 cm2
$$
  
Asmin1 = 
$$
\frac{0.0018 * 420}{500} * Ag = \frac{0.0018 * 420}{500} * 13000 cm2 = 19.65 cm2
$$
  
Asmin2 = 0.0014 \* Ag = 0.0014 \* 13000 cm<sup>2</sup> = 18.20 cm<sup>2</sup>

El valor mayor es de As = 19.65 cm², es mayor al acero necesario por lo cual el área de acero que se debe colocar debe ser mayor o igual a este valor.

$$
Numero de Barras = \frac{19.65 \, cm^2}{2.01 \, cm^2} = 9.77 \, barras \approx 10 \, Barras
$$

Según la bibliografía "Calculo de Estructuras de Cimentación" del Autor Jose Calavera el Espaciamiento entre barras debe ser 10 a 30 cm, y varios autores recomiendan estar entre el rango de 15 a 20 cm, por lo cual se asume 25 cm.

$$
S = \frac{L - (2 * r \text{ geo})}{\# \text{barras} - 1} = \frac{2.60 \text{ m} - (2 * 0.05 \text{ m})}{10 - 1} = 0.27 \text{ m} = 27 \text{ cm}
$$
  

$$
S \text{ elegido} = 25 \text{ cm}
$$

Numero de Barras  $(N) = 10$ 

Diámetro de Barra de Longitudinal (dl) = 1.6 mm

$$
As = 10 * (\frac{\pi}{4} * (1.6 \text{ cm})^2) = 20.1 \text{ cm}^2 > 19.65 \text{ cm}^2 \text{ Cumple}
$$

El armado dispuesto es mayor al acero necesario y minimo por lo cual se colocará 10 barras de diámetro de 16 mm cada 25 cm para acero superior transversal:

#### Acero Superior Transversal 10 $\phi$ 16 mm c/25 cm

## **Diseño en Dirección Longitudinal de Acero Inferior**

Para el diseño del acero inferior longitudinal se aplicó el valor de esfuerzo máximo del suelo debido a que no hay diferencia perceptible con el valor inferior se aplicara este valor en toda la sección como una presión uniforme:

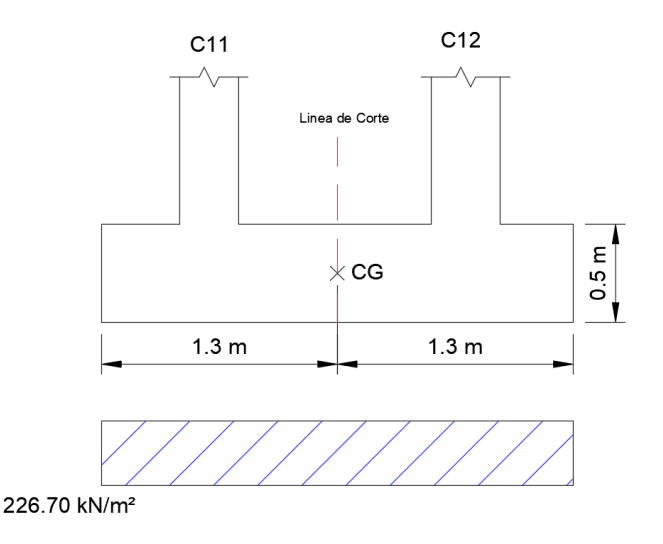

Fuente: Elaboración Propia

Dividimos la zapata en su centro de gravedad y analizamos cada pieza por separado y adoptamos para toda la sección como la cantidad de acero inferior que corresponde al momento mayor de las 2

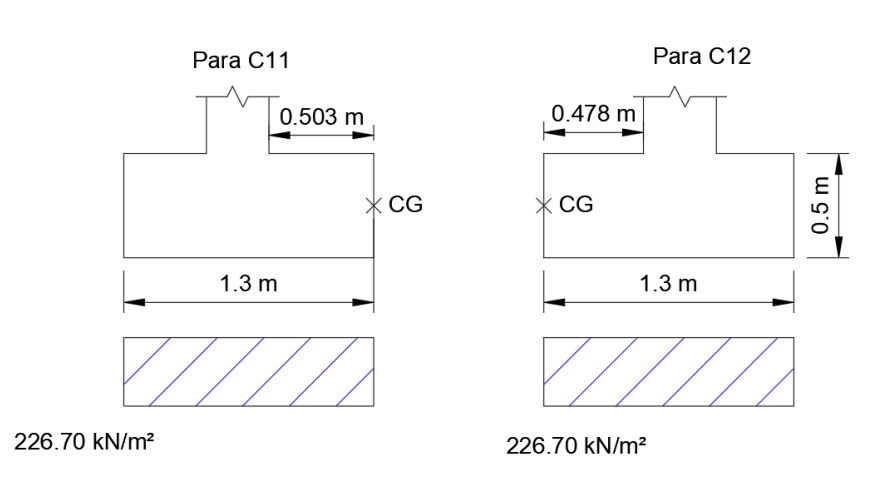

Análisis de Zapata dividida en cada columna

Fuente: Elaboración Propia

**Para C11:** 

$$
M c11 = \left(226.70 \frac{kN}{m^2} * (0.503 m * 2.6 m)\right) * \left(\frac{0.503 m}{2}\right) = 74.56 kN * m
$$

**Para C12:** 

$$
M c12 = \left(226.70 \frac{kN}{m^2} * (478 m * 2.6 m)\right) * \left(\frac{0.478 m}{2}\right) = 67.33 kN * m
$$

Elegimos el Momento Mayor Mc11 = 74.56 kN\*m para el diseño del acero Inferior, el cálculo será el mismo de flexión por lo cual se hará un cálculo directo de la cuantía necesaria:

$$
As = \rho * b * d = 0.000327 * 130 \, \text{cm} * 44.2 \, \text{cm} = 1.87 \, \text{cm}^2
$$

Acero Minimo

$$
Ag = B * H = 1.3 m * 0.5 m = 0.65 m2 = 6500 cm2
$$

$$
Asmin1 = \frac{0.0018 * 420}{500} * Ag = \frac{0.0018 * 420}{500} * 6500 \, \text{cm}^2 = 9.82 \, \text{cm}^2
$$
\n
$$
Asmin2 = 0.0014 * Ag = 0.0014 * 6500 \, \text{cm}^2 = 9.10 \, \text{cm}^2
$$

El valor mayor es de  $As = 9.82$  cm<sup>2</sup>, es mayor al acero necesario por lo cual el área de acero que se debe colocar debe ser mayor o igual a este valor.

$$
Numero de Barras = \frac{9.82 \text{ cm}^2}{2.01 \text{ cm}^2} = 4.88 \text{ barras} \approx 6 \text{ Barras}
$$
\n
$$
NB \text{ en } Largo \text{ de Zapata (x2)} = 12 \text{ barras}
$$

Según la bibliografía "Calculo de Estructuras de Cimentación" del Autor Jose Calavera el Espaciamiento entre barras debe ser 10 a 30 cm, y varios autores recomiendan estar entre el rango de 15 a 20 cm, por lo cual se asume 20 cm.

$$
S = \frac{L - (2 * r \text{ geo})}{\# \text{barras} - 1} = \frac{2.60 \text{ m} - (2 * 0.05 \text{ m})}{12 - 1} = 0.22 \text{ m} = 22 \text{ cm}
$$
  

$$
S \text{ elegido} = 20 \text{ cm}
$$
  

$$
As = 12 * (\frac{\pi}{4} * (1.6 \text{ cm})^2) = 24.12 \text{ cm}^2 > 19.65 \text{ cm}^2 \text{ Cumple}
$$

El armado dispuesto es mayor al acero necesario y minimo por lo cual se colocará 12 barras de diámetro de 16 mm cada 20 cm para acero inferior longitudinal:

# Acero Inferior Longitudinal 12 $\phi$ 16 mm c/20 cm

# **Diseño en Dirección Transversal de Acero Inferior**

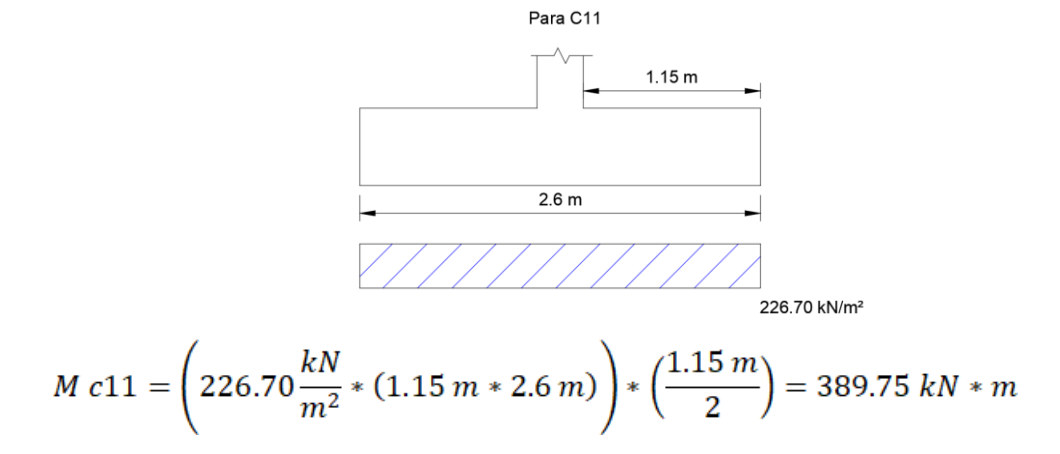

$$
As = \rho * b * d = 0.00174 * 130 \, \text{cm} * 44.2 \, \text{cm} = 20 \, \text{cm}^2
$$

$$
Asmin = \frac{0.0018 * 420}{500} * Ag = \frac{0.0018 * 420}{500} * 13000 \text{ cm}^2 = 19.65 \text{ cm}^2
$$

**Usamos acero Necesario As = 20 cm, mayor al acero minimo:**

# Acero Inferior Transversal 12 $\phi$ 16 mm c/20 cm

# **Comprobación de Capacidad Nominal en Cortante**

Calculo del Cortante en Dirección Longitudinal, se calcula con los valores obtenidos del diagrama de cortantes:

$$
Vu \leq \phi \, Vc
$$
  
\n
$$
\phi \, Vc = 0.75 * (0.17 * \sqrt{f'c} * b * d)
$$
  
\n
$$
\phi \, Vc = 0.75 * (0.17 * \sqrt{25 \, MPa} * 2.6 \, m * 0.442 \, m) * 1000 = 732.61 \, kN
$$
  
\n
$$
Para \, C11: 123.72 \, kN \leq 732.61 \, kN \quad (Cumple)
$$
  
\n
$$
Para \, C12: 124.30 \, kN \leq 732.61 \, kN \quad (Cumple)
$$

**Calculo del Cortante en Dirección Transversal**

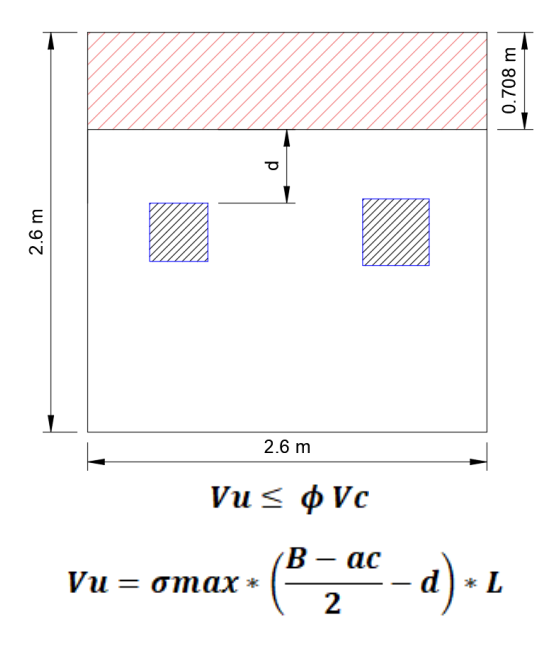

$$
Vu = 226.70 \frac{kN}{m^2} * \left(\frac{2.6 \ m - 0.30 \ m}{2} - 0.442 \ m\right) * 2.6 \ m = 417.31 \ kN
$$
\n
$$
\phi \ Vc = 0.75 * (0.17 * \sqrt{f'c} * b * d)
$$
\n
$$
\phi \ Vc = 0.75 * (0.17 * \sqrt{25 \ MPa} * 2.6 \ m * 0.442 \ m) * 1000 = 732.61 \ kN
$$
\n
$$
417.31 \ kN \le 732.61 \ kN \ (Cumple)
$$

**Comprobación a Punzonamiento de la Zapata Combinada**

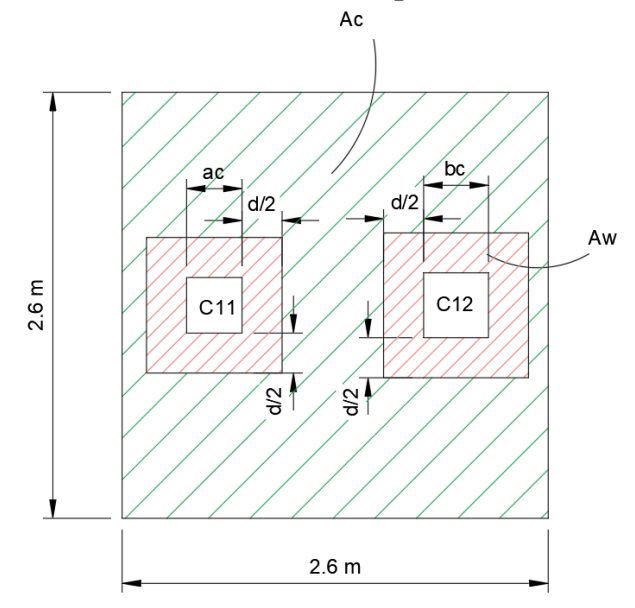

Fuente: Elaboración Propia

$$
Vu=\frac{\sigma max*Ac}{bo*d}
$$

**Para C11:**

$$
Aw = (0.3 m + 0.442 m) * (0.3 m + 0.442) = 0.55 m2
$$
  

$$
Ac = (2.6 m * 2.6 m) - 0.55 m2 = 6.21 m2
$$
  

$$
bo = (2 * 0.3 m) + (2 * 0.3 m) + (4 * 0.442 m) = 2.97 m
$$
  

$$
Vu = \frac{226.70 \frac{kN}{m^{2}} * 6.21 m^{2}}{2.97 m * 0.442 m}
$$
  

$$
Vu = 1072.42 \frac{kN}{m^{2}}
$$

i.

**Para C12:**

$$
Aw = (0.35 m + 0.442 m) * (0.35 m + 0.442) = 0.627 m2
$$
  

$$
Ac = (2.6 m * 2.6 m) - 0.627 m2 = 6.13 m2
$$
  

$$
bo = (2 * 0.35 m) + (2 * 0.35 m) + (4 * 0.442 m) = 3.168 m
$$

$$
Vu = \frac{226.70 \frac{kN}{m^2} * 6.13 m^2}{3.168 m * 0.442 m} = 992.44 \frac{kN}{m^2}
$$

**Comprobación de Capacidad Nominal**

$$
Vu \leq \phi V_c
$$

**Para C11:**

$$
Vc = 0.75 * (0.33 * 1 * \sqrt{25} * 1000) = 1237.5 \frac{kN}{m^2}
$$
  

$$
Vu c11 = 1072.42 \frac{kN}{m^2} \le 1237.5 \frac{kN}{m^2} \text{ Cumple}
$$

**Para C12:**

$$
Vc = 0.75 * (0.33 * 1 * \sqrt{25} * 1000) = 1237.5 \frac{kN}{m^2}
$$
  

$$
Vu c12 = 992.44 \frac{kN}{m^2} \le 1237.5 \frac{kN}{m^2} \text{ Cumple}
$$

Tabla Comparativa de Armadura en Zapata Combinada Acero Inferior

| Armadura Inferior en Zapata Combinada |               |               |                                  |         |           |
|---------------------------------------|---------------|---------------|----------------------------------|---------|-----------|
| Descripción                           | Armadura      |               | Área de Acero (cm <sup>2</sup> ) |         | Variación |
|                                       | Calculo       | Cypecad       | Calculo                          | Cypecad | $(\% )$   |
|                                       | Manual        |               | Manual                           |         |           |
| En Dirección "X"                      | $12\phi16mm$  | $13\phi16$ mm | 26.13                            | 24.12   | 7.70      |
|                                       | $c/20$ cm     | $c/20$ cm     |                                  |         |           |
| En Dirección "Y"                      | $12\phi16$ mm | $13\phi16$ mm | 26.13                            | 24.12   | 7.70      |
|                                       | $c/20$ cm     | $c/20$ cm     |                                  |         |           |

Fuente: Elaboración Propia

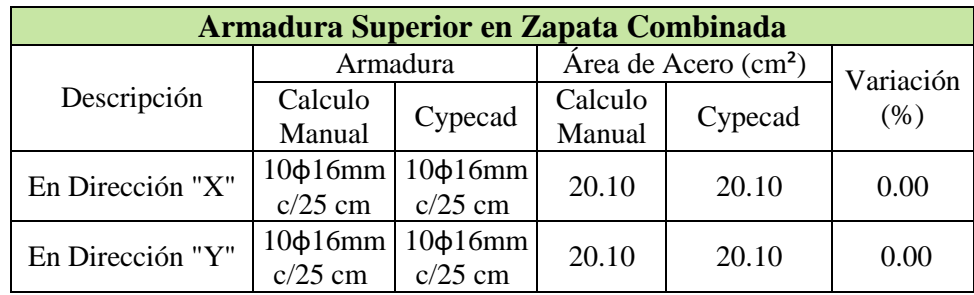

Tabla Comparativa de Armadura en Zapata Combinada Acero Superior

Fuente: Elaboración Propia

# **Disposición de Armadura Longitudinal en Zapata Combinada**

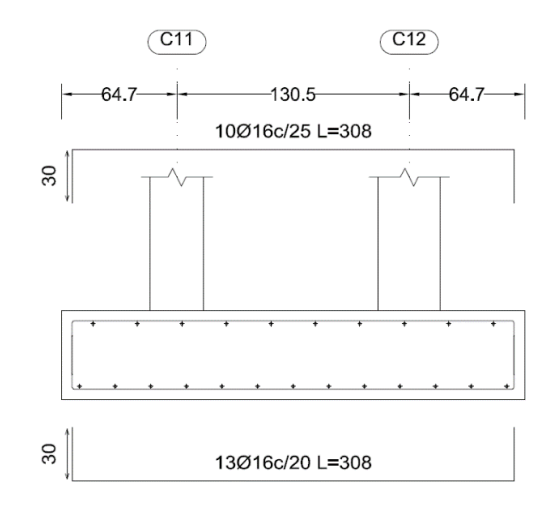

Fuente: Cypecad 2023

# **Disposición de Armadura Transversal en Zapata Combinada**

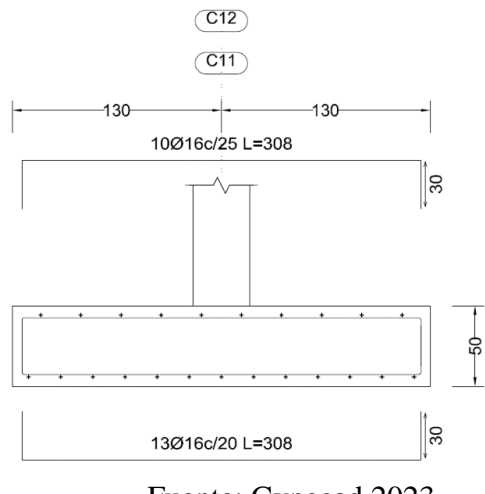

Fuente: Cypecad 2023

#### **Dimensiones de Zapata Combinada**

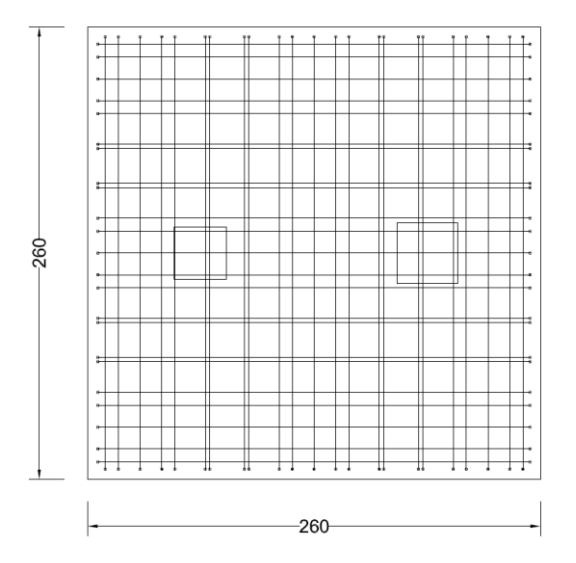

Fuente: Cypecad 2022

#### **Anexo 4.7: Zapata Esquinera**

La verificación se realizó en la zapata esquinera C5 de mayor solicitación conectada a través de vigas de equilibro a las zapatas C4 y C10.

# **Propiedades de los materiales del Elemento**

Resistencia a compresión del Hormigón: f'c = 25 MPa

Peso Específico del Hormigón: Υ = 25 kN/m<sup>3</sup>

Resistencia del Acero (Limite de fluencia): fy = 500 MPa

# **Dimensiones de Columna que llega a la zapata**

Lado "a":  $ac = 30$  cm

Lado "b":  $bc = 30$  cm

#### **Solicitaciones Transmitidas de Columna C24 (Zapata Medianera)**

Normal en Servicio 1: Ns z5 = 339.09 kN

Normal Ultima 1: Un z5 = 424.40 kN

**Esfuerzo Admisible del Suelo:**  $\sigma_{adm} = 0.225 MPa = 225 \frac{kN}{m^2}$ 

#### **Dimensionamiento de Zapata**

 $\varphi =$  Coeficiente para peso de zapata medianera de 10% de Ns

$$
A\ zapata = \frac{Ns1*\varphi}{\sigma_{adm}} = \frac{339.09\ kN * 1.10}{225\ \frac{kN}{m^2}} = 1.66\ m^2
$$

Al tratarse de una zapata esquinera, la bibliografía "Calculo de Estructuras de Cimentación" del Autor Jose Calavera recomienda una forma rectangular para un mejor comportamiento, con dimensiones que cumplan el área necesaria

**En base a este criterio se eligió una zapata rectangular de 1.70 m x 1.70 m**

 $Az = 1.70 \, m * 1.70 \, m = 2.89 \, m^2 \ge 1.66 \, m^2$  (*Cumple*)

## **Zapata Rectangular (B x L = 1.70 m x 1.70 m)**

Para la altura se tomará en consideración la longitud de desarrollo a compresión y el recubrimiento de la armadura para zapatas como la altura necesaria:

Longitud de Desarrollo a Compresión:  $Ldc = 38.4 \text{ cm}$  (Anexos)

Recubrimiento geométrico en zapata: **r geo = 5 cm**

Determinación de Altura de Zapata Medianera

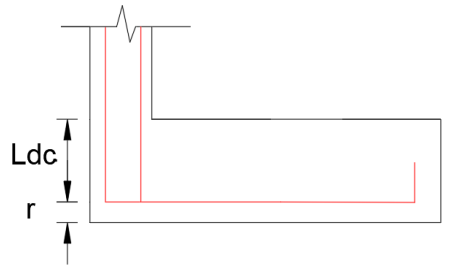

Fuente: Elaboración Propia

Altura de Zapata:  $H = Ldc + r$  geo = 38.4 cm + 5 cm = 43.4 cm

**Si bien la altura de la zapata requiere solo una altura de 50 cm, debido al efecto de punzonamiento debe elevarse a 60 cm.**

Zapata reactangular:  $B * L * H = 1.70 m * 1.70 m * 0.60 m$ 

Estas dimensiones son las mismas que se dispuso en el modelado en el programa Cypecad.

# **Peso Propio de la Zapata**

$$
Ppz5 = B * L * H * \gamma_{H^{\circ}A^{\circ}} = 1.70 \ m * 1.70 \ m * 0.6 \ m * \frac{25kN}{m^3} = 43.35 \ kn
$$

La zapata esquinera se encuentra con 2 límites de propiedad, por lo cual se debe enlazar la zapata mediante vigas de equilibrio en ambos ejes:

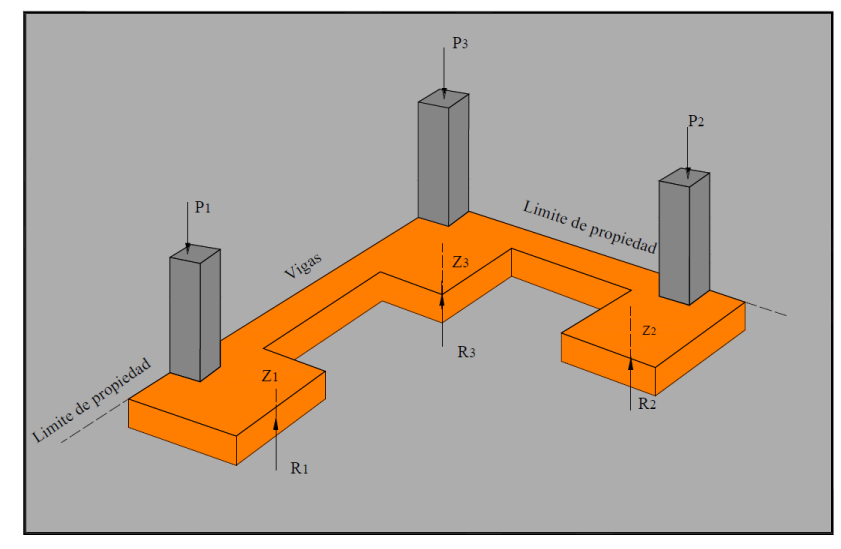

**Fuente:** (Camacho Torrico & Sempertegui Tapia, 2009)

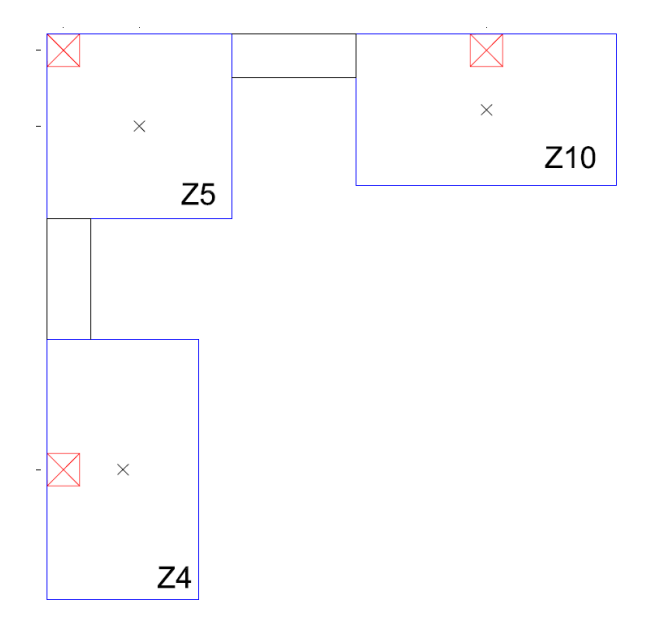

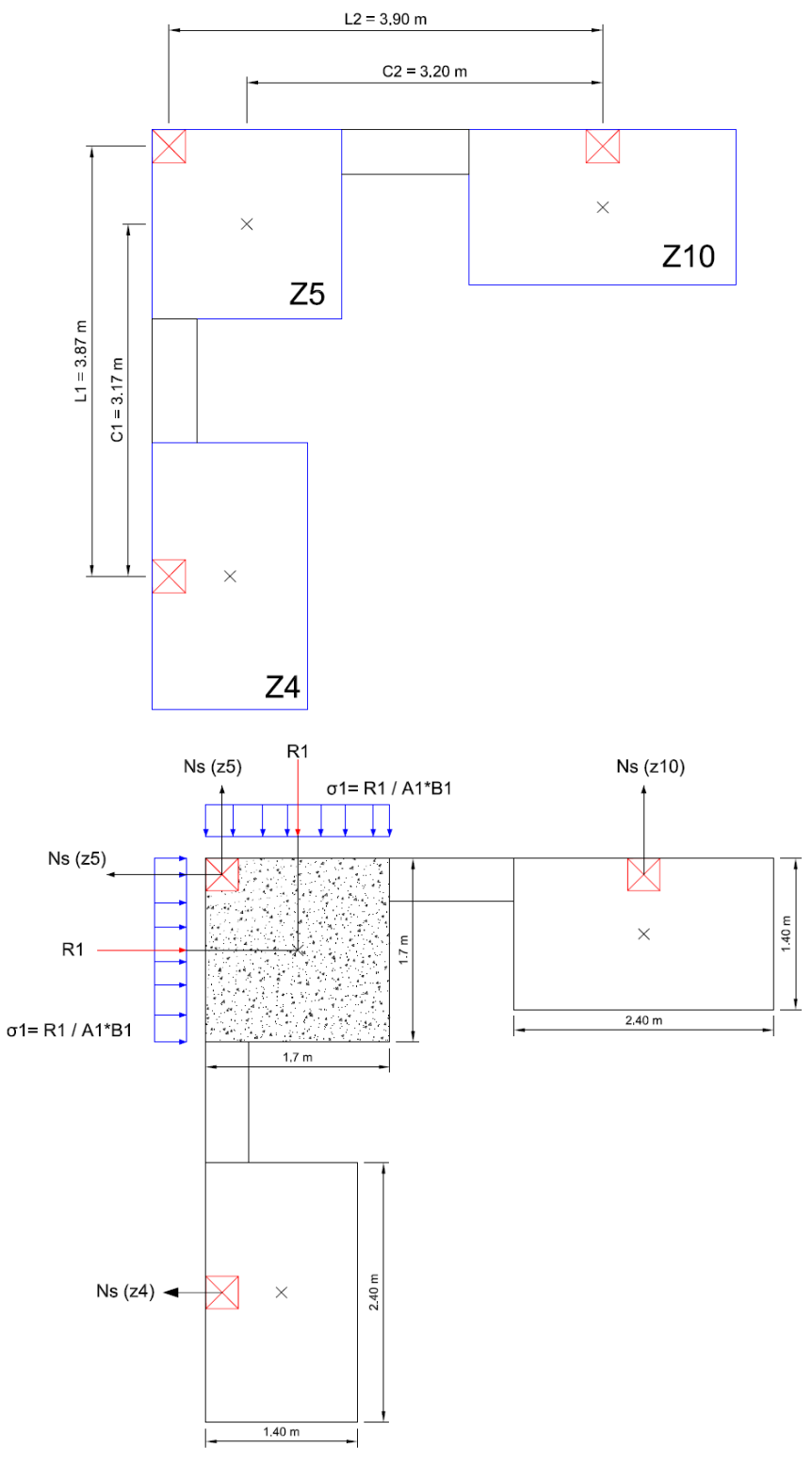

Realizamos el diagrama de Cuerpo libre para el análisis de la zapata:

Fuente: Elaboración Propia

De acuerdo a la bibliografía "Calculo de Estructuras de Cimentación" del Autor Jose Calavera para Zapatas de Esquina con distribución uniforme de presiones, conseguida mediante dos vigas de equilibrio, aplicamos las ecuaciones de equilibrio al sistema formado por las fuerzas axiales transmitidas por las columnas y el peso de las zapatas, cuyo sistema se reduce a las ecuaciones presentadas por la bibliografía mencionada.

En el caso en estudio se tiene que las columnas son de dimensiones iguales por lo cual la distancia entre sus ejes no varía en cualquier dirección de análisis simplificando las ecuaciones a:

$$
R_1 = N_{p3} \frac{\ell_2 (\ell_1 - c_1)}{\ell_1 c_2 + \ell_2 c_1 - \ell_1 \ell_2}
$$
  

$$
R_2 = N_{p3} \frac{\ell_1 (\ell_2 - c_2)}{\ell_1 c_2 + \ell_2 c_1 - \ell_1 \ell_2}
$$
  

$$
R = N_{c3} + N_{p3} \frac{\ell_1 \ell_2}{\ell_1 c_2 + \ell_2 c_1 - \ell_1 \ell_2}
$$

**Fuente:** (Calavera J. , Calculo de Estructuras de Cimentación, 2000)

La tercera ecuación "R" es la que utilizamos para el análisis de la zapata esquinera colocando la misma en los términos del diagrama de cuerpo libre tenemos:

$$
R1 (z5) = Pp z5 + \left( Ns z5 * \frac{L1 * L2}{(L1 * C2) + (L2 * C1) - (L1 * L2)} \right)
$$
  

$$
R1 = \left( 339.09 kN * \frac{3.87 m * 3.90 m}{(3.87 m * 3.20 m) + (3.90 m * 3.17 m) - (3.87 m * 3.90 m)} \right)
$$
  

$$
R1 (z5) = 43.35 kN + 530.13 kN
$$
  

$$
R1 (z5) = 573.48 kN
$$

Levantamiento de Pilares

Es necesario asegurarse que las fuerzas R1 y R2 no levanten los pilares 1 y 2, adoptaremos la simplificación de que actuando en el pilar 3 la carga permanente más la sobrecarga, no se produzca levantamiento en los pilares 1 y 2 actuando en ellos solo sus cargas permanentes, más el peso de sus cimientos. (Calavera J. , Calculo de Estructuras de Cimentación, 2000).

> $R_{1} \leq N_{el} + N_{el}$  $R_2 \le N_{02} + N_{c2}$

Fuente: (Calavera J. , Calculo de Estructuras de Cimentación, 2000)

 $R1 = Rz4 \le Npp z4 + Ncm z4$ 

 $R2 = Rz10 \le Npp z10 + Ncm z10$ 

 $Rz4 = 339.04 \, kN * \frac{3.90 \, m * (3.87 \, m - 3.17 \, m)}{(3.87 \, m * 3.2 \, m) + (3.9 \, m * 3.17 \, m) - (3.87 \, m * 3.90 \, m)}$ 

#### $Rz4 = 95.89 kN$

 $Rz10 = 339.04 kN * \frac{3.87 m * (3.9 m - 3.2 m)}{(3.87 m * 3.2 m) + (3.9 m * 3.17 m) - (3.87 m * 3.90 m)}$ 

 $Rz10 = 95.15 kN$ 

 $Ncm z4 = 457.12 kN$ 

 $Ncm z10 = 501.80 kN$ 

**Nppz4** =  $B * L * H * \gamma_{H^{\circ}A^{\circ}} = 1.4 \ m * 2.4 \ m * 0.5 \ m * \frac{25kN}{m^3} = 42 \ kN$ 

**Nppz10** =  $B * L * H * \gamma_{H^{\circ}A^{\circ}} = 1.4 \ m * 2.4 \ m * 0.5 \ m * \frac{25kN}{m^3} = 42 \ kN$ 

 $C4$ : 95.89  $kN \leq 42 kN + 457.12 kN$ 

 $C4: 95.89 kN \le 499.12 kN =$  Cumple

 $C10: 95.15 kN \le 42 kN + 501.80 kN$ 

 $C10:95.15 kN \le 543.8$  Cumple

**La Condición se cumple por lo que no existe levantamiento de las columnas C4 y C10.** 

**Verificando los Esfuerzos en la Zapata Esquinera:**

$$
\sigma_1 = \frac{R1}{A1 * B1} \le \sigma_{adm}
$$
  

$$
\sigma_1 = \frac{573.48 kN}{1.70 m * 1.70 m} \le 225 \frac{kN}{m^2}
$$
  

$$
\sigma_1 = 198.43 \frac{kN}{m^2} \le 225 \frac{kN}{m^2} \quad (Cumple)
$$

Una vez verificados los esfuerzos en el suelo procedemos al diseño en hormigón armado de la zapata.

#### **Verificaciones en Hormigón Armado**

Para el cálculo en hormigón armado utilizamos las solicitaciones ultimas de la estructura:

$$
Ru1 (z5) = \left( Nu\ z5 * \frac{L1 * L2}{(L1 * C2) + (L2 * C1) - (L1 * L2)} \right)
$$
  

$$
Ru1 (z5) = \left( 424.4 kN * \frac{3.87 m * 3.90 m}{(3.87 m * 3.20 m) + (3.90 m * 3.17 m) - (3.87 m * 3.90 m)} \right)
$$

# $Ru1 (z5) = 663.50 kN$

**Calculando la presión que ejerce esta carga en la zapata:**

$$
q_u 1 = \frac{Ru1}{A1 * B1} = \frac{663.50 \text{ kN}}{1.70 \text{ m} * 1.70 \text{ m}} = 229.58 \frac{\text{kN}}{\text{m}^2}
$$

Con este valor de presión realizamos las verificaciones estructurales.

#### **Calculo de Peralte Efectivo en la Zapata**

Diámetro de barra en parrilla:  $\phi_l = 16$  mm = 1.6 cm

Recubrimiento Geométrico:  $r \text{ geo} = 5 \text{ cm}$ 

Recubrimiento Mecánico: *r mecac* = *r geo* +  $\frac{\phi_l}{2}$  = 5 *cm* +  $\frac{1.6 \text{ cm}}{2}$  = 5.8 *cm* 

Peralte Efectivo:  $d = H - r$  mecac = 60 cm - 5.8 cm = 54.2 cm

**Verificación a Cortante en una Dirección**

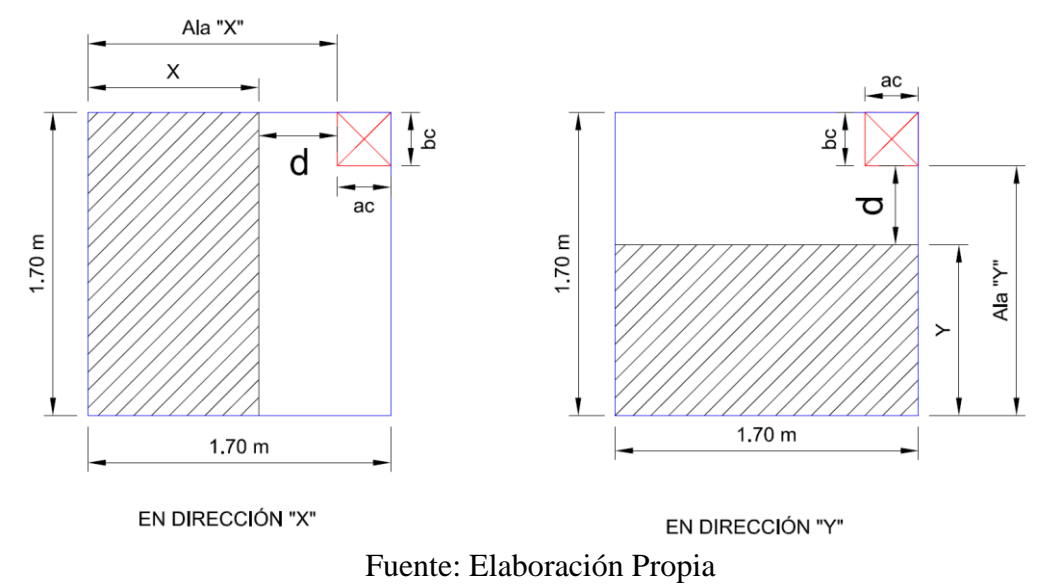

La Zapata es cuadrada y la presión es uniforme por lo cual la verificación será la misma en ambas direcciones por lo cual solo se demostrará en la dirección "X":

 $Vux = qu1 * X * B$ 

$$
Ala X = 1.70 m - ac = 1.70 m - 0.30 m = 1.40 m
$$
  

$$
X = Ala X - d = 1.40 m - 0.542 m = 0.858 m
$$
  

$$
Vux = 229.58 \frac{kN}{m^2} * 0.858 m * 1.70
$$
  

$$
Vux = Vuy = 334.86 kN
$$

**Comprobación de Capacidad Nominal en Cortante:**

$$
Vu \leq \phi V_c
$$
  
\n
$$
V_c = \phi * 0.17 * \sqrt{f'c} * b * d \text{ (Ec. 22..5.5.1 - ACI)}
$$
  
\n
$$
\phi V_n = 0.75 * 0.17 * \sqrt{25 MPa} * 1.70 m * 0.542 m * 1000 = 587.39 kN
$$
  
\nEn dirección X: 334.86 kN  $\leq$  587.39 kN (Cumple)  
\nEn dirección Y: 334.86 kN  $\leq$  587.39 kN (Cumple)

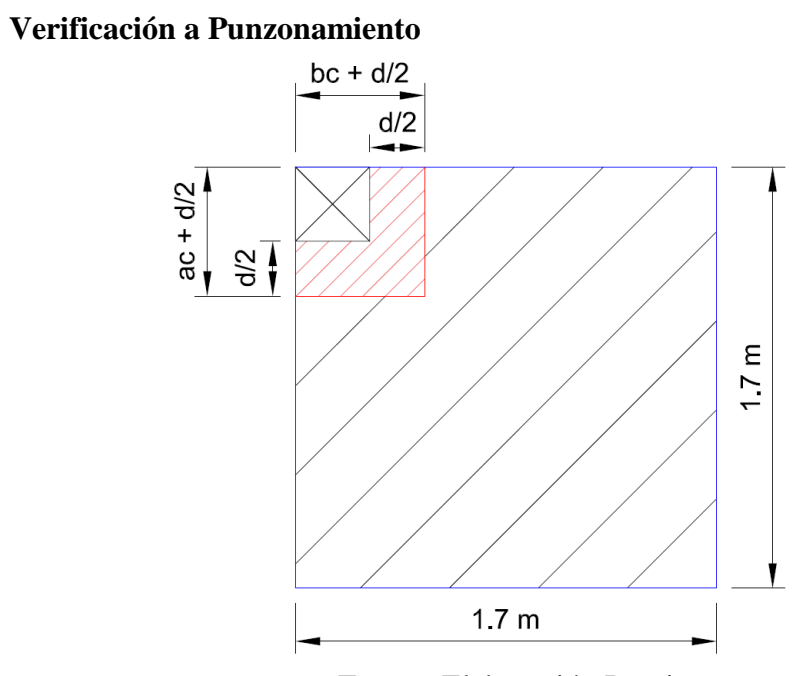

Fuente: Elaboración Propia

$$
Vu = \frac{qu1 * Ac}{bo * d}
$$
  
\n
$$
Ac = (A * B) - (Aw)
$$
  
\n
$$
Aw = \left(ac + \frac{d}{2}\right) * \left(bc + \frac{d}{2}\right)
$$
  
\n
$$
bo = \left(ac + \frac{d}{2}\right) + \left(bc + \frac{d}{2}\right)
$$
  
\n
$$
Aw = \left(0.30 m + \frac{0.542 m}{2}\right) * \left(0.30 m + \frac{0.542 m}{2}\right) = 0.326 m^2
$$
  
\n
$$
Ac = (1.7 m * 1.7 m) - (0.326 m^2) = 2.56 m^2
$$
  
\n
$$
bo = \left(0.30 m + \frac{0.542 m}{2}\right) + \left(0.30 m + \frac{0.542 m}{2}\right) = 1.142 m
$$
  
\n
$$
Vu = \frac{229.58 \frac{kN}{m^2} * 2.56 m^2}{1.142 m * 0.542 m}
$$
  
\n
$$
Vu = 949.53 \frac{kN}{m^2}
$$

#### **Comprobando la Capacidad Nominal a Punzonamiento**

El punzonamiento debe ser menor al cortante en el hormigón, dadas las siguientes ecuaciones del punto 22.6.5.2 de la ACI:

$$
Vu \leq \phi V_c
$$

 $\sim$   $\sim$ 

1) 
$$
Vc = 0.75 * (0.33 * 1 * \sqrt{25} * 1000) = 1237.5 \frac{kN}{m^2}
$$

2) 
$$
Vc = 0.75 * 0.17 * \left(1 + \frac{2}{\frac{0.35 \, m}{0.35 \, m}}\right) * 1 * \sqrt{25} = 1912.5 \, \frac{kN}{m^2}
$$

3) 
$$
Vc = 0.75 * 0.083 * \left(2 + \frac{40 * 0.442 m}{3.168 m}\right) * \sqrt{25} = 2359.53 \frac{kN}{m^2}
$$

De estos valores seleccionamos el valor menor, el cual debe ser mayor al esfuerzo de punzonamiento que se genera en la zapata:

 $\frac{1}{2}$ 

$$
Vu \le \varphi V_c
$$
  
949.53  $\frac{kN}{m^2}$   $\le$  1237.5  $\frac{kN}{m^2}$  (*Cumple*)

Determinadas las verificaciones a cortante en una dirección y punzonamiento, se puede confirmar que la altura de la zapata es adecuada para el diseño.

# **Diseño a Flexión**

Para el cálculo a flexión en zapatas esquineras la bibliografía "Calculo de Estructuras de Cimentación" del Autor Jose Calavera expone un método simplificado de cálculo, basado en suponer la zapata como una placa cuadrada sometidas a la ley de presiones del terreno, de dicho concepto se obtienen los momentos máximos a través de la siguiente ecuación:

$$
M_d = \frac{qu1 * (A * B)}{4.8} * B
$$
  

$$
M_d = \frac{229.58 \frac{kN}{m^2} * (1.7 m * 1.7 m)}{4.8} * 1.7 m = 234.98 KN * m
$$

Con este momento calculamos la cantidad de acero Necesario a flexión, el cual será el mismo en ambas direcciones al ser una zapata cuadrada:

$$
Rn = \frac{234.98 \text{ kN} \cdot m}{0.9 \times 1.7 \text{ m} \cdot (0.542 \text{ m})^2} = 522.81 \frac{\text{kN}}{m^2}
$$

$$
\rho = \frac{0.85 \times 25 \text{ MPa}}{500 \text{ MPa}} \cdot \left(1 - \sqrt{1 - \left(\frac{2 \times 522.81 \frac{\text{kN}}{m^2}}{0.85 \times 25 \text{ MPa} \times 1000}\right)}\right) = 0.00106
$$

 $As = p * b * d = 0.00106 * 170 cm * 54.2 cm = 9.77 cm<sup>2</sup>$ 

**Acero Minimo:**

$$
Ag = B * H = 1.70 m * 0.6 m = 1.02 m2 = 10200 cm2
$$
  
Asmin1 = 
$$
\frac{0.0018 * 420}{500} * Ag = \frac{0.0018 * 420}{500} * 10200 cm2 = 15.42 cm2
$$
  
Asmin2 = 0.0014 \* Ag = 0.0014 \* 10200 cm<sup>2</sup> = 14.28 cm<sup>2</sup>

**El valor mayor es de Asmin1 = 15.42 cm², es mayor al acero necesario por lo cual el área de acero que se debe colocar debe ser mayor o igual a este valor.**

*Numero de Barras* = 
$$
\frac{15.42 \text{ cm}^2}{2.01 \text{ cm}^2} = 7.67 \frac{\text{barras}}{m} = 8 \text{ Barras}
$$

Según la bibliografía "Calculo de Estructuras de Cimentación" del Autor Jose Calavera el Espaciamiento entre barras debe ser 10 a 30 cm, y varios autores recomiendan estar entre el rango de 15 a 20 cm, por lo cual se asume 20 cm.

$$
S = \frac{L - (2 * r \text{ geo})}{\# \text{barras} - 1} = \frac{1.70 \text{ m} - (2 * 0.05 \text{ m})}{8 - 1} = 0.22 \text{ m}
$$

$$
S \text{ elegido} = 20 \text{ cm}
$$

Numero de Barras  $(N) = 8$ 

Diámetro de Barra de Longitudinal (dl) = 1.6 mm

$$
As = 8 * (\frac{\pi}{4} * (1.6 \text{ cm})^2) = 16.08 \text{ cm}^2 > 15.42 \text{ cm}^2 \text{ Cumple}
$$

El armado dispuesto es mayor al acero necesario y minimo por lo cual se colocará 12 barras de diámetro de 16 mm cada 20 cm en ambas direcciones

# 8 φ16 mm c/20 cm

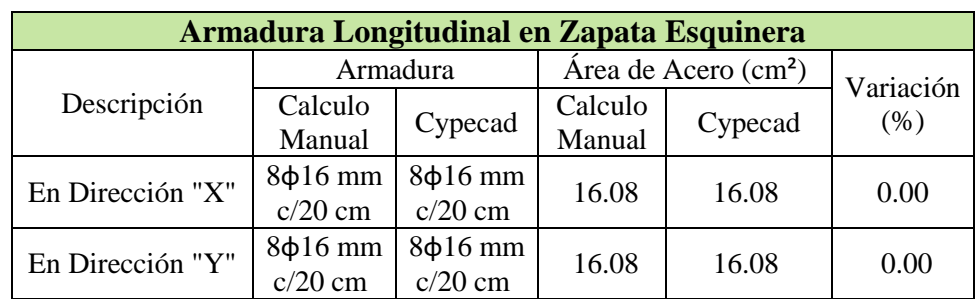

Tabla Comparativa de Zapata Esquinera

Fuente: Elaboración Propia

Disposición de Armadura en Zapata Esquinera

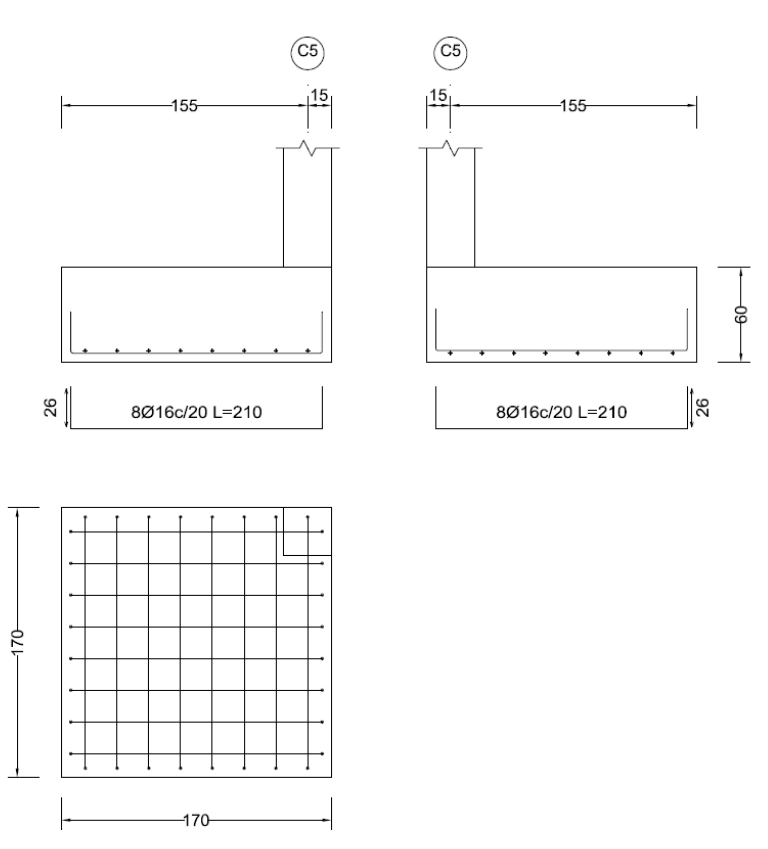

Fuente: Elaboración Propia

# **Vigas de Equilibrio para Zapata Esquinera**

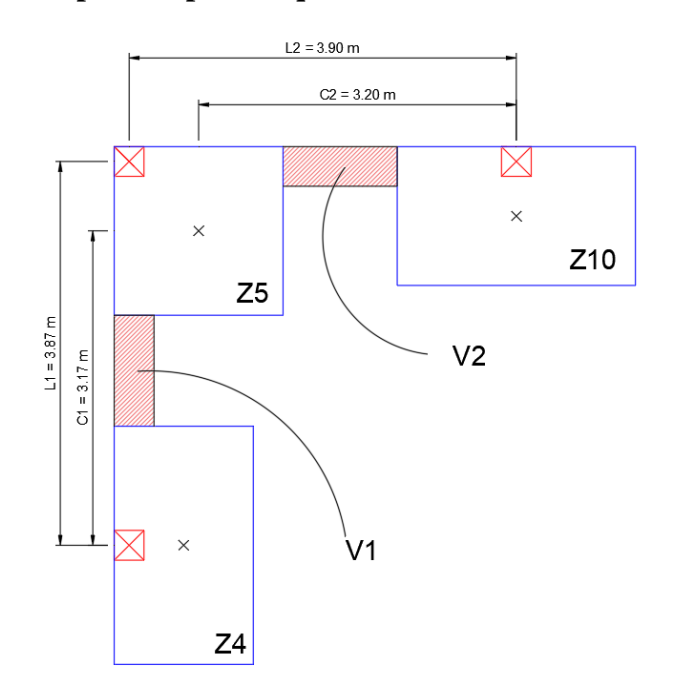

El análisis es el mismo que el de zapata medianera, por lo cual se realizara un cálculo directo:

#### **Dimensiones de Viga**

Altura de Viga 
$$
H = \frac{L}{7} = \frac{3.95 \text{ m}}{7} = 0.56 \text{ m}
$$
  
Base de Viga  $B = \frac{H}{2} = \frac{0.56 \text{ m}}{2} = 0.28 \text{ m}$ 

Al tratarse de una viga en contacto con el suelo, adoptamos las siguientes dimensiones:

 $Viga(B x H) = 40 cm x 60 cm$ 

# **Peralte efectivo en Viga**

Recubrimiento Geométrico: r geo = 4 cm

Diámetro asumido en estribos en contacto con el suelo: $\phi_e=8\ mm$ 

Diámetro de Barras Longitudinales inferiores:  $\phi_{long}=12\ mm$ 

$$
d = H - r \text{ geo} - \phi_e - \frac{\phi_{long}}{2} = 60 \text{ cm} - 4 \text{ cm} - 0.8 \text{ cm} - \frac{1.2 \text{ cm}}{2} = 54.6 \text{ cm}
$$

# **Calculo de Flexión en Viga**

La comprobación es la misma que para zapata medianera por lo cual se hara un cálculo más directo calculamos las reacciones, el cortante y momento generados en viga:

# **Datos para Tramo C5 – C4**

 $Ru1 = de$  calculo

 $Nu1 = Nu z5 = 424.4 kN$ 

 $L = L1 = 3.87$  m

 $C = C1 = 3.17$  m

## **Datos para Tramo C5 – C10**

 $Ru1 = de$  calculo

 $Nu1 = Nu z5 = 424.4 kN$ 

 $L = L2 = 3.90$  m

 $C = C2 = 3.20$  m

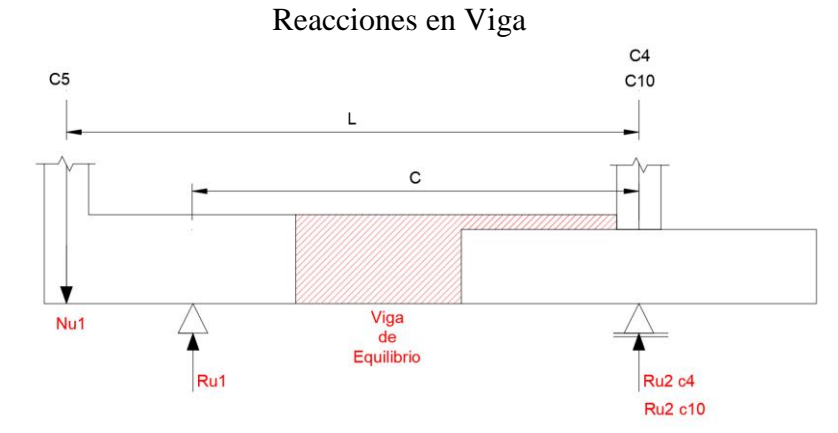

Fuente: Elaboración Propia

**Tramo C5 – C4**

$$
Ru1 = \frac{Nu1 * L}{C} = \frac{424.4 kN * 3.87 m}{3.17 m} = 518.12 kN
$$

$$
M_{vc} = \left( \left( 1.7 m - \frac{0.3 m}{2} \right) * 424.4 kN \right) - \left( 518.12 kN * \frac{1.7 m}{2} \right) = 217.42 kN * m
$$
$$
V_{vc} = R1u - Nu1 = 518.12 kN - 424.4 kN = 93.72 kN
$$

**Tramo C5 – C10**

$$
Ru1 = \frac{Nu1 * L}{C} = \frac{424.4 kN * 3.87 m}{3.17 m} = 517.24 kN
$$

$$
M_{vc} = \left( \left( 1.7 m - \frac{0.3 m}{2} \right) * 424.4 kN \right) - \left( 517.24 kN * \frac{1.7 m}{2} \right) = 218.17 kN * m
$$

$$
V_{vc} = R1u - Nu1 = 517.24 kN - 424.4 kN = 92.84 kN
$$

**Acero Necesario Tramo C5 – C4**

$$
As = \rho * b * d = 0.00432 * 40 \, \text{cm} * 54.6 \, \text{cm} = 9.43 \, \text{cm}^2
$$

**Acero Necesario Tramo C5 – C10**

$$
As = \rho * b * d = 0.00435 * 40 \text{ cm} * 54.6 \text{ cm} = 9.50 \text{ cm}^2
$$
  
\n
$$
\text{(Tramo C5 - C4)}
$$
  
\n
$$
As = N * (\frac{\pi}{4} * d^2) = 4 * (\frac{\pi}{4} * (2 \text{ cm})^2) = 12.56 \text{ cm}^2
$$
  
\n
$$
12.56 \text{ cm}^2 > 9.43 \text{ cm}^2
$$
  
\n
$$
\text{(Tramo C5 - C10)}
$$
  
\n
$$
As = N * (\frac{\pi}{4} * d^2) = 4 * (\frac{\pi}{4} * (2 \text{ cm})^2) = 12.56 \text{ cm}^2
$$
  
\n
$$
12.56 \text{ cm}^2 > 9.50 \text{ cm}^2
$$

El área de acero propuesta cumple el requerimiento de acero superior, y para el acero inferior colocamos el acero minimo, las solicitaciones en ambas vigas son prácticamente iguales por lo cual colocamos el mismo armado:

Tramo C5 – C4 y C5 – C10:

Acero Superior:  $4,620$  mm Acero Inferior: 3  $\phi$ 12 mm

### **Cortante en Viga:**

Cortante en el Hormigón:  $Vc = 0.17 * \lambda * \sqrt{f'c} * b * d$ 

$$
Vc = 0.17 * 1 * \sqrt{25} MPa * 0.4 m * 0.546 m * 1000 = 185.64 kN
$$

### **Calculo del Cortante del Acero**

Se propuso colocar armadura transversal con diámetro de 8 mm con una separación de 20 cm.

$$
Av = 2 * \left(\frac{\pi}{4} * \phi^2\right) = 2 * \left(\frac{\pi}{4} * 0.8 \text{ cm}^2\right) = 1.005 \text{ cm}^2
$$

Separación entre estribos:  $S = 20$  cm

$$
Vs = \frac{0.0001005 \ m^2 * 420 \ MPa * 0.546 \ m}{0.2 \ m} * 1000
$$

$$
Vs = 115.23\,kN
$$

Calculo de Acero de Minimo

$$
Asmin = 0.062 * \sqrt{f'c} * \frac{b * S}{f y} = 0.062 * \sqrt{25 MPa} * \frac{40 cm * 20 cm}{500 MPa} = 0.496 cm^{2}
$$

$$
Asmin = 0.35 * \frac{b * S}{f y} = 0.35 * \frac{40 cm * 20 cm}{f y} = 0.56 cm^{2}
$$

El valor mayor de estas 2 formulas, es el acero minimo a cortante, igual a:

$$
Asmin = 0.56 \; cm^2
$$

Espaciamiento Máximo entre Estribos:

Para:  $Vs \le 0.33 * \sqrt{f'c} * b * d = 114.81 kN \le 359.04 kN$  (*Cumple*) Espaciamiento Máximo:  $S$  max =  $\frac{54.6 \text{ cm}}{2}$  = 27.3 cm

Comprobación de Condiciones de Acero Minimo y Espaciamiento

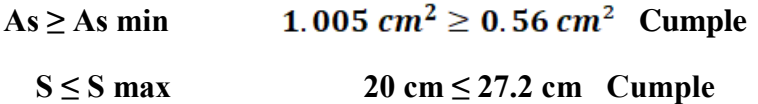

**Comprobación de Resistencia Nominal de la Sección:**

$$
Vu \leq \phi Vn
$$

Tramo C5 – C4:

$$
217.42\ kN \leq (0.75 * 185.64\ kN) + (0.75 * 115.23\ kN)
$$

$$
217.42 \, kN \leq 225.65 \, kN \, (\text{Cumple})
$$

Tramo  $C5 - C10$ :

$$
218.17 kN \le (0.75 * 185.64 kN) + (0.75 * 115.23 kN)
$$

$$
218.17 \, kN \leq 225.65 \, kN \, (Cumple)
$$

El acero trasversal colocado cumple las condiciones, entonces colocamos el siguiente acero transversal:

# Estribos 6  $\phi$ 8 mm c/20 cm

**Armadura Longitudinal Ubicación Armadura As (cm<sup>2</sup>)<br>Calculo <b>Calculo Calculo Calculo Calculo Calculo Calculo Calculo Calculo Calculo Calculo Calculo Calculo Calculo Calculo Calculo Calculo Calculo Calculo Calculo Calculo 18 Cypecad Calculo Cype Cype**  $\begin{bmatrix} \text{Value} \\ \text{Value} \end{bmatrix}$  **Cype**  $\begin{bmatrix} \text{Value} \\ \text{Value} \end{bmatrix}$ **Manual Cype** Armadura Superior | 4φ20 mm | 4φ20 mm | 12.56 | 12.56 | 0.0 Armadura Inferior 3φ12 mm 3φ12 mm 12.56 12.56 0.0 **Armadura Transversal** Toda la Longitud  $\begin{bmatrix} 6 \text{ estribos} \\ 20 \text{ s.t.} \end{bmatrix}$  $\frac{6 \text{ csatios}}{40 \text{ mm c/20}}$   $\frac{6.03}{10.03}$   $\frac{7.03}{15}$  15 7 estribos

Tabla comparativa de Viga de Equilibrio C5 – C4 y C5 – C10

Fuente: Elaboración Propia

Armadura en Vigas C5-C4 y C5-C10

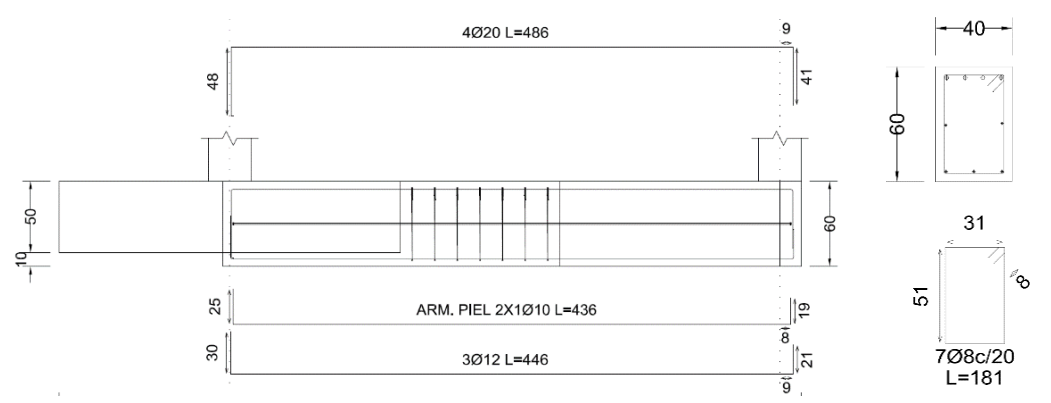

Fuente: Elaboración Propia

### **Anexo 4.8: Escalera de Hormigón Armado**

### **Propiedades de Materiales:**

Resistencia a compresión del Hormigón: f'c = 25 MPa

Límite de Fluencia del Acero: fy = 500 MPa

### **Geometría de Escalera:**

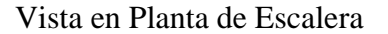

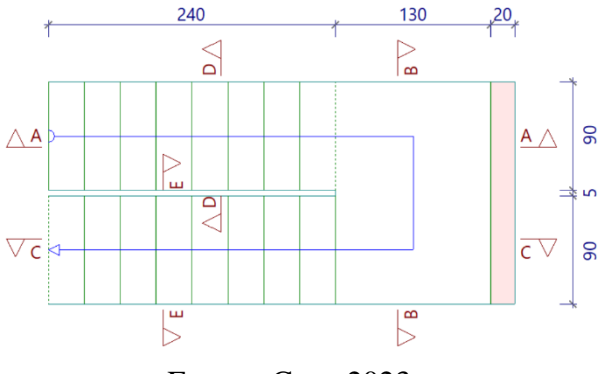

Fuente: Cype 2023

Longitud horizontal de la rampa:  $L1 = 2.40$  m

Longitud del descanso:  $L2 = 1.3$  m

Distancia de Losa de descanso apoyada en muro: m = 0.20 m

Desnivel a salvar:  $Z = 3$  m

Espesor de Losa:  $t = 0.15$  m

Ancho de la rampa: a = 0.90 m

Ancho Total de Rampa: B = 1.85 m

Espesor de la losa medido perpendicularmente:  $H = 0.15$  m

Huella de peldaño:  $h = 0.30$  m

Contrahuella de peldaño: ch = 0.19 m

Numero de Peldaños: 16

Recubrimiento de la armadura: r = 0.03 m

La rampa de la escalera y la losa de descanso tienen características simétricas en su tramo de subida como de bajada, por lo cual se verificará solo un tramo y el otro tramo tendrá un cálculo similar en cuanto a la disposición de armaduras.

La rampa de escalera se puede diseñar como una losa maciza sometida a esfuerzos de flexión, donde los peldaños y el peso propio del hormigón serian la carga muerta, trabajando con el espesor perpendicular de la losa, con estas suposiciones procedemos con el cálculo manual.

### **Cargas sobre la Losa de la Rampa**

 $A_{rampa} = 2.40 m * 0.90 m = 2.16 m^2$ 

$$
q_{pp} \, de \, rampa: \left(25 \frac{kN}{m^3}\right) * 0.15 \, m * 0.90 \, m = 3.38 \frac{kN}{m}
$$
\n
$$
Vol_{escalon} = \frac{h * ch}{2} * a = \frac{0.30 \, m * 0.19 \, m}{2} * 0.90 \, m = 0.02565 \, m^3
$$
\n
$$
Pp \, pelda\|o: Vol_{escalon} * \frac{N}{2} * \gamma_{H^{\circ}A^{\circ}} = 0.02565 \, m^3 * 8 * 25 \frac{kN}{m^3} = 5.13 \, kN
$$
\n
$$
q_{pp \, escalon} = \frac{5.13 \, kN}{2.16 \, m^2} * 0.15 \, m = 0.36 \frac{kN}{m}
$$
\n
$$
q_{barandillas} = 3.00 \frac{kN}{m}
$$
\n
$$
q_{acabado} = 1.00 \frac{kN}{m^2} * 0.9 \, m = 0.9 \frac{kN}{m}
$$

Carga Muerta Total: qtotal

 $= q_{pp\, rampa} + q_{pp\, escalon} + q_{barandillas} + q_{acabado}$ 

*Carga Muerta Total* = 3.38  $\frac{kN}{m}$  + 0.36  $\frac{kN}{m}$  + 3.00  $\frac{kN}{m}$  + 0.9  $\frac{kN}{m}$ *Carga Muerta Total* = 7.63 $\frac{kN}{m}$ 

## **Cargas sobre la Losa de Descanso**

 $q_{pp}$  de losa de descanso =  $25 \frac{kN}{m^3} * 0.15 m * 0.9 m = 3.37 \frac{kN}{m}$  $q_{acabado} = 1.00 \frac{kN}{m} * 0.9 m = 0.9 \frac{kN}{m}$  $kN$  $kN$ 

Carga Muerta Total de descanso: 
$$
q_{T \text{ descanso}} = 3.37 \frac{hN}{m} + 0.9 \frac{hN}{m}
$$
  
=  $4.27 \frac{kN}{m}$ 

**Sobrecarga de Uso para ambos Tramos**

$$
SC = 4\frac{KN}{m^2} * a = 4\frac{KN}{m^2} * 0.9 m = 3.6\frac{kN}{m}
$$

### **Mayoración de Cargas**

Para Rampa:

$$
qu1 = 1.2 CM + 1.6 CV = \left(1.2 * 7.63 \frac{kN}{m}\right) + \left(1.6 * 3.6 \frac{kN}{m}\right) = 14.92 \frac{kN}{m}
$$

Para Losa de Descanso:

$$
qu2 = 1.2 CM + 1.6 CV = \left(1.2 * 4.27 \frac{kN}{m}\right) + \left(1.6 * 3.6 \frac{kN}{m}\right) = 10.88 \frac{kN}{m}
$$

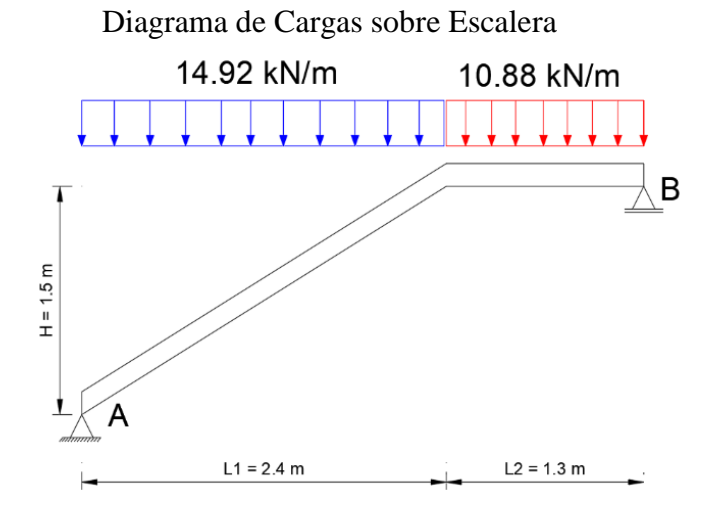

Fuente: Elaboración Propia

Para realizar el análisis y calculo, podemos considerar el anterior diagrama como una viga simplemente apoyada:

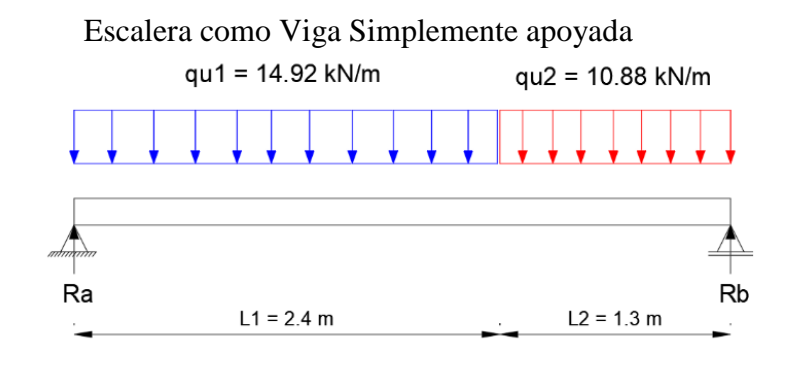

Fuente: Elaboración Propia

Resolviendo la estructura

 $\sum Ma = 0 (+)$ 

$$
Rb = \frac{\left(qu1 * L1 * \frac{L1}{2}\right) + \left(qu2 * L2 * \left(L1 + \frac{L2}{2}\right)\right)}{l1 + l2}
$$

$$
Rb = \frac{\left(14.92 \frac{kN}{m} * \frac{(2.4 \text{ m})^2}{2}\right) + \left(10.88 \frac{kN}{m} * 1.3 \text{ m} * \left(2.4 + \frac{1.3 \text{ m}}{2}\right)\right)}{2.4 \text{ m} + 1.3 \text{ m}}
$$

 $Rb = 23.27 kN$ 

$$
\sum Fy = 0 (+) \qquad Ra = (14.92 \frac{kN}{m} * 2.4 \, m) + (10.88 \frac{kN}{m} * 1.3 \, m) - 23.27 \, kN
$$

$$
Ra = 26.68 \, kN
$$

Calculo de Momento Máximo:

$$
V(x) = 26.68 - 14.92 x
$$
  
Si V (x) = 0 tenemos M max  

$$
x = \frac{26.68 kN}{14.92 \frac{kN}{m}} = 1.79 m
$$

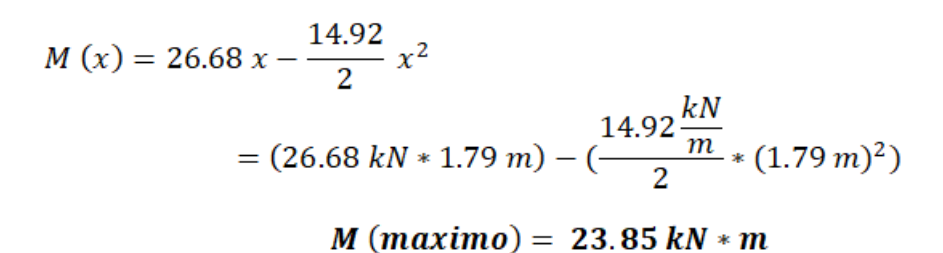

Diagrama de Momento en Losa simplemente apoyada

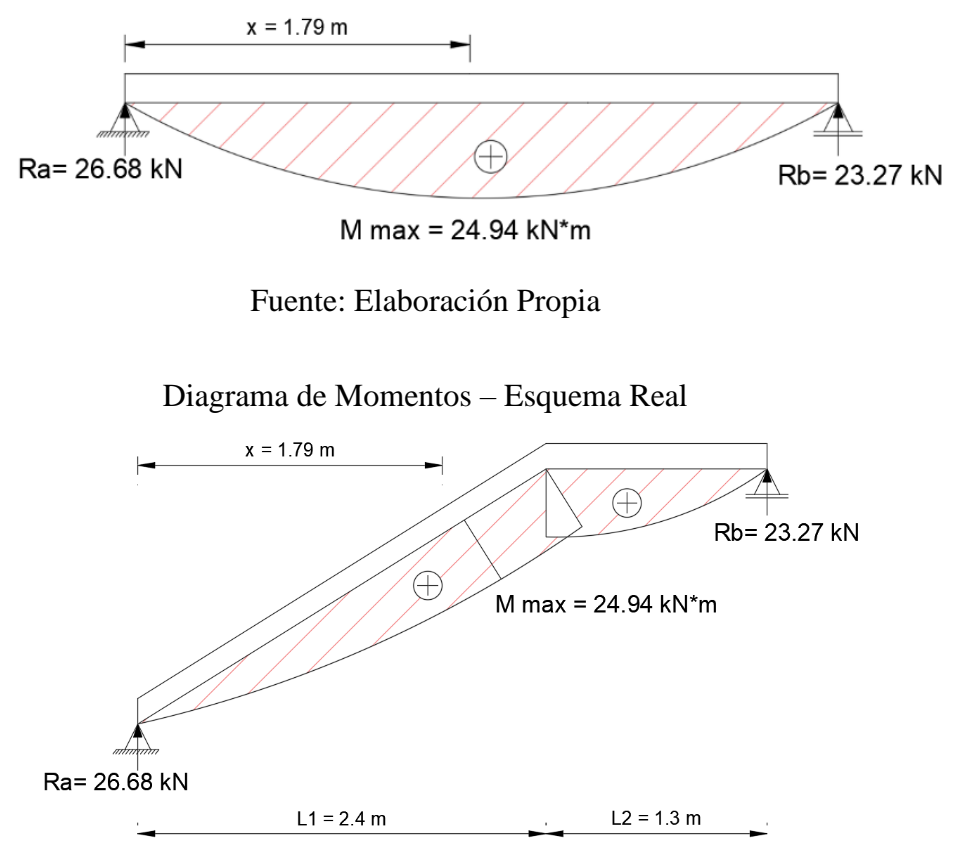

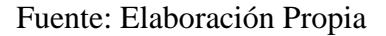

### **Consideraciones para el cálculo con apoyos empotrados:**

Si el empotramiento se realiza en una viga, se recomienda colocar armaduras negativas para resistir los momentos perfectos en la situación de servicio como los momentos en la situación de cargas mayoradas.

Si bien este cálculo puede no ser la idealización más exacta de la estructura escalera, puede servir como un análisis inicial para poder mejorar el cálculo bajo las observaciones que pueda brindar un profesional con más experiencia.

Para considerar la armadura superior, realizamos el mismo análisis, pero con condiciones de apoyo empotrados en ambos apoyos para poder obtener los momentos máximos negativos que podrían presentarse y diseñar la armadura negativa:

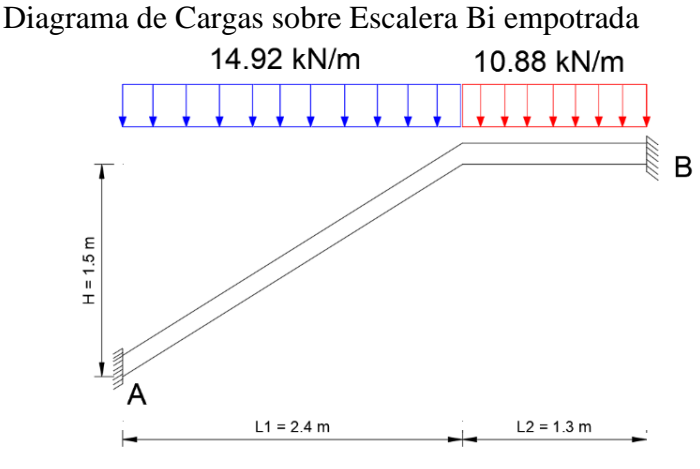

Fuente: Elaboración Propia

Calculando la viga biempotrada:

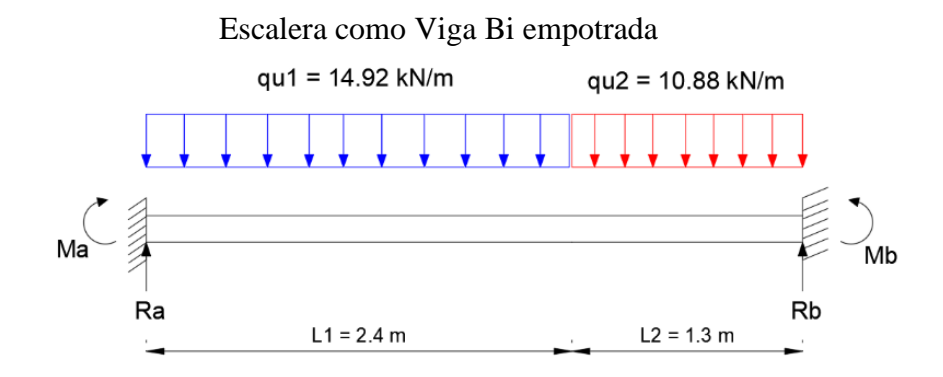

Fuente: Elaboración Propia

 $Ra = 22.29$  kN  $Rb = 20.04$  kN

 $Ma = 11.11$  kN\*m

 $Mb = 10.64$  kN<sup>\*</sup>m

 $M (+) = 5.55$  kN\*m

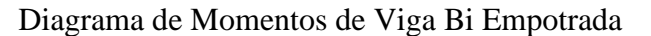

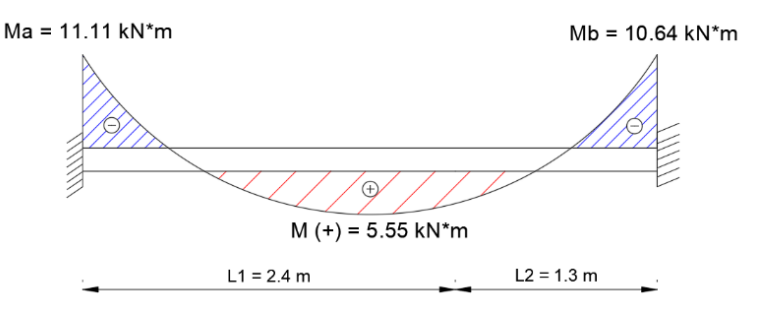

Fuente: Elaboración Propia

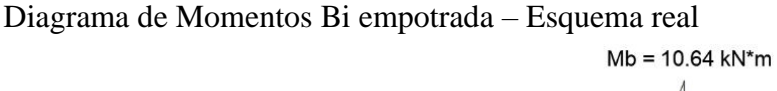

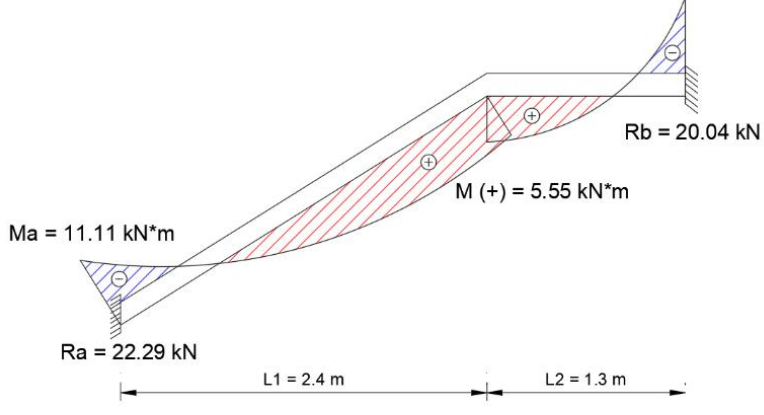

Fuente: Elaboración Propia

## **Determinación de Armadura Longitudinal Positiva (Armadura Inferior)**

Momento para el Cálculo:  $M(+) = 24.94$  kN  $*$  m

Ancho de la Rampa:  $a = 90$  cm

Altura de Rampa:  $t = 15$  cm

Diámetro propuesto de Armadura Transversal:  $\phi_{As \ trans} = 10 \ mm$ 

Peralte Efectivo:

$$
d = t - r_{geo} - \phi_{As \ trans} \frac{-\phi_{long}}{2} = 15 \ cm - 3 \ cm - 1 \ cm - \frac{1 \ cm}{2}
$$

$$
d = 10.5 \ cm
$$

Área de Acero Minimo

$$
Asmin = 0.0018 * \frac{420}{500} * a * t = 0.0018 * \frac{420}{500} * 90 cm * 15 cm =
$$

$$
Asmin = 2.04 cm2
$$

Calculo de Cantidad de Acero Necesario:

$$
Rn = \frac{24.94 \text{ kN} \cdot m}{0.9 \cdot 0.9 \text{ m} \cdot (0.105 \text{ m})^2} = 2792.75 \frac{\text{kN}}{m^2}
$$

$$
\rho = \frac{0.85 \cdot 25 \text{ MPa}}{500 \text{ MPa}} \cdot \left( 1 - \sqrt{1 - \left( \frac{2 \cdot 2792.75 \frac{\text{kN}}{m^2}}{0.85 \cdot 25 \text{ MPa} \cdot 1000} \right)} \right)
$$

$$
= 0.00601
$$

 $As=\rho * a * d = 0.00601 * 90\ cm * 10.5\ cm$ 

 $As = 5.68 \, cm^2$ 

# Armadura Positiva (Acero Inferior)

Proponiendo Acero de φ12 mm:

$$
A_{\phi 10} = \frac{\pi}{4} * \phi^2 = \frac{\pi}{4} * (1 \text{ cm})^2 = 0.78 \text{ cm}^2
$$
  
\n
$$
\# \text{Barras} = \frac{As \text{ nes}}{A_{\phi 10}} = \frac{5.68 \text{ cm}^2}{0.78 \text{ cm}^2} = 7.28 \text{ barras} \approx 9 \text{ Barras}
$$
  
\n
$$
As = 9 * (\frac{\pi}{4} * (1 \text{ cm})^2) = 7.06 \text{ cm}^2
$$
  
\n
$$
As > A s min \qquad 7.06 \text{ cm}^2 > 2.04 \text{ cm}^2 \text{ Cumple}
$$

 $As > As\ necessary$  7.06  $cm^2 > 5.68\,cm^2$  Cumple

El Espaciamiento será:

$$
S = \frac{a - (2 * r_{geo})}{(\text{\# barras} - 1)} = \frac{90 \text{ cm} - (2 * 3 \text{ cm})}{9 - 1} = 10.5 \approx 10 \text{ cm}
$$

El Acero colocado para la Armadura Positiva será el siguiente:

# **Determinación de Armadura Longitudinal Negativa (Armadura Superior)**

Momento Negativo para el Cálculo:  $M(-) = 11.11$  kN  $*$  m

Ancho de la Rampa:  $a = 90$  cm

Altura de Rampa:  $t = 15$  cm

Diámetro propuesto de Armadura Transversal:  $\phi_{As\ trans} = 10\ mm$ 

Peralte Efectivo:  $d = 10.5$  cm

Calculo de Cantidad de Acero:

$$
Rn = \frac{11.11 \, kN \cdot m}{0.9 \cdot 0.9 \, m \cdot (0.105 \, m)^2} = 1244.086 \frac{kN}{m^2}
$$
\n
$$
\rho = \frac{0.85 \cdot 25 \, MPa}{500 \, MPa} \cdot \left( 1 - \sqrt{1 - \left( \frac{2 \cdot 1244.086 \frac{kN}{m^2}}{0.85 \cdot 25 \, MPa \cdot 1000} \right)} \right)
$$
\n
$$
= 0.00256
$$
\n
$$
As = \rho \cdot a \cdot d = 0.00256 \cdot 90 \, cm \cdot 10.5 \, cm
$$
\n
$$
As = 2.42 \, cm^2
$$

Armadura Negativa (Acero Superior)

Proponiendo Acero de φ10 mm:

$$
A = \frac{\pi}{4} * \phi^2 = \frac{\pi}{4} * (1 \text{ cm})^2 = 0.785 \text{ cm}^2
$$
  
# Barras =  $\frac{As}{A} = \frac{2.42 \text{ cm}^2}{0.78 \text{ cm}^2} = 3.10 \text{ barras} \approx 5 \text{ Barras}$ 

El Espaciamiento será:  $S = \frac{a - (2 * r_{geo})}{( \# \text{barras} - 1)} = \frac{90 \text{ cm} - (2 * 3 \text{ cm})}{5 - 1} = 21 \text{ cm}$ 

### Elegimos  $S = 20$  cm

El Acero colocado para la Acero Negativo (Armadura Superior) será el siguiente:

# Armadura Longitudinal Superior: 5 barras  $\phi$ 10 mm c/20 cm

### **Armadura Transversal**

La armadura transversal debe ser al menos el 20% de la armadura longitudinal positiva (armadura inferior):

$$
0.2 * As_{(+)} = 0.2 * 6.28
$$
 cm<sup>2</sup> = 1.25 cm<sup>2</sup>

Esta cantidad de acero es muy pequeña por lo cual para esta armadura de reparto que se coloca de forma trasversal en toda la longitud de la rampa de 2.82 metros, se colocara la armadura con diámetro igual al longitudinal repartido cada 20 cm.

$$
Cantidad de Barras = \frac{Ltot}{S} = \frac{2.82 \ m}{0.20 \ m} = 14.1
$$

Elegimos 15 Barras

Entonces para la armadura trasversal superior e inferior en la longitud de la rampa tendremos:

### Armadura Transversal: 15 barras  $\phi$ 10 mm c/20 cm

### **Determinación de Armadura para Losa de Descanso**

Usando la misma armadura usada para la determinación de la armadura longitudinal positiva (Acero inferior), es decir 9 barras de diámetro 10 mm repartimos esta armadura en las dimensiones de la losa de descanso con un espaciamiento de 15 cm.

### **Armadura Inferior**

Cantidad de Barras  $=\frac{L2+m}{S}=\frac{130\ cm+20\ cm}{15\ cm}=10\ barras$ 

 $Asumimos = 10 Barras$ 

Armadura Inferior Losa de Descanso: 10 barras  $\phi$ 10 mm c/10 cm

### **Armadura Superior**

Para la armadura superior usaremos el 50% de la armadura inferior colocada con el doble de espaciamiento:

### Armadura Inferior Losa de Descanso: 8 barras  $\phi$ 10 mm c/20 cm

### **Análisis de Escalera a través de Programa SAP 2000**

Para poder realizar un análisis más real de la estructura de la escalera, se modelará la escalera completa de la planta tipo como una losa maciza a través del programa SAP2000 representándola como un elemento Shell, para obtener los momentos flectores de cada tramo verificando cual es el más elevado y poder realizar una comparación con un cálculo manual realizado simulando una viga y con el programa Cypecad.

#### **Alternancia de Carga Viva**

Para simular el comportamiento que tendría la carga viva en una escalera, la cual puede variar su ubicación en su primera rampa, su losa de descanso y su segunda rampa, se realizara la alternancia de carga viva en sus respectivos tramos considerando hipótesis típicas y las que establece la norma ACI:

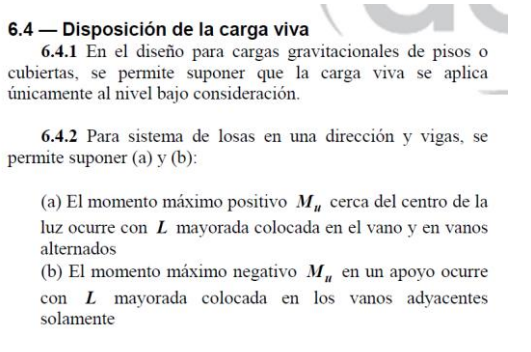

Fuente: (ACI318-14, 2014)

### **Apoyos**

- En el apoyo A, se consideró un apoyo fijo
- En el apoyo B, se consideró un apoyo articulado por estar apoyado en un muro de mampostería.
- En el apoyo C, se consideró un apoyo fijo.

Estas condiciones de apoyo nos ayudan a corroborar los resultados de

Cypecad que modela la escalera con estos apoyos.

#### **Cargas sobre la Losa de la Rampa**

Para el cálculo de las cargas se consideró las cargas de los peldaños, los acabados y el peso propio como cargas superficiales, el peso propio no se calculará porque ya se considera automáticamente dentro del programa.

 $A_{rampa} = 2.40 m * 0.90 m = 2.16 m^2$ 

$$
Vol_{escalon} = \frac{h * ch}{2} * a = \frac{0.30 \, m * 0.19 \, m}{2} * 0.90 \, m = 0.02565 \, m^3
$$

*Pp peldaño*:  $Vol_{\text{excalon}} * \frac{N_{\text{peldaños}}}{2} * \gamma_{H^{\circ}A^{\circ}} = 0.02565 m^3 * \frac{16}{2} * 25 \frac{kN}{m^3}$  $= 5.13 kN$ 

$$
q_{pp\,escalon} = \frac{Pp\,pelda\tilde{n}o}{A_{rampa}} = \frac{5.13\,kN}{2.16\,m^2} = 2.375\,\frac{kN}{m^2}
$$

$$
q_{barandillas} = \frac{3.00 \frac{kN}{m}}{0.90 m} = 3.33 \frac{kN}{m^2}
$$

$$
q_{acabado} = 1.00 \frac{kN}{m^2}
$$

Carga Muerta Total:  $q_{total} = q_{pp \, escalon} + q_{barandillas} + q_{acabado}$ *Carga Muerta Total* = 2.375  $\frac{kN}{m^2}$  + 3.33  $\frac{kN}{m^2}$  + 1  $\frac{kN}{m^2}$  $CM_{rampa}$  (Carga Muerta Rampa) = 6.70  $\frac{kN}{m^2}$ 

**Cargas sobre la Losa de Descanso**

$$
\mathit{CM}_{\,descanso};\,q_{acabado}=1.00\,\frac{kN}{m^2}
$$

**Sobrecarga de Uso para los 3 Tramos**

$$
CV(Sobrecarga de Uso) = 4 \frac{KN}{m^2}
$$

**Combinación de Carga (ya son consideradas en programa):**

Rampa: 
$$
qu1 = \left(1.2 * 6.70 \frac{kN}{m^2}\right) + \left(1.6 * 4 \frac{kN}{m^2}\right) = 14.44 \frac{kN}{m^2}
$$

$$
Descanso: qu2 = \left(1.2 * 1 \frac{kN}{m^2}\right) + \left(1.6 * 3.6 \frac{kN}{m^2}\right) = 7.6 \frac{kN}{m^2}
$$

### **Casos de Carga**

A continuación se muestra la carga viva (CV) alternando su ubicación en cada tramo de la escalera, la carga muerta estara dispuesta en todos los tramos por

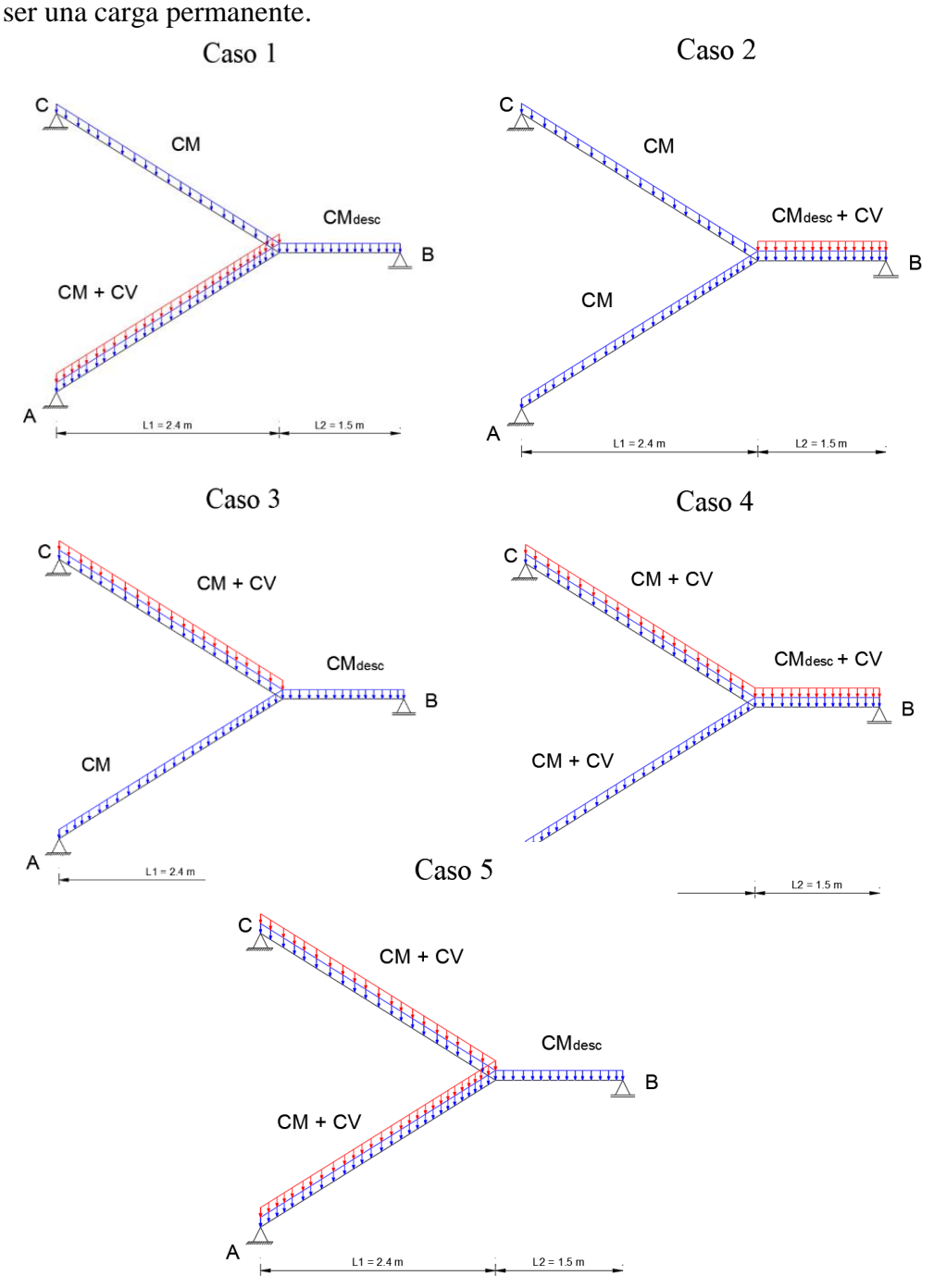

También se calculó el caso donde la carga viva y la carga muerta actúan sobre todos los vamos al mismo tiempo, que puede ser un caso no muy común pero que puede ser un caso critico en caso de que sucediera.

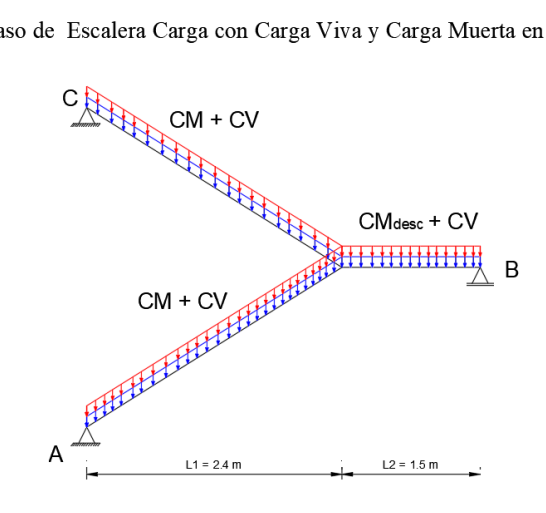

Caso de Escalera Carga con Carga Viva y Carga Muerta en todo el vano

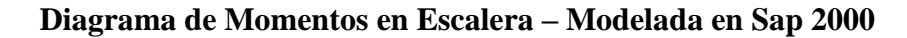

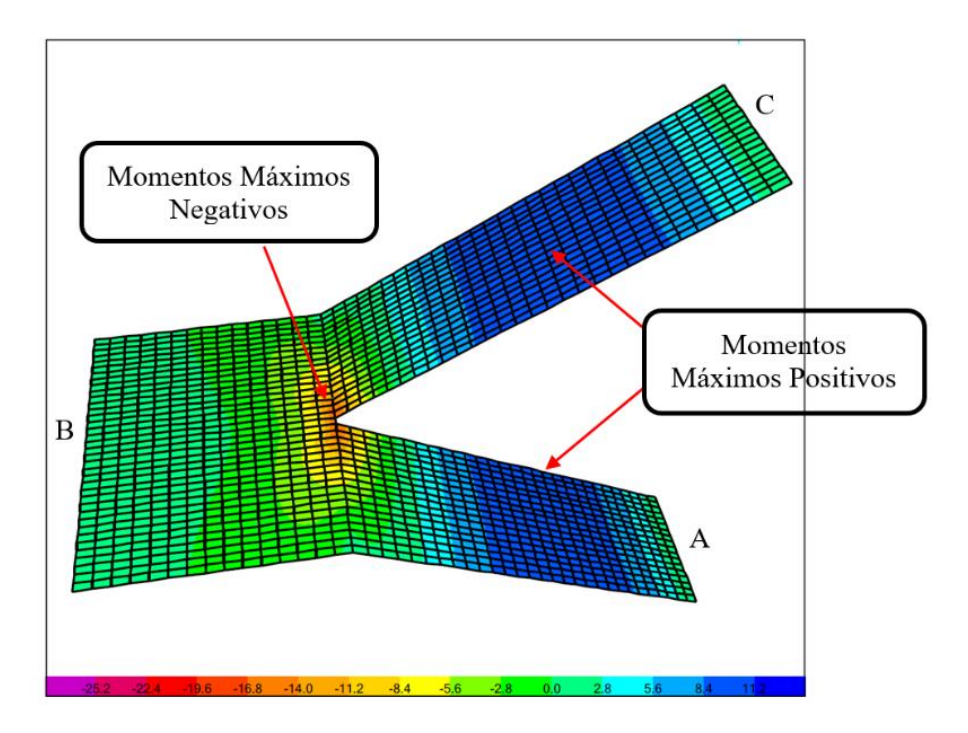

Fuente: Sap 2000 V.20

Usando las herramientas Section Cut y Draw Section Cut se pudo integrar las fuerzas unitarias de los nudos con respecto al ancho de franja para obtener los momentos necesarios para realizar el diseño, los resultados se muestran a continuación:

Secciones de Corte con Herramienta Section Cut

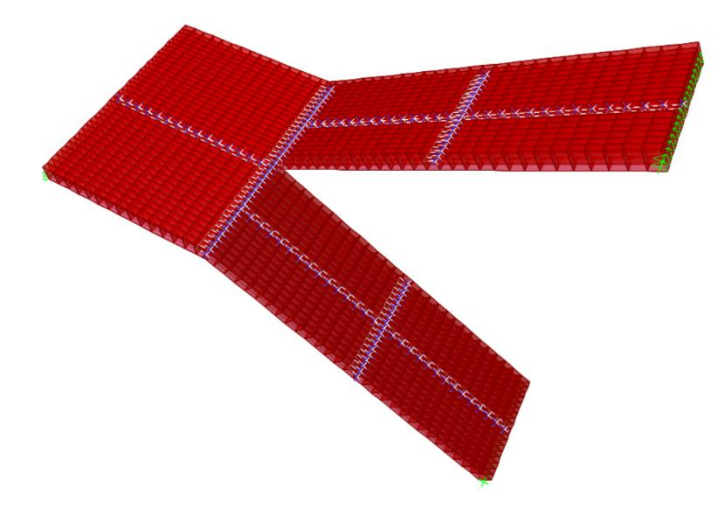

Fuente: Sap 2000

La Herramienta Draw Section Cut ayudo a tener una compresión más clara de los momentos que se obtienen en la losa de descanso por tablas de la pestaña Section Cut:

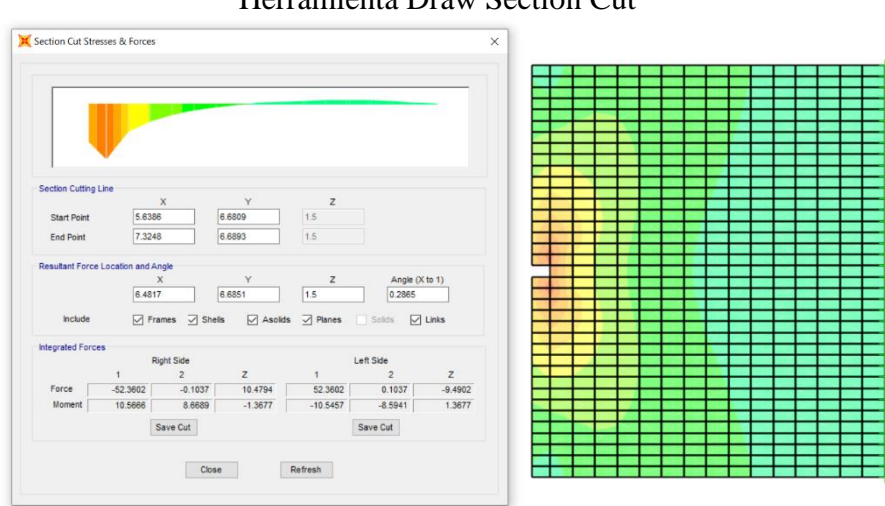

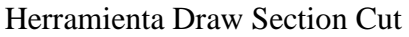

Fuente: Sap 2000

Disposición de Tramos

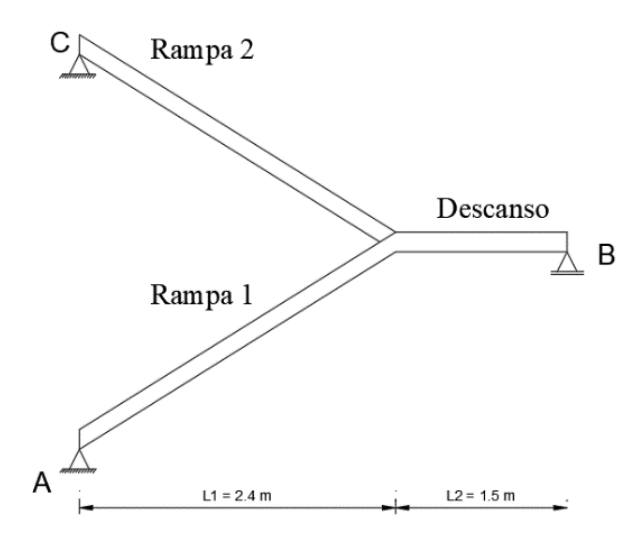

Fuente: Elaboración Propia

Tabla de Momentos Flectores en Rampas

| <b>Momentos Flectores en Rampas</b> |                   |                       |                       |  |  |
|-------------------------------------|-------------------|-----------------------|-----------------------|--|--|
|                                     |                   | Momento Máximo        | Momento Máximo        |  |  |
| Tipo de<br>Caso                     | Tramo             | Positivo Longitudinal | Negativo Longitudinal |  |  |
|                                     |                   | $(kN*m)$              | $(kN*m)$              |  |  |
| Caso 1                              | Rampa 1           | 20.17                 | $-11.65$              |  |  |
|                                     | Rampa 2           | 21.66                 | $-11.69$              |  |  |
|                                     | Rampa 1           | 20.97                 | $-11.81$              |  |  |
| Caso 2                              | Rampa 2           | 20.97                 | $-11.81$              |  |  |
|                                     | Rampa 1           | 21.66                 | $-11.69$              |  |  |
| Caso 3                              | Rampa 2           | 20.17                 | $-11.64$              |  |  |
|                                     | Rampa 1           | 23.66                 | $-13.69$              |  |  |
| Caso 4                              | Rampa 2           | 25.16                 | $-13.73$              |  |  |
|                                     | Rampa 1           | 24.36                 | $-13.57$              |  |  |
|                                     | Caso 5<br>Rampa 2 | 24.36                 | $-13.57$              |  |  |
| $\text{Caso CM} +$                  | Rampa 1           | 27.85                 | $-15.62$              |  |  |
| CV(en)                              |                   |                       |                       |  |  |
| todos los                           | Rampa 2           | 27.85                 | $-15.62$              |  |  |
| tramos)                             |                   |                       |                       |  |  |

# Fuente: Elaboración Propia

**Los momentos flectores transversales en las rampas son muy bajos por lo cual se calculará directamente un armado de acero minimo por norma bien distribuido.**

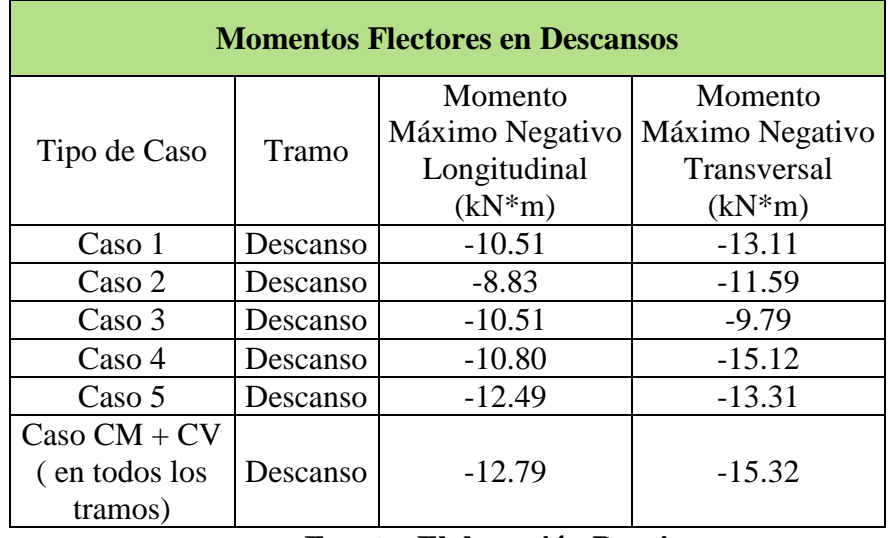

Tabla de Momentos Flectores en Losas de Descanso

**Fuente: Elaboración Propia**

De los Resultados de los momentos flectores de las diferentes alternancias de la carga viva en los 5 casos hasta el caso donde se carga la carga viva en todos los tramos de la escalera, podemos observar que el último caso (Caso de Carga Muerta + Carga Viva en todos los tramos) provoca las solicitaciones de momentos más elevados para el tipo de apoyos y cargas que se tiene, por lo cual se eligió ese valor como el más crítico para emplearlo para el diseño en hormigón armado.

# **Determinación de Armadura Longitudinal Positiva en Rampa 1 (Armadura Inferior)**

Para el Diseño de las rampas al ser simétricas, solo se diseñará la rampa 1 y la rampa 2 tendrá el mismo armado

Momento para el Cálculo:  $M(+) = 27.85 kN * m$ 

Ancho de la Rampa:  $a = 90$  cm

Altura de Rampa:  $t = 15$  cm

Diámetro propuesto de Armadura Transversal:  $\phi_{As \ trans} = 10 \ mm$ 

Peralte Efectivo:  $d = t - r_{geo} - \phi_{As \ trans} - \frac{\phi_{As \ long}}{2}$ 

$$
d = 15 \, \text{cm} - 3 \, \text{cm} - 1 \, \text{cm} - \frac{1 \, \text{cm}}{2} = 10.5 \, \text{cm}
$$

# **Área de Acero Minimo**

$$
Asmin = 0.0018 * \frac{420}{500} * a * d = 0.0018 * \frac{420}{500} * 90 cm * 15 cm
$$
  
= 2.04 cm<sup>2</sup>

Calculo de Cantidad de Acero Necesario:

$$
Rn = \frac{27.85 kN * m}{0.9 * 0.9 m * (0.105 m)^2} = 3118.61 \frac{kN}{m^2}
$$

$$
\rho = \frac{0.85 * 25 MPa}{500 MPa} * \left(1 - \sqrt{1 - \left(\frac{2 * 3118.61 \frac{kN}{m^2}}{0.85 * 25 MPa * 1000}}\right)\right)
$$

$$
= 0.006777
$$

 $As = p * a * d = 0.00677 * 90 cm * 10.5 cm$ 

$$
As=6.40\ cm^2
$$

Armadura Positiva en rampa (Acero Inferior)

Proponiendo Acero de φ12 mm:

$$
A_{\phi 10} = \frac{\pi}{4} * \phi^2 = \frac{\pi}{4} * (1 \text{ cm})^2 = 0.78 \text{ cm}^2
$$

# Barras =  $\frac{As\ nes}{A_{\phi 10}} = \frac{6.40\ cm^2}{0.78\ cm^2} = 8.20\ barras \approx 10\ Barras$ 

$$
As = 10 * (\frac{\pi}{4} * (1 \text{ cm})^2) = 7.85 \text{ cm}^2
$$
  
As > Asmin 7.85 cm<sup>2</sup> > 2.04 cm<sup>2</sup> **Cumple**  
As > As necessary 7.85 cm<sup>2</sup> > 6.40 cm<sup>2</sup> **Cumple**

El Espaciamiento será:

$$
S = \frac{a - (2 * r_{geo})}{(\text{# barras} - 1)} = \frac{90 \text{ cm} - (2 * 3 \text{ cm})}{10 - 1} = 9.33 \text{ cm} \approx 10 \text{ cm}
$$

El Acero colocado para la Armadura Positiva será el siguiente:

Armadura Longitudinal: 10 barras  $\phi$ 10 mm c/10 cm

**Determinación de Armadura Longitudinal Negativa en Rampa 1 (Armadura Superior)**

Momento Negativo para el Cálculo:  $M(-) = -15.62 kN * m$ 

Ancho de la Rampa:  $a = 90$  cm

Altura de Rampa:  $t = 15$  cm

Diámetro propuesto de Armadura Transversal:  $\phi_{As \ trans} = 10 \ mm$ 

Peralte Efectivo:  $d = 10.5$  cm

Calculo de Cantidad de Acero:

$$
Rn = \frac{15.62 \text{ kN} \cdot m}{0.9 \cdot 0.9 \text{ m} \cdot (0.105 \text{ m})^2} = 1749.11 \frac{\text{kN}}{m^2}
$$
\n
$$
\rho = \frac{0.85 \cdot 25 \text{ MPa}}{500 \text{ MPa}} \cdot \left( 1 - \sqrt{1 - \left( \frac{2 \cdot 1749.11 \frac{\text{kN}}{m^2}}{0.85 \cdot 25 \text{ MPa} \cdot 1000} \right)} \right)
$$
\n
$$
= 0.003655
$$
\n
$$
As = \rho \cdot a \cdot d = 0.00365 \cdot 90 \text{ cm} \cdot 10.5 \text{ cm}
$$
\n
$$
As = 3.45 \text{ cm}^2
$$

Armadura Negativa en Rampa (Acero Superior)

Proponiendo Acero de φ10 mm:

$$
A = \frac{\pi}{4} * \phi^2 = \frac{\pi}{4} * (1 \text{ cm})^2 = 0.78 \text{ cm}^2
$$
  
# Barras =  $\frac{As}{A} = \frac{3.45 \text{ cm}^2}{0.78 \text{ cm}^2} = 4.42 \text{ barras} \approx 6 \text{ Barras}$ 

El Espaciamiento será:

$$
S = \frac{a - (2 * r_{geo})}{(\# \text{ barras} - 1)} = \frac{90 \text{ cm} - (2 * 3 \text{ cm})}{6 - 1} = 16.8 \text{ cm} \approx 18
$$

$$
S = 18 \text{ cm}
$$

El Acero colocado para la Acero Negativo (Armadura Superior) será el siguiente:

Armadura Longitudinal Superior: 6 barras  $\phi$ 10 mm c/18 cm

 $4.71 \, \text{cm}^2 > 2.04 \, \text{cm}^2$  Cumple  $As > Asmin$  $As > As$  necesario 4.71 cm<sup>2</sup> > 3.45 cm<sup>2</sup> **Cumple** 

### **Armadura Transversal Superior e Inferior**

La armadura transversal debe ser al menos el 20% de la armadura longitudinal positiva (armadura inferior):

$$
0.2 * As_{(+)} = 0.2 * 7.85 \, cm^2 = 1.57 \, cm^2
$$
\n
$$
Asmin = 0.0018 * \frac{420}{500} * l * t = 0.0015 * 283 \, cm * 15 \, cm = 6.41 \, cm^2
$$

Esta cantidad de acero es muy pequeña para su longitud por lo cual para esta armadura de reparto que se coloca de forma trasversal en toda la longitud de la rampa de 2.83 metros, se colocara la armadura con diámetro igual al longitudinal repartido cada 20 cm.

$$
Cantidad de Barras = \frac{Ltot}{S} = \frac{283 \ m}{20 \ cm} = 14.15 \approx 15 \ barras
$$

### Elegimos 15 Barras

Entonces para la armadura trasversal superior e inferior en la longitud de la rampa tendremos:

### Armadura Transversal: 15 barras  $\phi$ 10 mm c/20 cm

### **Determinación de Armadura Longitudinal para Losa de Descanso**

La armadura longitudinal inferior de la rampa se extiende hacia la losa de descanso por lo cual tendrá la misma disposición del acero inferior de la rampa, dicha armadura es suficiente porque no hay momentos positivos significativos en la losa de descanso.

### Armadura Inferior Rampa: 10 barras  $\phi$ 10 mm c/10 cm

El mismo caso se presenta para para la armadura superior de la rampa que se extiende hacia la parrilla superior de la losa de descanso:

### Armadura Superior de Rampa: 6 barras  $\phi$ 10 mm c/18 cm

Esta armadura se comprueba con la solicitación de momento negativo que se calculó:

Momento Negativo para el Cálculo:  $M(-) = -12.79 \text{ kN} * m$ 

Ancho de la Rampa:  $a = 90$  cm

Altura de Rampa:  $t = 15$  cm

Diámetro propuesto de Armadura Transversal:  $\phi_{As \ trans} = 10 \ mm$ 

Peralte Efectivo:  $d = 10.5$  cm

Calculo de Cantidad de Acero:

Armadura Negativa en Losa de Descanso (Acero Superior)

$$
Rn = \frac{12.79 \text{ kN} \cdot m}{0.9 \cdot 0.9 \text{ m} \cdot (0.105 \text{ m})^2} = 1432.21 \frac{\text{kN}}{m^2}
$$
\n
$$
\rho = \frac{0.85 \cdot 25 \text{ MPa}}{500 \text{ MPa}} \cdot \left( 1 - \sqrt{1 - \left( \frac{2 \cdot 1432.21 \frac{\text{kN}}{m^2}}{0.85 \cdot 25 \text{ MPa} \cdot 1000} \right)} \right) = 0.002968
$$
\n
$$
As = \rho \cdot a \cdot d = 0.002968 \cdot 90 \text{ cm} \cdot 10.5 \text{ cm}
$$
\n
$$
As = 2.80 \text{ cm}^2
$$
\n
$$
As > A s min \qquad 4.71 \text{ cm}^2 > 2.04 \text{ cm}^2 \text{ Cumple}
$$
\n
$$
As > A s n e ces a r i o 4.71 \text{ cm}^2 > 2.80 \text{ cm}^2 \text{ Cumple}
$$

Como se puede ver la armadura propuesta cumple con armadura necesaria para resistir la solicitación del momento negativo.

# **Determinación de Armadura Transversal Superior para Losa de Descanso**

Momento Negativo Transversal: -15.32 kN\*m

$$
Rn = \frac{15.32 \text{ kN} \cdot m}{0.9 * 1.5 \text{ m} * (0.105 \text{ m})^2} = 1029.31 \frac{\text{kN}}{m^2}
$$
\n
$$
\rho = \frac{0.85 * 25 \text{ MPa}}{500 \text{ MPa}} * \left(1 - \sqrt{1 - \left(\frac{2 * 1029.31 \frac{\text{kN}}{m^2}}{0.85 * 25 \text{ MPa} * 1000}}\right)}\right) = 0.00211
$$
\n
$$
As = \rho * a * d = 0.00211 * 150 \text{ cm} * 10.5 \text{ cm}
$$
\n
$$
As = 3.32 \text{ cm}^2
$$

Armadura Negativa Transversal (Acero Superior en Descanso)

Proponiendo Acero de φ10 mm:

$$
\# \text{Barras} = \frac{As}{A_{\phi 10 \text{ mm}}} = \frac{3.32 \text{ cm}^2}{0.78 \text{ cm}^2} = 4.26 \text{ barras} \approx 8 \text{ Barras}
$$
\n
$$
As > A s min \qquad 6.28 \text{ cm}^2 > 2.04 \text{ cm}^2 \text{ Cumple}
$$
\n
$$
As > As \text{ necessario } 6.28 \text{ cm}^2 > 3.32 \text{ cm}^2 \text{ Cumple}
$$

El Espaciamiento será:

$$
S = \frac{a - (2 * r_{geo})}{(\# \text{ barras} - 1)} = \frac{150 \text{ cm} - (2 * 3 \text{ cm})}{8 - 1} = 20.6 \approx 20 \text{ cm}
$$

Se recomienda una separación máxima de 20 cm en losas macizas por lo cual asumiremos 8 barras de 10 mm cada 20 cm:

$$
Elegimos: S = 20 \, \text{cm}
$$

### Armadura Negativa Transversal Losa descanso: 8 barras  $\phi$ 10 mm c/20 cm

### **Determinación de Armadura Transversal Inferior para Losa de Descanso**

Los momentos positivos en la losa de descanso son muy bajos por lo cual se dispondrá directamente el área de acero minimo:

$$
Asmin = 0.0018 * \frac{420}{500} * a * d = 0.0015 * 150 cm * 15 cm = 3.40 cm2
$$

$$
\# \text{Barras} = \frac{As}{A} = \frac{3.40 \text{ cm}^2}{0.78 \text{ cm}^2} = 4.36 \text{ barras} \approx 8 \text{ Barras}
$$
\n
$$
As > A s min \qquad 6.28 \text{ cm}^2 > 2.04 \text{ cm}^2 \text{ Cumple}
$$
\n
$$
As > As \text{ necessary to } 6.28 \text{ cm}^2 > 3.40 \text{ cm}^2 \text{ Cumple}
$$

Se recomienda una separación máxima de 20 cm en losas macizas por lo cual asumiremos 8 barras de 10 mm:

Elegimos:  $S = 20$  cm

Armadura Positiva Transversal Losa descanso: 8 barras  $\phi$ 10 mm c/20 cm

|                            | Armadura de refuerzo en Rampa de Escalera               |                         |                           |         |                   |
|----------------------------|---------------------------------------------------------|-------------------------|---------------------------|---------|-------------------|
|                            | Armadura colocada                                       |                         | As $\text{(cm}^2\text{)}$ |         |                   |
| Ubicación                  | Calculo<br>Manual                                       | Cypecad                 | Calculo<br>Manual         | Cypecad | Variación<br>(% ) |
| Acero Inferior<br>Positivo | $9\phi10$ mm<br>c/10cm                                  | $10\phi10$ mm<br>c/10cm | 7.06                      | 7.85    | 10.00             |
| Acero Superior<br>Negativo | $5\phi10$ mm<br>c/20cm                                  | $6\phi10$ mm<br>c/20cm  | 3.92                      | 4.71    | 16.70             |
| Acero<br>Transversal       | 15¢10 mm<br>c/20cm                                      | 15¢10 mm<br>c/20cm      | 11.78                     | 11.78   | 0.00              |
|                            | Armadura de refuerzo Transversal en Losa de Descanso de |                         |                           |         |                   |
|                            |                                                         | <b>Escalera</b>         |                           |         |                   |
|                            |                                                         | Armadura colocada       | As $(cm2)$                |         |                   |
| Ubicación                  | Calculo<br>Manual                                       | Cypecad                 | Calculo<br>Manual         | Cypecad | Variación<br>(% ) |
| Acero Inferior<br>Positivo | $10\phi10$ mm<br>c/10cm                                 | $9\phi10$ mm<br>c/20cm  | 7.85                      | 7.06    | 10.00             |
| Acero Superior<br>Negativo | $8\phi10$ mm<br>c/20cm                                  | $9\phi10$ mm<br>c/20cm  | 6.28                      | 7.06    | 11.00             |

Tabla Comparativa de Aceros en Escalera

|                            | Armadura de refuerzo en Rampa de Escalera               |                         |                    |            |                  |
|----------------------------|---------------------------------------------------------|-------------------------|--------------------|------------|------------------|
|                            |                                                         | Armadura colocada       |                    | As $(cm2)$ |                  |
| Ubicación                  | <b>SAP 2000</b>                                         | Cypecad                 | <b>SAP</b><br>2000 | Cypecad    | Variación<br>(%) |
| Acero Inferior<br>Positivo | $10\phi10$ mm<br>c/10cm                                 | $10\phi10$ mm<br>c/10cm | 7.85               | 7.85       | 0.00             |
| Acero Superior<br>Negativo | $6\phi10$ mm<br>c/18cm                                  | 6ф10 mm<br>c/20cm       | 4.71               | 4.71       | 0.00             |
| Acero<br>Transversal       | $15\phi10$ mm<br>c/20cm                                 | $15\phi10$ mm<br>c/20cm | 11.78              | 11.78      | 0.00             |
|                            | Armadura de refuerzo Transversal en Losa de Descanso de |                         |                    |            |                  |
|                            |                                                         | <b>Escalera</b>         |                    |            |                  |
|                            | Armadura colocada                                       |                         | As $(cm2)$         |            |                  |
| Ubicación                  | <b>SAP 2000</b>                                         | Cypecad                 | <b>SAP</b><br>2000 | Cypecad    | Variación<br>(%) |
| Acero Inferior<br>Positivo | 8 $\Phi$ 10 mm<br>c/20cm                                | $9\phi10$ mm<br>c/20cm  | 6.28               | 7.06       | 11               |
| Acero Superior<br>Negativo | 8φ10 mm<br>c/20cm                                       | 9φ10 mm<br>c/20cm       | 6.28               | 7.06       | 11               |

Tabla Comparativa de Aceros en Escalera Sap 2000 vs Cypecad

Fuente: Elaboración Propia

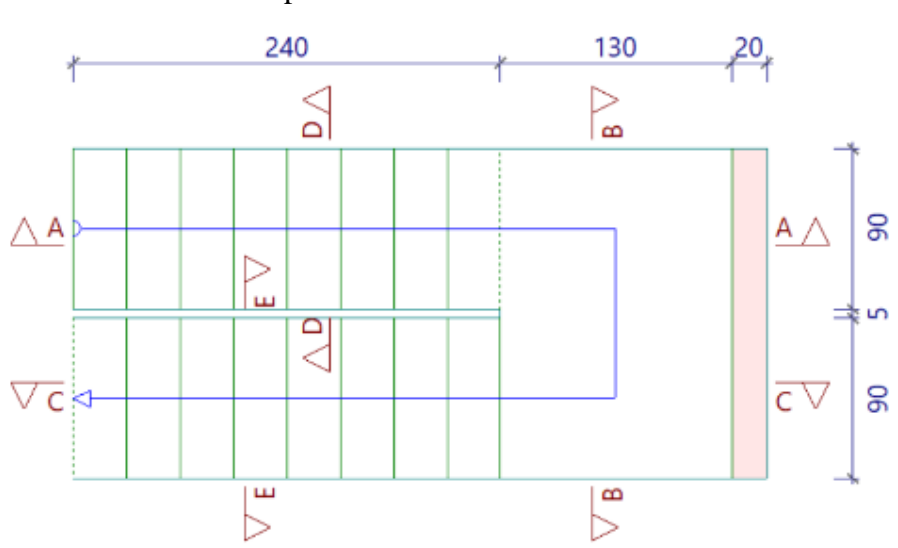

Disposición de Acero en Escalera

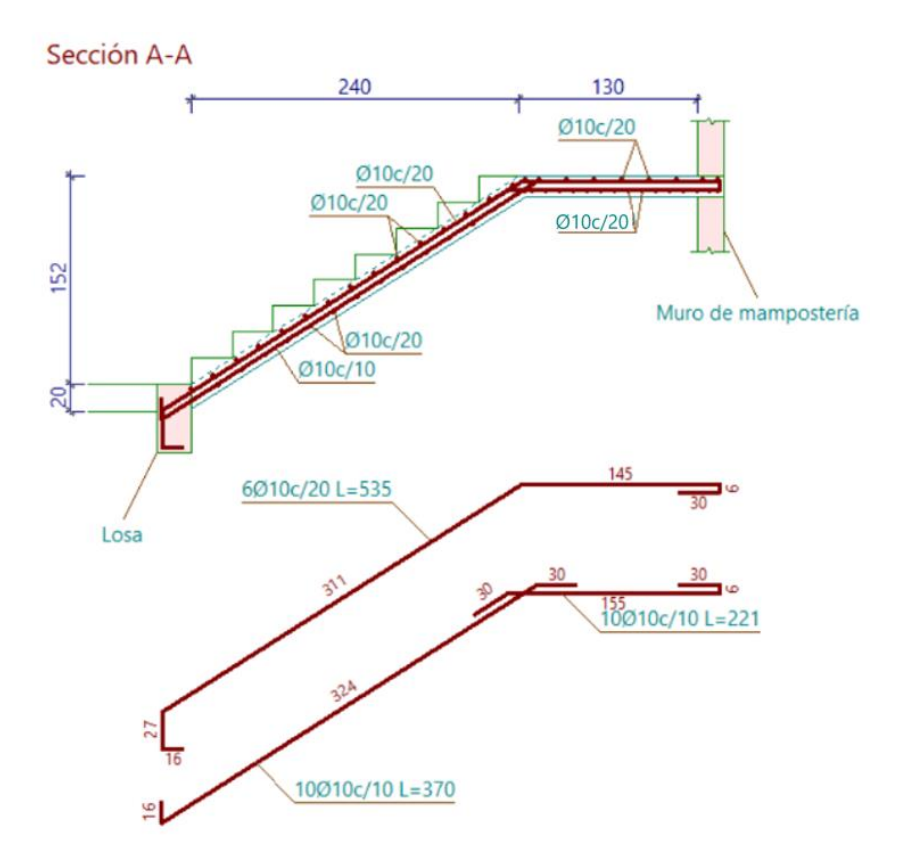

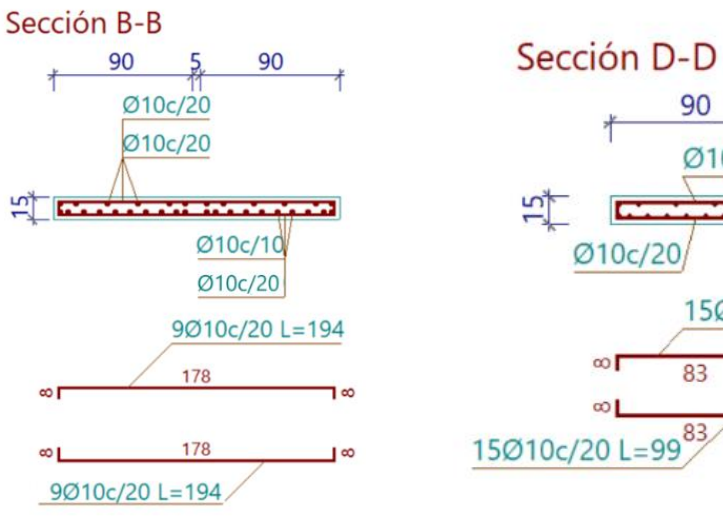

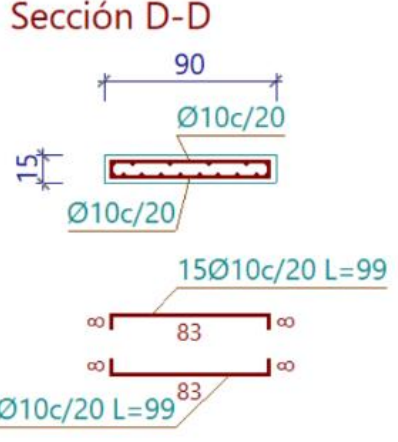

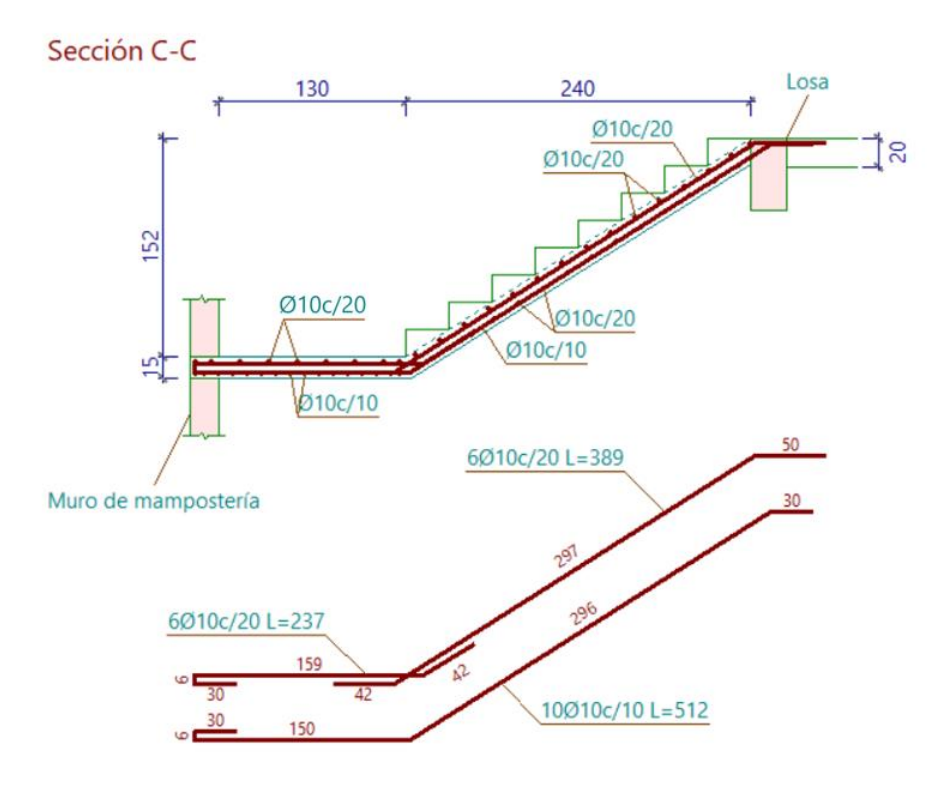

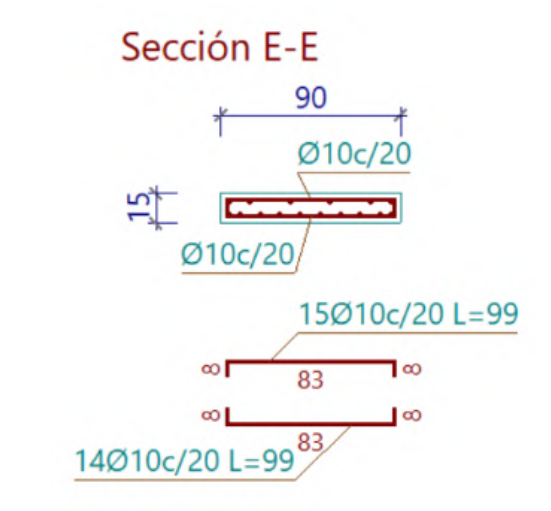

Fuente: Cypecad 2023

# **Anexo 4.9: Muro de Hormigón Armado**

### **Dimensiones**

La norma NB 1225006 establece las dimensiones mínimas para ascensores:

#### $3.1$ Dimensiones (véase la figura 1)

Las dimensiones mínimas libres del interior de la cabina del ascensor deben permitir alojar a una persona en silla de ruedas y a un eventual acompañante y deben ser:

 $= 90 cm$ ancho largo  $= 1.20$  m altura mínima =  $2,10$  m

Fuente: (NB1220006, 2013)

Las dimensiones adoptadas para el ascensor que se ajustan a la geometría de la edificación cumplen con este requisito:

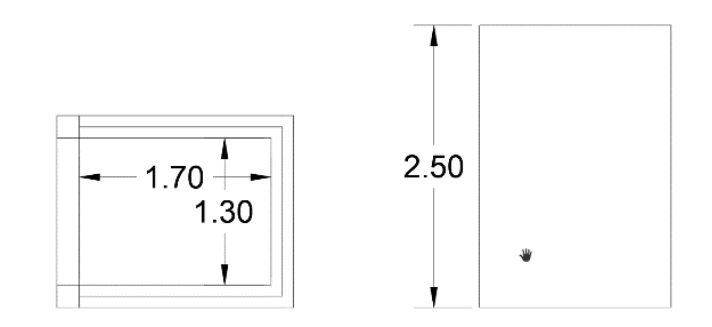

Fuente: Elaboración Propia

### **Espesor de Muro**

El punto 11.3.1.1 de la norma ACI, establece que el espesor minimo del muro debe cumplir con la siguiente tabla:

|                                                         | Tabla 11.3.1.1 — Espesor mínimo del muro, h<br>Espesor mínimo del muro, h<br>$100$ mm<br>a)<br>1/25 de la menor entre la<br>El mayor de:<br>(b)<br>altura y la longitud no<br>apoyadas<br>$100 \text{ mm}$<br>(c)<br>1/30 de la menor entre la<br>El mayor de:<br>altura y la longitud no<br>(d)<br>apoyadas<br>$190 \text{ mm}$<br>(e) |  |
|---------------------------------------------------------|----------------------------------------------------------------------------------------------------|--|
| Tipo de muro                                            |                                                                                                    |  |
|                                                         |                                                                                                    |  |
| De carga <sup>[1]</sup>                                 |                                                                                                    |  |
|                                                         |                                                                                                    |  |
| No portante                                             |                                                                                                    |  |
| Exteriores de sótanos<br>y cimentaciones <sup>[1]</sup> |                                                                                                    |  |

Fuente: (ACI318-14, 2014)

Para muros con carga, debe ser el mayor de:

$$
\frac{1}{25} * altura = \frac{1}{25} * 250 \text{ cm} = 10 \text{ cm}
$$

### $10 \, \text{cm}$

La norma indica que un ancho de muro de 10 cm es suficiente, pero por seguridad se asumirá un espesor de muro mayor, que es un espesor más común en nuestro medio:

$$
Espesor de Muro = 20 \, cm
$$

### **Consideración para Análisis**

**Carga:** La carga para el muro se aplicó mediante una losa maciza en su coronamiento con una carga de 5 kN/m².

### **División de Muro para Análisis:**

El programa Cypecad al trabajar con el método de elementos finitos y los muros siendo elementos planos, divide la caja de ascensor compuesta por el muro de hormigón armado en 3 muros como se puede ver en la imagen:

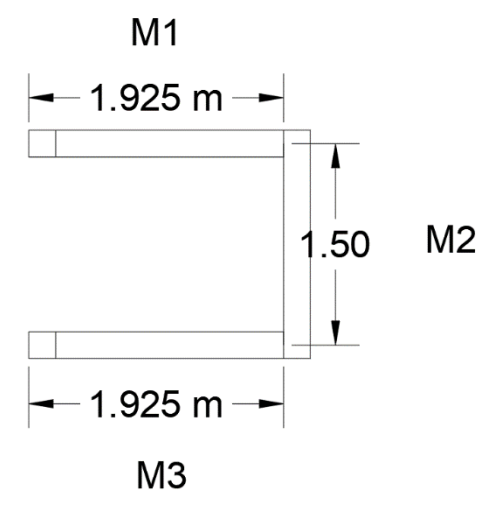

Fuente: Elaboración Propia

Estos 3 muros tienen el espesor de 20 cm y forma la caja del ascensor.

### **Cuantías de Armaduras**

Para la cuantía de muros la norma ACI en el punto 11.6 establece lo siguiente:

### 11.6 - Límites del refuerzo

11.6.1 Cuando  $V_u \le 0.5\phi V_c$  en el plano del muro,  $\rho_\ell$ mínimo y  $\rho$ , mínimo deben cumplir con la Tabla 11.6.1. No hay necesidad de cumplir estos límites si se demuestra por medio de análisis estructural que se obtiene resistencia y estabilidad adecuadas.

Fuente: (ACI318-14, 2014)

Los muros trabajan fundamentalmente a compresión por lo cual la ecuación para la cortante de concreto es la obtenida de la tabla 11.5.4.6 de la norma  $ACI:$ 

 $Vc = 0.17 * \lambda * \sqrt{f'c} * h * d$ 

$$
d = Large\ del\ muro - r_{geo} - \phi_{transversal} - \frac{\phi_{longitudinal}}{2}
$$

Muro  $1 =$  Muro 3:

Peralte Efectivo "d" = 192.5 cm – 2.5 cm – 1 cm – 1 cm /2 = 188.5 cm

Muro 2:

Peralte Efectivo "d" = 150 cm – 2.5 cm – 1 cm – 1 cm  $/2 = 146$  cm

*Muro*  $1 = Muro3$ :  $Vc = 0.17 * 1 * \sqrt{25} * 0.20 m * 1.89 m * 1000$  $= 321.3 KN$ 

Muro 2: $Vc = 0.17 * 1 * \sqrt{25} * 0.20 m * 1.46 m * 1000 = 248.2 kN$ 

Afectando el cortante del hormigón por 0.5\*Φ:

*Muro* 1 = *Muro* 3: 0.5 \* 
$$
\phi
$$
 \* *Vc* = 0.5 \* 0.75 \* 321.3 *KN* = 120.49 *kN*

Muro 2:  $0.5 * \phi * Vc = 0.5 * 0.75 * 248.2 kN = 93.075 kN$ 

**El cortante Ultimo en el muro es:**

$$
Vu = 8.97 kN
$$

Verificando condición

Muro 1 = Muro 3:  $Vu \le 0.5 * \phi * Vc = 8.97 kN = 120.49 kN$  Cumple Muro 2:  $Vu \leq 0.5 * \phi * Vc = 8.97 kN = 93.075 kN$  Cumple

Con las condiciones cumplidas podemos verificar la cuantía del muro a través de la tabla 11.6.1 de la norma ACI:

| Tipo de mu ro               | Tipo de refuerzo<br>no preesforzado                             | Tamaño de la<br>barra o alambre.  | $f_v$ , MPa | Refuerzo<br>longitudinal<br>$minimo$ <sup>[1]</sup> , $\rho$ | Refuerzo<br>horizontal<br>$minimo, p_t$ |
|-----------------------------|-----------------------------------------------------------------|-----------------------------------|-------------|--------------------------------------------------------------|-----------------------------------------|
|                             | Barras corrugadas                                               | $\leq$ No. 16                     | $\geq$ 420  | 0.0012                                                       | 0.0020                                  |
|                             |                                                                 |                                   | $-420$      | 0.0015                                                       | 0.0025                                  |
| Construido en               |                                                                 | $>$ No. 16                        | Cualquiera  | 0.0015                                                       | 0.0025                                  |
| obra                        | Refuerzo de<br>alambre<br>electrosoldado                        | $\leq$ MW200 $\acute{o}$<br>MD200 | Cualquiera  | 0.0012                                                       | 0.0020                                  |
| Prefabricado <sup>[2]</sup> | Barras corrugadas<br>o refuerzo de<br>alambre<br>electrosoldado | Cualquiera                        | Cualquiera  | 0.0010                                                       | 0.0010                                  |

Tabla 11.6.1 – Refuerzo mínimo para muros con  $V_{\mu} \le 0.5\phi V_{\mu}$  en el plano del muro

Fuente: (ACI318-14, 2014)

Refuerzo Longitudinal Minimo – Muro 1 y Muro 3:

 $0.0012 * H * d = 0.0012 * 20 cm * 188.5 cm = 4.524 cm<sup>2</sup>$ 

Refuerzo Longitudinal Minimo – Muro 2:

 $0.0012 * H * d = 0.0012 * 20 cm * 146 cm = 3.504 cm<sup>2</sup>$ 

Refuerzo Horizontal Minimo – Muro 1 y Muro 3:

$$
0.0020 * H * d = 0.0020 * 20 \, \text{cm} * 188.5 \, \text{cm} = 7.54 \, \text{cm}^2
$$

Refuerzo Horizontal Minimo – Muro 2:

$$
0.0020 * H * d = 0.0020 * 20 \, \text{cm} * 146 \, \text{cm} = 5.84 \, \text{cm}^2
$$

**En base a estas consideraciones se puede analizar si el refuerzo introducido por el programa Cypecad es el correcto:**

Refuerzo Longitudinal Cype – Muro 1 y Muro 3:

$$
8\phi 10 c/25 cm
$$
  

$$
As = 8 * (\frac{\pi}{4} * (1 cm^2) = 6.28 cm^2)
$$

 $6.28 \ cm^2 \geq 4.524 \ cm^2$  Cumple

Refuerzo Longitudinal Cype – Muro 2:

$$
7\phi 10 c/25 cm
$$
  

$$
As = 7 * (\frac{\pi}{4} * (1 cm^2) = 5.49 cm^2
$$
  

$$
5.49 cm^2 \ge 3.504 cm^2 \text{ Cumple}
$$

Refuerzo Horizontal Cype – Muro 1 y Muro 3:

$$
14\phi 10 c/30 cm
$$
  
As =  $14 * (\frac{\pi}{4} * (1 cm^2) = 10.99 cm^2$   
 $10.99 cm^2 \ge 7.54 cm^2$  **Cumple**

Refuerzo Horizontal Cype – Muro 2:

$$
14\phi 10 c/30 cm
$$
  
As =  $14 * (\frac{\pi}{4} * (1 cm^2) = 10.99 cm^2$   
 $10.99 cm^2 \ge 5.84 cm^2$  **Cumple**

Armadura de Muro en Planta Baja en Muro 1 y Muro 3

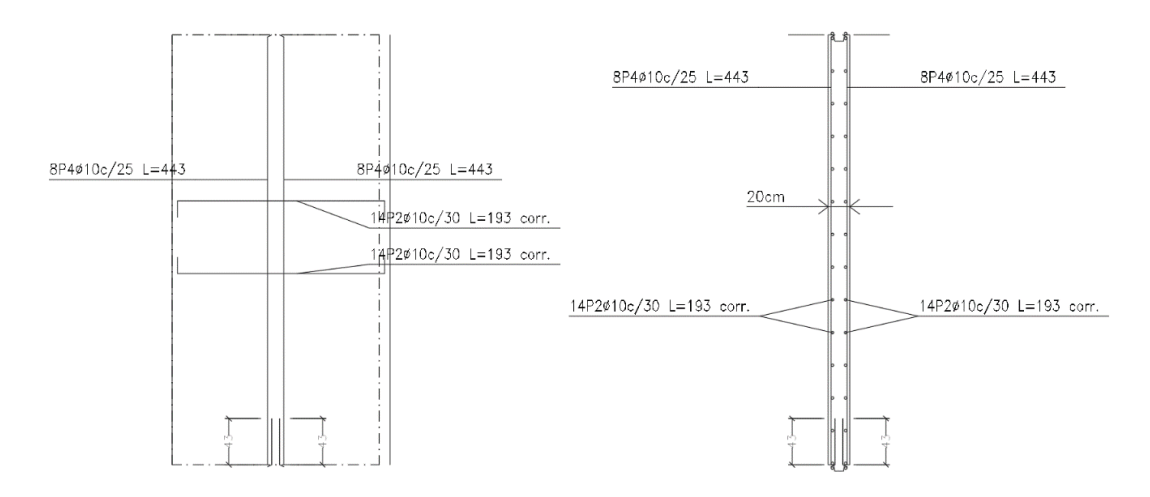

Fuente: Cypecad 2023

# Armadura de Muro en Planta Baja en Muro 2

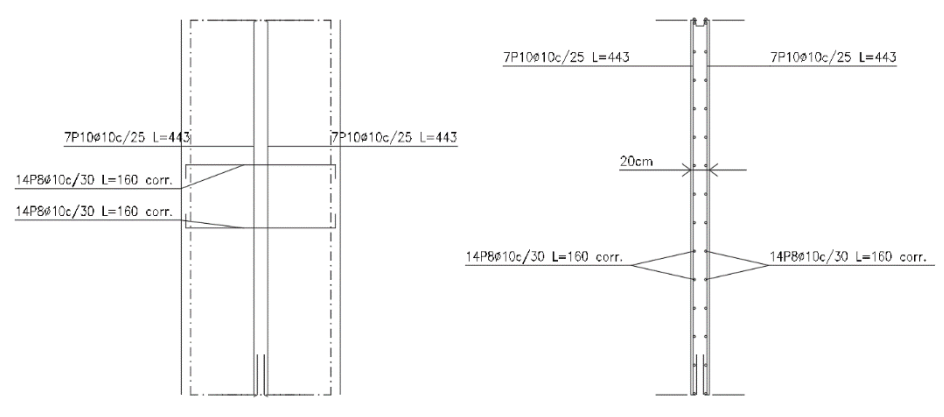

Fuente: Cypecad 2023

**Solicitaciones mayoradas del elemento:**

# **Muro 1 y Muro 3:**

Nu = 1178.89 kN

 $Mu = 64.8$  kN\*m

# **Muro 2:**

 $Nu = 748.51$  kN

 $Mu = 110.9$  kN\*m

**Estos valores se pueden analizar a través de un diagrama de Interacción Individual para cada muro:**

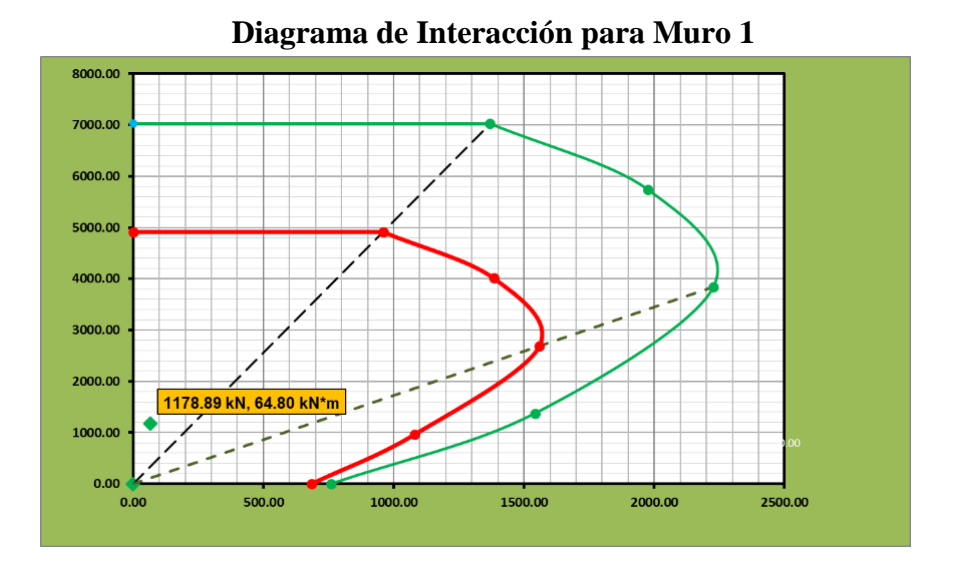

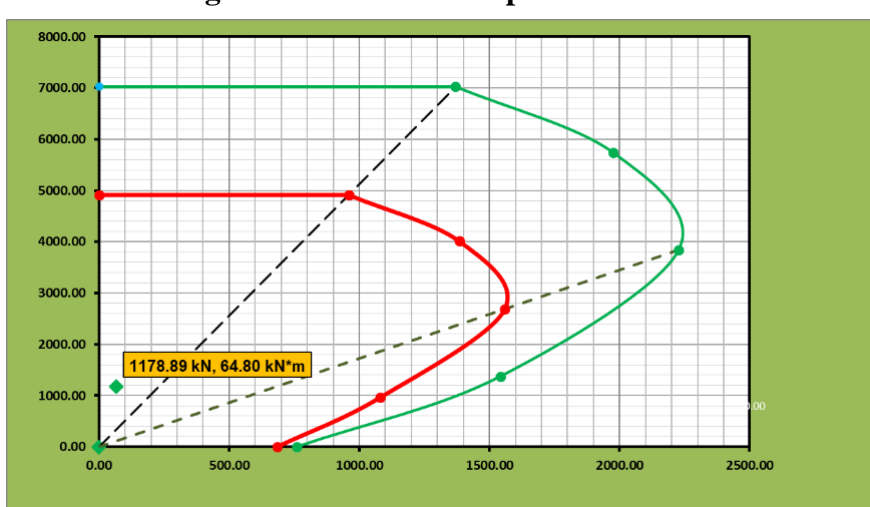

**Diagrama de Interacción para Muro 3**

Fuente: Elaboración Propia **Diagrama de Interacción Muro 2**

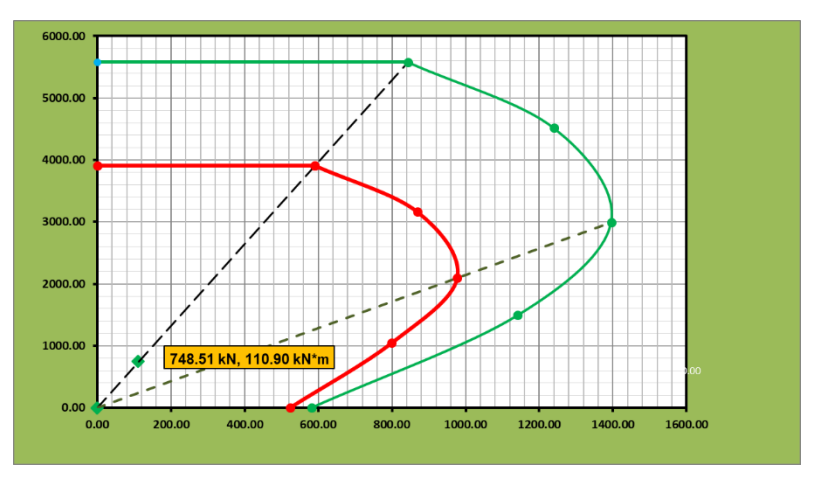

Fuente: Ing. Elaboración Propia

A través de los diagramas podemos observar que la capacidad resistente de la sección y el refuerzo de acero aplicado pueden resistir muy bien las cargas que se generan y podrían soportar un considerable aumento de carga
# **ANEXO V**

# **APORTE ACADEMICO**

### **Anexo 5: Aporte Académico**

### **Anexo 5.1: Metal Base de Acero de Refuerzo**

ASTM A706/706M - para barras corrugadas de acero de baja aleación para refuerzo de hormigón.

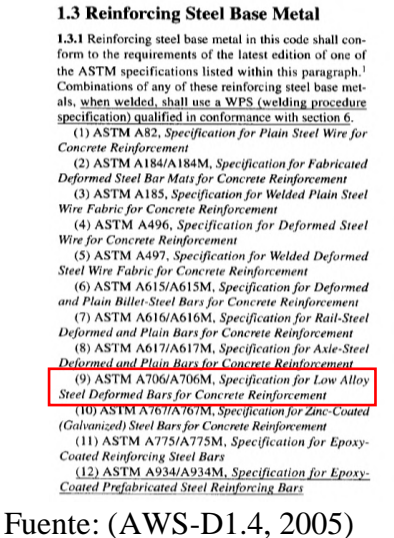

El límite de Fluencia y Tracción de la normativa ASTM A706 son de 420 y 550 MPa respectivamente:

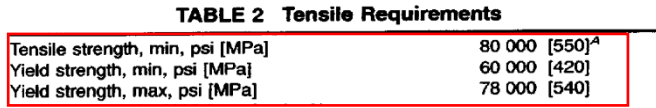

Fuente: (ASTM-A706, 2001)

### **Anexo 5.2: Metal Base de Angular de Acero**

El límite de Fluencia y Tracción de la normativa ASTM A36 son de 250 y 550 MPa respectivamente: **TADLE O Tenelle Dequiremente** $A$ 

| <b>IABLE 2 Tensue Requirements</b>     |                 |  |  |  |  |  |
|----------------------------------------|-----------------|--|--|--|--|--|
| Plates, Shapes. <sup>B</sup> and Bars: |                 |  |  |  |  |  |
| Tensile strength, ksi [MPa]            | 58-80 [400-550] |  |  |  |  |  |
| Yield point, min, ksi [MPa]            | $36 [250]^{C}$  |  |  |  |  |  |

Fuente: (ASTM-A36, 2014)

Las características mecánicas del angular de acero son las siguientes:

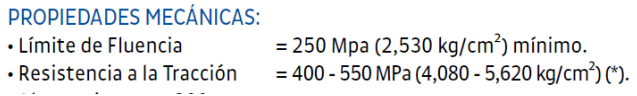

Fuente: (AcerosArequipa, 2021)

**Anexo 5.3: Requerimientos de Electrodo de Raíz**

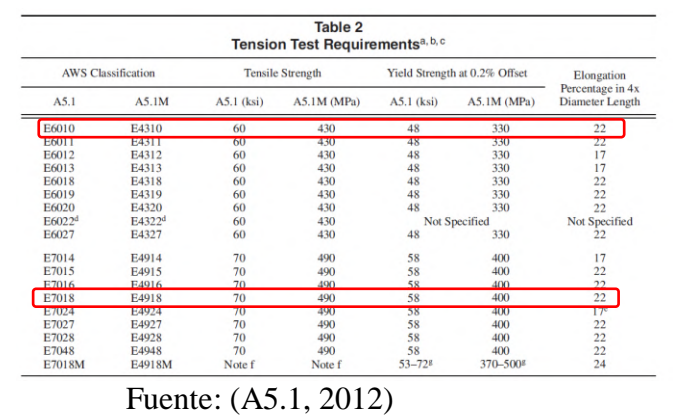

# **Anexo 5.4: Requerimientos de Electrodo Principal o de Relleno**

Tabla 5.1 de la AWS D1.4

|                   | Table 5.1<br><b>Matching Filler Metal Requirements (see 5.1)</b> |     |                             |     |                                  |                                                                                                    |                                          |                                         |                                          |                                         |
|-------------------|------------------------------------------------------------------|-----|-----------------------------|-----|----------------------------------|----------------------------------------------------------------------------------------------------|------------------------------------------|-----------------------------------------|------------------------------------------|-----------------------------------------|
|                   | <b>Steel Specification Requirements</b>                          |     |                             |     | <b>Filler Metal Requirements</b> |                                                                                                    |                                          |                                         |                                          |                                         |
| G<br>۳<br>$\circ$ | Minimum Yield<br>Point/Strength                                  |     | Minimum Tensile<br>Strength |     |                                  |                                                                                                    | Yield<br>Point/Strength <sup>b</sup>     |                                         | Tensile<br>Strength <sup>b</sup>         |                                         |
| $\mathbf{u}$<br>P | Steel Specification                                              | ksi | MPa                         | ksi | MPa                              | Electrode Specification <sup>a</sup>                                                                                                    | ksi                                      | MPa                                     | ksi                                      | MPa                                     |
|                   | ASTM A615<br>Grade 40<br><b>ASTM A615M</b><br>Grade 300          | 40  | 300                         | 70  | 500                              | SMAW AWS A5.1 and A5.5<br>E7015, E7016, E7018, E7028<br>E7015-X, E7016-X, E7018-X<br><b>GMAW AWS A5.18</b><br>ER70S-X, E70C-3, E70C-6<br>FCAW AWS A5.20 and A5.29<br>E7XT-X<br>E7XTX-X<br>(Except -2, -3, -10, -13, -14, -GS) | $53 - 72$<br>$57 - 60$<br>58<br>58<br>58 | 365-496<br>390-415<br>400<br>400<br>400 | 70<br>$70 - 75$<br>70<br>70<br>$70 - 90$ | 482<br>480-520<br>480<br>480<br>480-620 |
| п                 | ASTM A706<br>Grade 60<br><b>ASTM A706M</b><br>Grade 420          | 60  | 420                         | 80  | $\overline{\phantom{a}}$<br>550  | <b>SMAW AWS A5.5</b><br>E8015-X, E8016-X,<br>E8018-X<br><b>GMAW AWS A5.28</b><br>ER80S-X, E80C-X, E90C-X<br>FCAW AWS A5.29<br><b>ESXTX-X</b>                                                                                  | 67<br>68<br>68                           | 460<br>470<br>470                       | 80<br>80                                 | 550<br>550<br>80-100 550-690            |

Fuente: (AWS-D1.4, 2005)

### **Anexo 5.5: Características de Electrodos:**

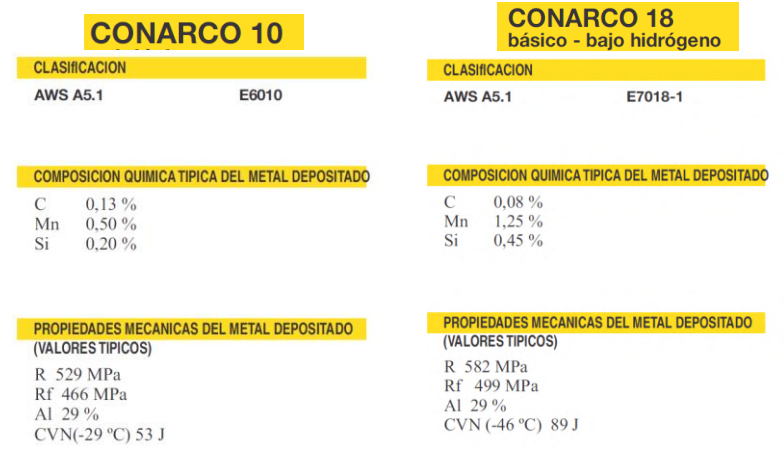

Fuente: Hoja Técnica - Conarco

## **Anexo 5.6: Tipos de Empalmes**

**Empalme Soldado Simple y Doble – Empalme directo con barras en contacto Figura 2.1 de la AWS D1.4**

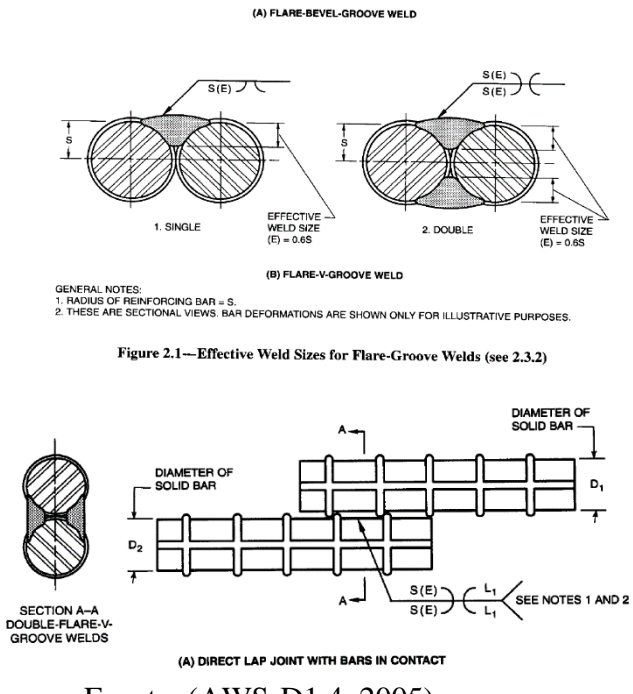

Fuente: (AWS-D1.4, 2005)

**Empalme con Angular – Uniones a Tope Indirectas – Figura 3.3 de AWS D1.4**

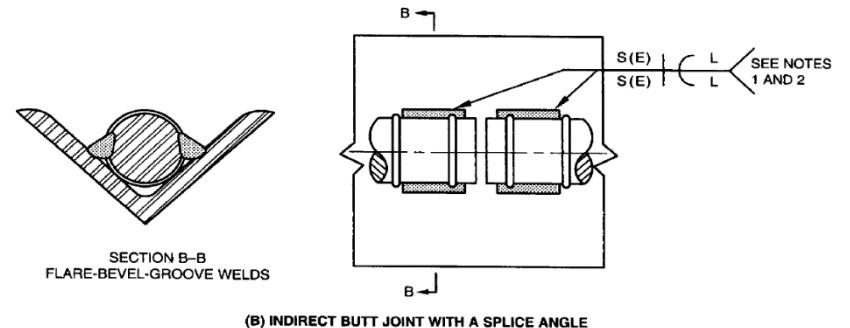

Fuente: (AWS-D1.4, 2005)

### **Anexo 5.7: Resistencia Requerida por la Norma ACI 318-14**

25.5.7.1 Un empalme mecánico o soldado, debe desarrollar en tracción o compresión, según se requiera, al menos  $1.25 f_v$ de la barra.

R25.5.7.1 El esfuerzo máximo en el refuerzo usado para diseño dentro del Reglamento, es la resistencia especificada a la fluencia. Para asegurar una resistencia suficiente en los empalmes de manera que se pueda producir la fluencia en el miembro y evitarse así una falla frágil, se seleccionó el 25 por ciento de incremento sobre la resistencia a la fluencia especificada, tanto como un valor mínimo por seguridad y un valor máximo por economía.

El empalme soldado se utiliza principalmente para barras grandes (No. 19 y mayores) en miembros principales. El requisito de resistencia a la tracción de 125 por ciento de la resistencia a la fluencia especificada, está pensado para lograr una soldadura apropiada que sea adecuada también para compresión.

.<br>Aunque no se requieren empalmes a tope directos, AWS D 1.4 indica que cuando sea práctico, las soldaduras de apoyo directo son preferibles para barras No. 22 y mayores.

Fuente: (ACI318-14, 2014)

**Anexo 5.8: Longitud de Soldadura**

I

**Longitud en empalme soldado por solape – Empalme Simple y Doble –**

**Notas de la figura 3.4 de la norma AWS D1.4**

**NOTES:** NOTES.<br>1. THE EFFECTS OF ECCENTRICITY SHALL BE CONSIDERED OR RESTRAINT PROVIDED IN THE DESIGN OF THE JOINT. 2.  $L_1 = 2 D_1 (MIN) : D_1 \le D_2$ 

Fuente: (AWS-D1.4, 2005)

**Longitud de empalme soldado con Angular – Figura 6.5 y sus notas de la norma AWS D1.4:**

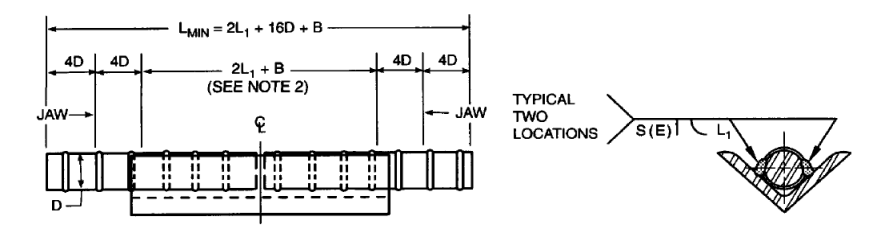

NOTES: 1. B = SEPARATION BETWEEN ENDS OF BARS, MAXIMUM B =  $3/4$  in. (19 mm)

WITH  $F_u$  = MINIMUM SPECIFIED TENSILE STRENGTH OF THE BAR (FOR BARS OF UNEQUAL  $F_u$ , USE 2. L<sub>1</sub> =  $\frac{5.23F_u(D)}{F_u(D)}$  $F_{xx}(n)$ LESSER OF THE TWO) F<sub>xx</sub> = MINIMUM SPECIFIED TENSILE STRENGTH OF WELD METAL  $(SEE 6.2.4.3)$  $\stackrel{\sim}{D}=$  DIAMETER OF SOLID BAR<br>
n = NUMBER OF CONNECTING FLARE-BEVEL-GROOVE WELDS BETWEEN ONE BAR AND TWO PLATES (OR ONE ANGLE)

Fuente: (AWS-D1.4, 2005)

### **Anexo 5.9: Longitud de Empalme de Soldadura según Jose Calavera**

La técnica de soldadura para estas dos formas de solape es mucho más simple que la de tope. La longitud máxima del cordón de soldadura es de cinco veces el diámetro de la barra, condición impuesta por la necesidad de evitar una excesiva transmisión de calor, lo cual obliga también a depositar la longitud necesaria de cordón en dos mitades en sentido contrario (ver figuras).

La longitud del cordón de soldadura se determina, en función de las características mecánicas de la barra y del electrodo, al imponer la condición de que la probeta soldada alcance un 100 % de la resistencia a tracción de la testigo, confiando la transmisión del esfuerzo únicamente al mencionado cordón.

El electrodo utilizado, tanto para TETRACERO-42 como para TOR-50, ha sido el PH-56, cuyas características se indicaron anteriormente.

De acuerdo con lo anteriormente expuesto, la longitud del cordón de soldadura se obtiene a partir de las siguientes condiciones:

- resistencia a tracción del cordón de soldadura:  $l \cdot a \cdot \sigma_{col}$ ;

— resistencia a tracción de la barra:  $A \cdot \sigma_{ar}$ ;

en donde:

- $l =$ longitud del cordón (mm);
- = ancho de la garganta; se adopta un valor fijo de 0,2  $\varnothing$ , siendo  $\varnothing$  el diámetro de la barra a correspondiente (mm);
- $A = \text{area}$  de la sección transversal de la barra (mm<sup>2</sup>);

 $\sigma_{sol}$  = resistencia a tracción del cordón depositado (kp/mm<sup>2</sup>);

 $\sigma_{ar}$  = tensión de rotura de la barra (kp/mm<sup>2</sup>).

La resistencia a tracción del cordón depositado ( $\sigma_{sol}$ ) se considera del 65 % de la resistencia a tracción del electrodo correspondiente ( $\sigma_{el}$ ).

Fuente: (Calavera & Segura, 1969)

### **Anexo 5.10: Recomendación para Empalme Doble**

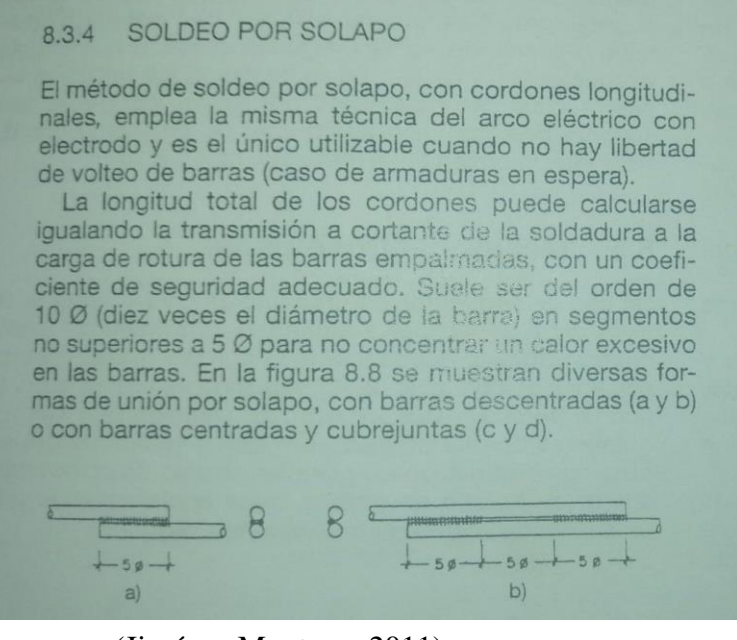

(Jiménez Montoya, 2011)

### **Anexo 5.11: Elaboración de Probetas de Empalmes Soldados**

A continuación, se explicará de manera descriptiva la elaboración de la probeta para su posterior ensayo de tracción:

 En primer lugar, se obtendrá las barras de acero corrugado que corresponden al acero soldable ArcelorMittal CA 50S en los diámetros de 10,12 y 16 mm.

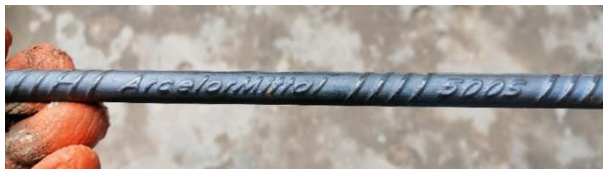

Fuente: Elaboración Propia

 Obtenido el material se procederá a medir y marcar las longitudes necesarias de cada probeta que requiere el ensayo de tracción, en este caso se necesita que la probeta tenga una longitud de 50 cm sin contar la longitud del empalme, es una longitud bajo la cual trabaja la prensa universal Amsler.

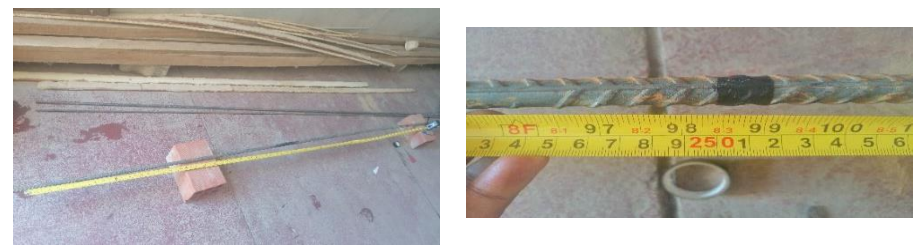

Fuente: Elaboración Propia

 Con la barra marcada con las longitudes necesarias, se procederá a cortar la barra en las marcas señaladas con una Amoladora pequeña marca Corona y un disco de corte BNA NORTON A36 de 1.6 mm de espesor

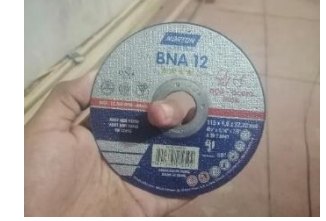

Fuente: Elaboración Propia

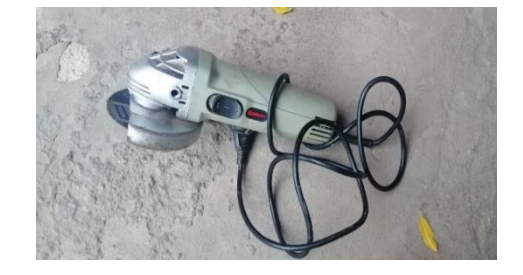

Fuente: Elaboración Propia

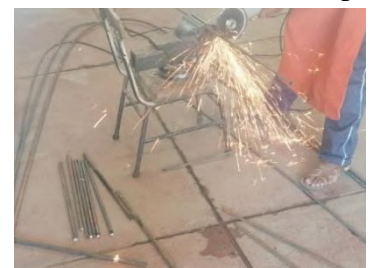

Fuente: Elaboración Propia

 Con las barras cortadas se procederá a hacer una limpieza de cualquier suciedad u oxido que pueda existir en las barras, usando un cepillo de acero, lijas para quitar la cillazadura de los extremos y trapos para quitar el polvo restante.

Limpiando barras

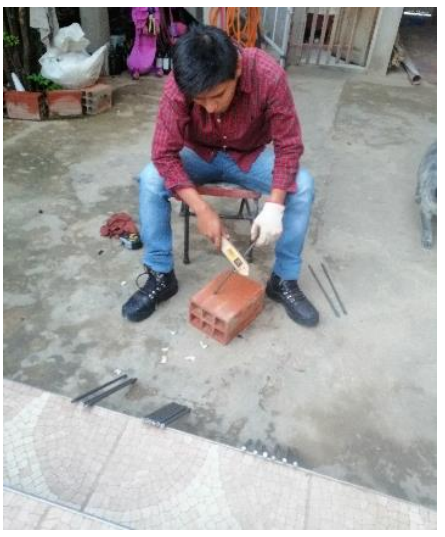

Fuente: Elaboración Propia

Barras Cortadas y limpias

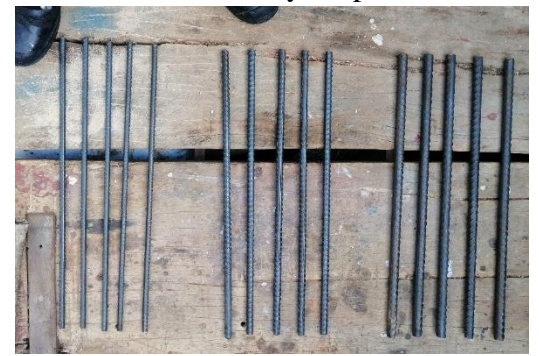

Fuente: Elaboración Propia

 Hecha la limpieza se procederá a colocar una marca en las probetas que las identifique con un número junto a su diámetro y tipo de empalme para poder identificar las barras claramente previo a la realización de los empalmes, principalmente para poder identificar las longitudes de empalme que deben ser lo más exactas posible sobre todo en la soldadura.

Marcado de Probeta

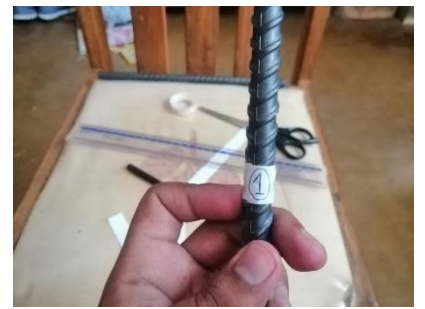

Fuente: Elaboración Propia

Marcado de Longitud de empalme

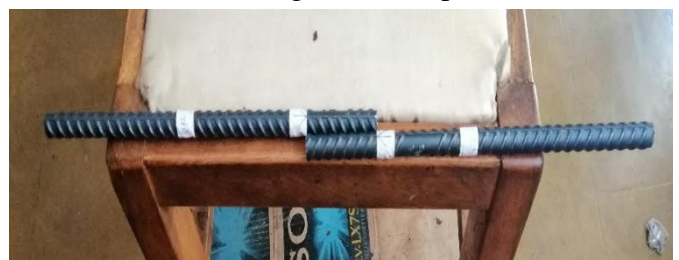

Fuente: Elaboración Propia

 Una vez hechos todos los pasos anteriores se tendrá las probetas listas para efectuar en ellas los empalmes correspondientes

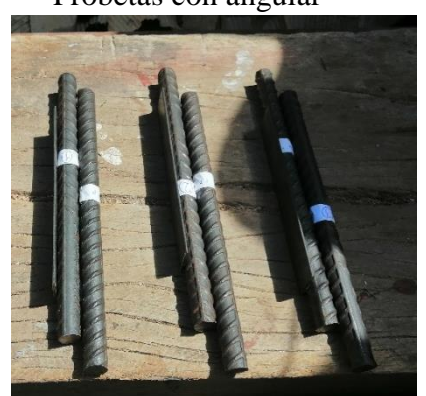

Probetas con angular

Fuente: Elaboración Propia

 $\triangleright$  Se procederá de la misma manera para todos los diámetros (10,12,16 mm).

### **Probeta de Barra Integra**

En el caso de la probeta integra esta estaría prácticamente lista para los ensayos, solo se tendría que poner sus marcas para identificar su número de probeta y diámetro correspondiente; la Longitud de dicha probeta corresponde a la exigida por el ensayo que es de 50 cm la cual será la misma para todos los

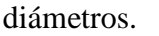

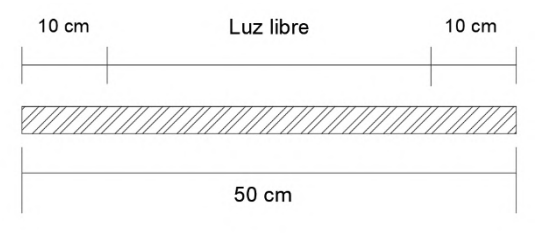

Fuente: Elaboración Propia

Probetas de Barras integras

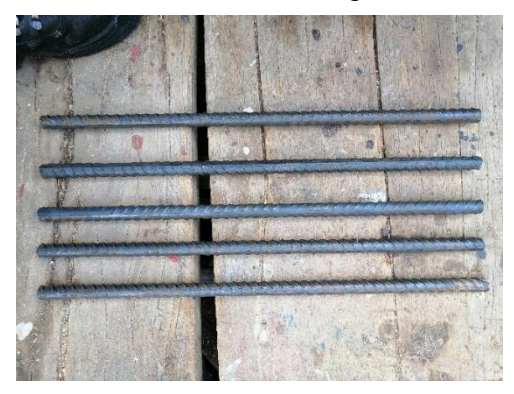

Fuente: Elaboración Propia

# **Probetas de Empalme Soldado Simple (Solape)**

Se procederá a calcular la longitud de empalme, el área de soldadura y el espesor, correspondientes a este tipo de empalme:

 **Longitud de empalme:** La longitud de empalme será calculada con la ecuación del capítulo 4:

# Longitud de soldadura =  $5 \cancel{0}$

En base a la anterior ecuación las Longitudes de Soldadura serán las siguientes:

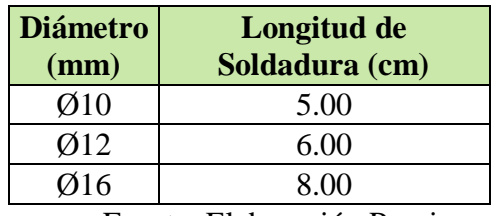

Fuente: Elaboración Propia

Tomando en cuenta el valor de 50 cm de la probeta se tendrá la siguiente expresión:

 $Longitud Total = L probeta + L soldadura$ 

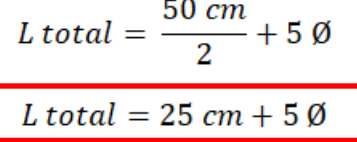

**Para las Barras de Ø10 mm de diámetro tendremos lo siguiente:**

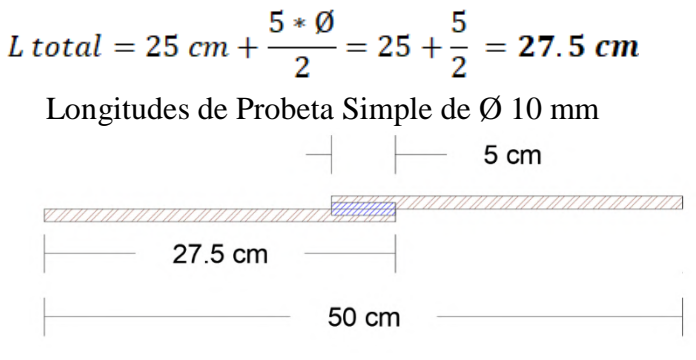

Fuente: Elaboración Propia

Los cortes de las barras se realizarán a los 27.5 cm generando 6 piezas, es decir 3 pares para generar 3 probetas.

# **Para las barras de Ø12 mm de Diámetro tendremos lo siguiente:**

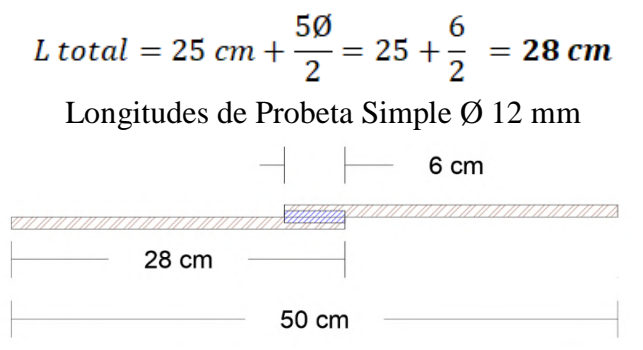

Fuente: Elaboración Propia

Los cortes de las barras se realizarán a los 28 cm generando 6 piezas, es decir 3 pares para generar 3 probetas.

## **Para las barras de Ø 16 mm de Diámetro tendremos lo siguiente:**

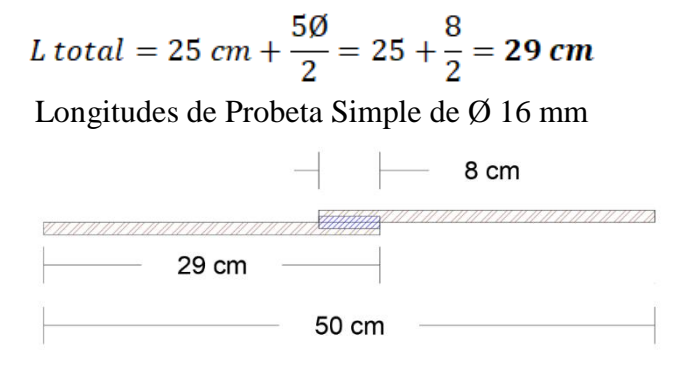

Fuente: Elaboración Propia

Los cortes de las barras se realizarán a los 29 cm generando 6 piezas, es decir 3 pares para generar 3 probetas.

 **Área y Espesor:** El área y espesor del empalme se definirán en base a figura 2.1 de la norma AWS D1.4 vista en su anexo 3.3.

# *Espesor de Soldadura* =  $0.6 * S$ Area de Soldadua =  $S*(Espesor de soldadura)$

Dónde: S es el valor del radio de la barra en estudio

De las anteriores expresiones podemos calcular sus valores en la siguiente tabla:

Áreas y Espesores de Soldadura

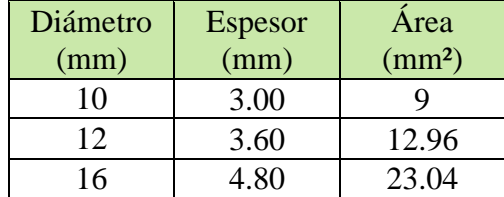

Realizados todos los pasos anteriores tendremos las probetas previas a la soldadura:

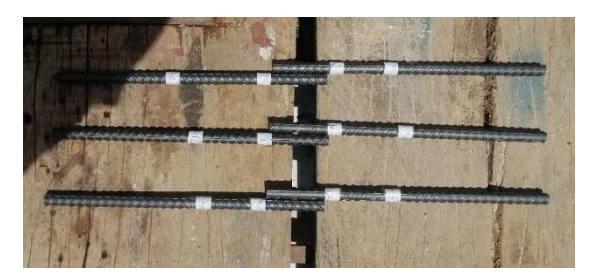

Fuente: Elaboración Propia

## **Probeta de Empalme Soldado Doble (Solape con doble soldadura)**

Se procederá a calcular la longitud de empalme, el área de soldadura y el espesor, correspondientes a este tipo de empalme:

 **Longitud de empalme:** La longitud de empalme será calculada con la ecuación del capítulo 4:

```
Longitud total de Soldadura = 10 * 0
```
En base a la anterior ecuación las Longitudes de Soldadura serán las siguientes:

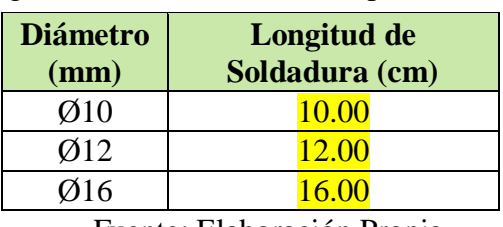

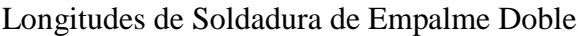

Fuente: Elaboración Propia

Estas longitudes estarán divididas en 2 segmentos de 5 veces el diámetro (5Ø), separados por una longitud igual de 5Ø.

Tomando en cuenta el valor de 50 cm de la probeta se tendrá la siguiente expresión:

Longitud Total = 
$$
\frac{Lprobeta}{2} + \frac{L soldadura}{2} + \frac{Lseparación}{2}
$$

$$
L total = \frac{50}{2} + \frac{10 \cancel{0}}{2} + \frac{5 \cancel{0}}{2}
$$

$$
Ltotal = 25 + \frac{15\emptyset}{2}
$$

### **Para las Barras de Ø10 mm de diámetro tendremos:**

$$
L\,\text{total} = 25 + \frac{15 * 1}{2} = \frac{32.5\,\text{cm}}{}
$$

Longitudes de Probeta Empalme Doble de Ø10 mm

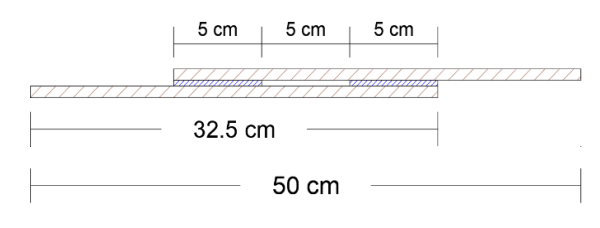

Fuente: Elaboración Propia

Los cortes de las barras se realizarán a los 32.5 cm generando 6 piezas, es decir 3 pares para generar 3 probetas.

# **Para las Barras de Ø12 mm de diámetro tendremos:**

$$
L \text{ total} = 25 + \frac{15 * 1.2}{2} = 34 \text{ cm}
$$

Longitudes de Probeta Empalme Doble de Ø12 mm

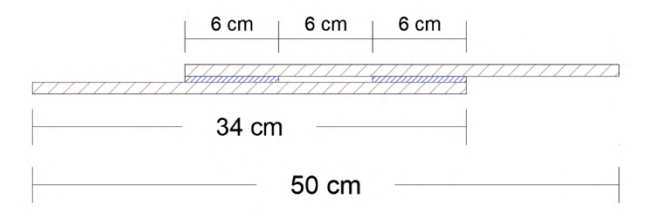

Fuente: Elaboración Propia

Los cortes de las barras se realizarán a 34 cm generando 6 piezas, es decir 3 pares para generar 3 probetas.

# **Para barras de Ø16 mm de diámetro tendremos:**

$$
L\,total = 25 + \frac{15 * 1.6}{2} = 37\,cm
$$

### Longitudes de Probeta Empalme Doble de Ø16 mm

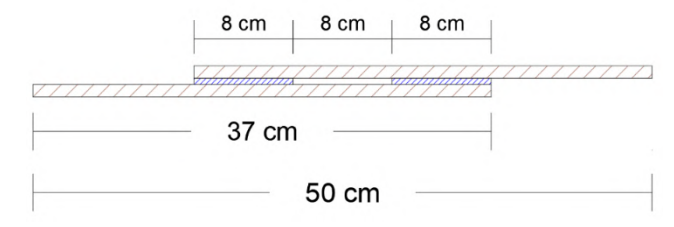

Fuente: Elaboración Propia

Los cortes de las barras se realizarán a 37 cm generando 6 piezas, es decir 3 pares para generar 3 probetas.

 **Área y espesor de Soldadura:** El área y espesor serán los mismo al tratarse del mismo tipo de soldadura:

Áreas y Espesores de Soldadura Doble

| Diámetro | <b>Espesor</b> | Area            |
|----------|----------------|-----------------|
| (mm)     | (mm)           | $\text{ (mm2)}$ |
| 10       | 3.00           | 9.00            |
| 12       | 3.60           | 12.96           |
| 16       | 4.80           | 23.04           |
| −        |                |                 |

Fuente: Elaboración Propia

Realizados todos los pasos anteriores tendremos todas las probetas previas a la soldadura:

Probeta de Empalme Doble

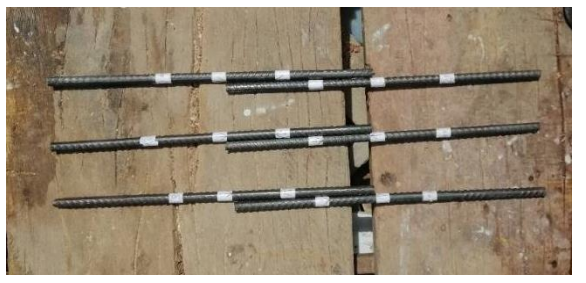

Fuente: Elaboración Propia

### **Probeta de Empalme Soldado con Angular (a tope Indirecto)**

Se procederá a calcular la longitud de empalme, el área de soldadura y el espesor, correspondientes a este tipo de empalme:

 **Longitud de Soldadura:** La longitud de soldadura en este tipo de empalme se calculará en base a las ecuaciones del capítulo 4:

```
L soldadura = (10 * \emptyset)
```
A partir de la anterior ecuación podemos determinar las longitudes de soldadura:

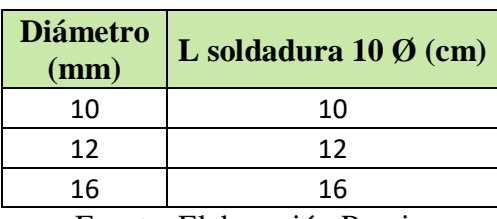

Longitudes de Soldadura de Empalmes con Angular

Fuente: Elaboración Propia

Al tratarse de un empalme a Tope Indirecto las barras de acero no se sobreponen de ninguna manera por lo cual la longitud total de las piezas de esta probeta será constante para todos lo diámetros y estará dada por la siguiente expresión:

Longitud Total pieza = 
$$
\frac{50 \text{ cm}}{2}
$$
  
L total de pieza =  $\frac{50 \text{ cm}}{2}$  = 25.00 cm

**Esta longitud será constante para las barras de acero en todos los diámetros.**

La longitud que está sujeta a cambios es la longitud del angular de acero que es la conexión para la soldadura, la cual estará dividida en 2 segmentos de 5 veces el diámetro y será expresada de la siguiente manera:

*L* angular de acero = 
$$
10 * \emptyset + B
$$

Donde **B = 5 mm** es la separación entre los extremos de la barra y se eligió este valor para no sobrepasar demasiado los 50 cm de la probeta. Con todas las anteriores consideraciones se tendrá las siguientes longitudes de probeta para cada diámetro:

**Para las barras de Ø10 mm, Empalme con angular tenemos:**  $L$  soldadura =  $5\emptyset$  = 5 cm L angular de acero =  $(10 * 1) + 0.5$ cm = 10.5 Longitud de pieza de acero = 25 cm

Longitudes de probeta en empalme con angular de Ø10 mm

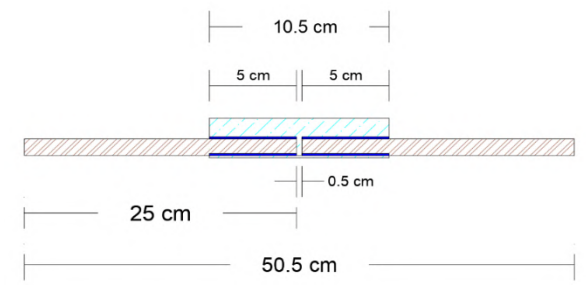

Fuente: Elaboración Propia

Los cortes en la barra de acero se realizarán a los 25 cm, y en los angulares de acero se cortará una longitud de 10.5 cm para generar 6 piezas de barras de acero y 3 piezas de angular de acero, con lo cual se tendrá 3 probetas cada una con las 3 piezas mencionadas.

### **Para las Barras de Ø12 mm, Empalme con angular tenemos:**

 $L$  soldadura =  $5\emptyset = 6$  cm L angular de acero =  $(10 * 1.2) + 0.5 = 12.5$  cm Longitud de pieza de acero  $= 25$  cm

Longitudes de probeta en empalme con angular de Ø12 mm

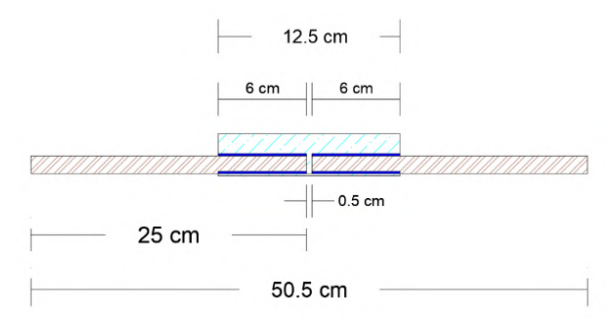

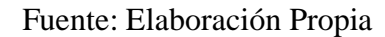

### **Para las Barras de Ø16 mm, Empalme con angular tenemos:**

 $L$  soldadura =  $5\emptyset = 8$  cm L angular de acero =  $(10 * 1.6) + 0.5 = 16.5$  cm Longitud de pieza de acero =  $25 \text{ cm}$ 

Longitudes de Probeta en empalme con angular de Ø16 mm

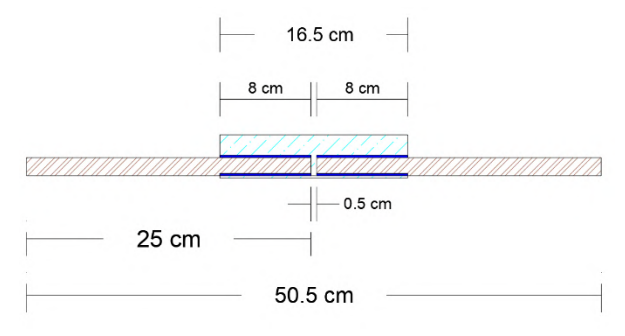

Fuente: Elaboración Propia

 **Áreas y Espesores de Soldadura:** Las áreas y espesores según la norma AWS D1.4 serán calculadas de la misma manera que para los empalmes soldados por solape, al tratarse del mismo tipo de soldadura acanalada:

| Diámetro                   | <b>Espesor</b> | Area               |  |  |
|----------------------------|----------------|--------------------|--|--|
| (mm)                       | (mm)           | (mm <sup>2</sup> ) |  |  |
| 10                         | 3.00           |                    |  |  |
| 12 <sub>1</sub>            | 3.60           | 12.96              |  |  |
| 16                         | 4.80           | 23.04              |  |  |
| Fuente: Elaboración Propia |                |                    |  |  |

Áreas y Espesores de soldadura en empalme con angular

Vista de perfil de la soldadura en Empalmes con angular

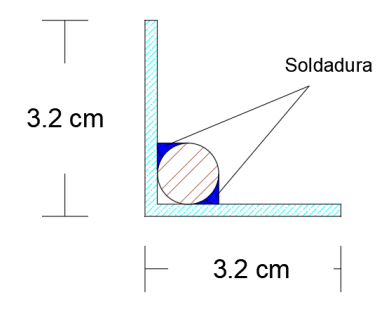

Fuente: Elaboración Propia

Con todos los pasos anteriores realizados tendremos las probetas listas previas al proceso de soldadura:

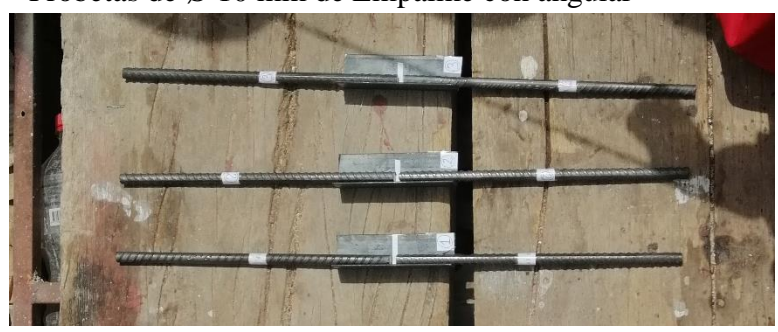

Probetas de Ø 10 mm de Empalme con angular

Fuente: Elaboración propia

### **Anexo 5.12: Limite de Fluencia**

**Acero Estirado en frio:** Es el material conformado a temperaturas por debajo de la temperatura de recristalización (generalmente a temperatura ambiente). Este material no presenta un punto notorio de fluencia en la curva tensión vs deformación. En esta se observa un incremento permanente e ininterrumpido del esfuerzo para valores crecientes mayores de deformaciones. (NB732, 2016)

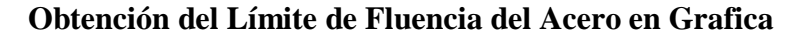

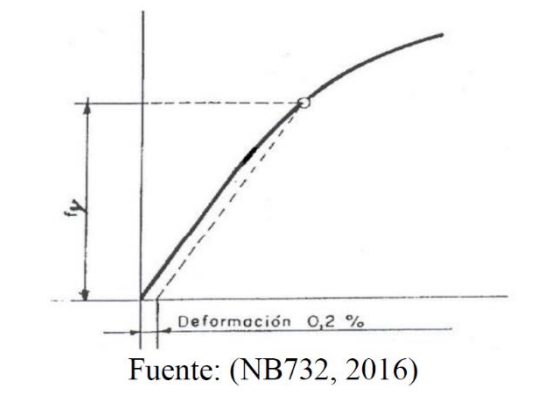

En este caso la fluencia se determina generalmente para un valor de deformación plástica igual al 0.2 % que se genera colocando una línea paralela a la line de esfuerzo proporcional que pase por 0.002 de la deformación donde corte esta línea será determinado como el esfuerzo a fluencia.